# **Common Workflow Language reference implementation**

*Release 3.1.20220117233417*

**Peter Amstutz and contributors**

**Jan 17, 2022**

# **CONTENTS:**

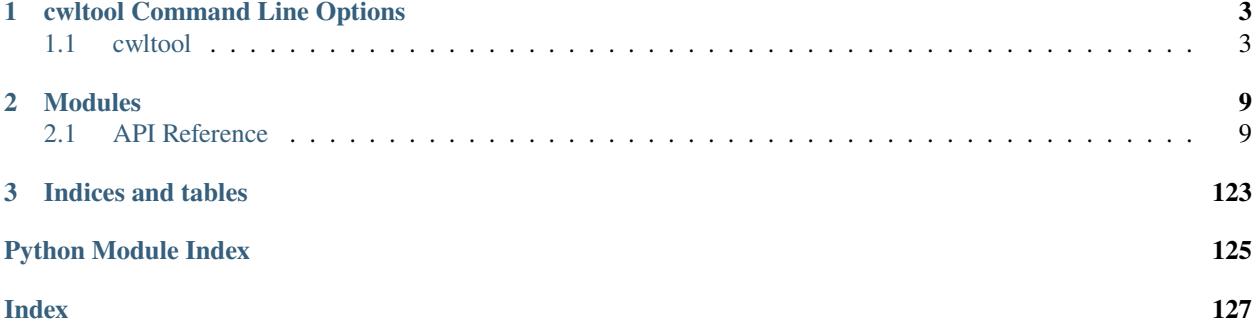

This is the reference implementation of the Common Workflow Language. It is intended to be feature complete and provide comprehensive validation of CWL files as well as provide other tools related to working with CWL.

# **CWLTOOL COMMAND LINE OPTIONS**

# <span id="page-6-1"></span><span id="page-6-0"></span>**1.1 cwltool**

Reference executor for Common Workflow Language standards. Not for production use.

```
usage: cwltool [-h] [--basedir BASEDIR] [--outdir OUTDIR] [--parallel]
               [--preserve-environment ENVVAR | --preserve-entire-environment]
               [--rm-container | --leave-container]
               [--cidfile-dir CIDFILE_DIR] [--cidfile-prefix CIDFILE_PREFIX]
               [--tmpdir-prefix TMPDIR_PREFIX]
               [--tmp-outdir-prefix TMP_OUTDIR_PREFIX | --cachedir CACHEDIR]
               [--rm-tmpdir | --leave-tmpdir]
               [--move-outputs | --leave-outputs | --copy-outputs]
               [--enable-pull | --disable-pull]
               [--rdf-serializer RDF_SERIALIZER] [--eval-timeout EVAL_TIMEOUT]
               [--provenance PROVENANCE] [--enable-user-provenance]
               [--disable-user-provenance] [--enable-host-provenance]
               [--disable-host-provenance] [--orcid ORCID]
               [--full-name CWL_FULL_NAME]
               [--print-rdf | --print-dot | --print-pre | --print-deps | --print-input-
˓→deps | --pack | --version | --validate | --print-supported-versions | --print-subgraph␣
˓→| --print-targets | --make-template]
               [--strict | --non-strict] [--skip-schemas]
               [--no-doc-cache | --doc-cache] [--verbose | --quiet | --debug]
               [--strict-memory-limit] [--strict-cpu-limit] [--timestamps]
               [--js-console] [--disable-js-validation]
               [--js-hint-options-file JS_HINT_OPTIONS_FILE]
               [--user-space-docker-cmd CMD | --udocker | --singularity | --podman | --
˓→no-container]
               [--tool-help] [--relative-deps {primary,cwd}] [--enable-dev]
               [--enable-ext] [--enable-color | --disable-color]
               [--default-container DEFAULT_CONTAINER] [--no-match-user]
               [--custom-net CUSTOM_NET]
               [--enable-ga4gh-tool-registry | --disable-ga4gh-tool-registry]
               [--add-ga4gh-tool-registry GA4GH_TOOL_REGISTRIES]
               [--on-error {stop,continue}]
               [--compute-checksum | --no-compute-checksum]
               [--relax-path-checks] [--force-docker-pull] [--no-read-only]
               [--overrides OVERRIDES]
               [--target TARGET | --single-step SINGLE_STEP | --single-process SINGLE_
 ˓→PROCESS]
```
(continues on next page)

(continued from previous page)

```
[--mpi-config-file MPI_CONFIG_FILE]
[cwl_document] ...
```
#### cwl\_document

path or URL to a CWL Workflow, CommandLineTool, or ExpressionTool. If the *inputs\_object* has a *cwl:tool* field indicating the path or URL to the cwl\_document, then the *cwl\_document* argument is optional.

#### inputs\_object

path or URL to a YAML or JSON formatted description of the required input values for the given *cwl\_document*.

#### -h, --help

show this help message and exit

#### --basedir <br/>basedir>

#### --outdir <outdir>

Output directory. The default is the current directory.

#### --parallel

[experimental] Run jobs in parallel.

#### --preserve-environment <envvar>

Preserve specific environment variable when running CommandLineTools. May be provided multiple times. By default PATH is preserved when not running in a container.

#### --preserve-entire-environment

Preserve all environment variables when running CommandLineTools without a software container.

#### --rm-container

Delete Docker container used by jobs after they exit (default)

### --leave-container

Do not delete Docker container used by jobs after they exit

### --cidfile-dir <cidfile\_dir>

Store the Docker container ID into a file in the specified directory.

### --cidfile-prefix <cidfile\_prefix>

Specify a prefix to the container ID filename. Final file name will be followed by a timestamp. The default is no prefix.

#### --tmpdir-prefix <tmpdir\_prefix>

Path prefix for temporary directories. If –tmpdir-prefix is not provided, then the prefix for temporary directories is influenced by the value of the TMPDIR, TEMP, or TMP environment variables. Taking those into consideration, the current default is /tmp/.

### --tmp-outdir-prefix <tmp\_outdir\_prefix>

Path prefix for intermediate output directories. Defaults to the value of –tmpdir-prefix.

#### --cachedir <cachedir>

Directory to cache intermediate workflow outputs to avoid recomputing steps. Can be very helpful in the development and troubleshooting of CWL documents.

### --rm-tmpdir

Delete intermediate temporary directories (default)

#### --leave-tmpdir

Do not delete intermediate temporary directories

#### --move-outputs

Move output files to the workflow output directory and delete intermediate output directories (default).

#### --leave-outputs

Leave output files in intermediate output directories.

### --copy-outputs

Copy output files to the workflow output directory and don't delete intermediate output directories.

#### --enable-pull

Try to pull Docker images

#### --disable-pull

Do not try to pull Docker images

### --rdf-serializer <rdf\_serializer>

Output RDF serialization format used by –print-rdf (one of turtle (default), n3, nt, xml)

#### --eval-timeout <eval\_timeout>

Time to wait for a Javascript expression to evaluate before giving an error, default 20s.

### --provenance <provenance>

Save provenance to specified folder as a Research Object that captures and aggregates workflow execution and data products.

#### --enable-user-provenance

Record user account info as part of provenance.

#### --disable-user-provenance

Do not record user account info in provenance.

### --enable-host-provenance

Record host info as part of provenance.

#### --disable-host-provenance

Do not record host info in provenance.

### --orcid <orcid>

Record user ORCID identifier as part of provenance, e.g. <https://orcid.org/0000-0002-1825-0097> or 0000-0002- 1825-0097. Alternatively the environment variable ORCID may be set.

### --full-name <cwl\_full\_name>

Record full name of user as part of provenance, e.g. Josiah Carberry. You may need to use shell quotes to preserve spaces. Alternatively the environment variable CWL\_FULL\_NAME may be set.

#### --print-rdf

Print corresponding RDF graph for workflow and exit

#### --print-dot

Print workflow visualization in graphviz format and exit

#### --print-pre

Print CWL document after preprocessing.

### --print-deps

Print CWL document dependencies.

### --print-input-deps

Print input object document dependencies.

### --pack

Combine components into single document and print.

### --version

Print version and exit

### --validate

Validate CWL document only.

### --print-supported-versions

Print supported CWL specs.

### --print-subgraph

Print workflow subgraph that will execute. Can combined with –target or –single-step

#### --print-targets

Print targets (output parameters)

### --make-template

Generate a template input object

### --strict

Strict validation (unrecognized or out of place fields are error)

### --non-strict

Lenient validation (ignore unrecognized fields)

### --skip-schemas

Skip loading of schemas

### --no-doc-cache

Disable disk cache for documents loaded over HTTP

--doc-cache

Enable disk cache for documents loaded over HTTP

#### --verbose

Default logging

### --quiet

Only print warnings and errors.

### --debug

Print even more logging

### --strict-memory-limit

When running with software containers and the Docker engine, pass either the calculated memory allocation from ResourceRequirements or the default of 1 gigabyte to Docker's –memory option.

### --strict-cpu-limit

When running with software containers and the Docker engine, pass either the calculated cpu allocation from ResourceRequirements or the default of 1 core to Docker's –cpu option. Requires docker version  $>= v1.13$ .

#### --timestamps

Add timestamps to the errors, warnings, and notifications.

#### --js-console

Enable javascript console output

### --disable-js-validation

Disable javascript validation.

### --js-hint-options-file <js\_hint\_options\_file>

File of options to pass to jshint. This includes the added option "includewarnings".

### --user-space-docker-cmd <cmd>

(Linux/OS X only) Specify the path to udocker. Implies –udocker

### --udocker

(Linux/OS X only) Use the udocker runtime for running containers (equivalent to –user-space-dockercmd=udocker).

### --singularity

[experimental] Use Singularity runtime for running containers. Requires Singularity v2.6.1+ and Linux with kernel version v3.18+ or with overlayfs support backported.

#### --podman

[experimental] Use Podman runtime for running containers.

#### --no-container

Do not execute jobs in a Docker container, even when *DockerRequirement* is specified under *hints*.

#### --tool-help

Print command line help for tool

#### --relative-deps {primary, cwd}

When using –print-deps, print paths relative to primary file or current working directory.

#### --enable-dev

Enable loading and running unofficial development versions of the CWL standards.

#### --enable-ext

Enable loading and running 'cwltool:' extensions to the CWL standards.

--enable-color

Enable logging color (default enabled)

#### --disable-color

Disable colored logging (default false)

### --default-container <default\_container>

Specify a default software container to use for any CommandLineTool without a DockerRequirement.

#### --no-match-user

Disable passing the current uid to *docker run –user*

### --custom-net <custom\_net>

Passed to *docker run* as the '–net' parameter when NetworkAccess is true, which is its default setting.

### --enable-ga4gh-tool-registry

Enable tool resolution using GA4GH tool registry API

### --disable-ga4gh-tool-registry

Disable tool resolution using GA4GH tool registry API

### --add-ga4gh-tool-registry <ga4gh\_tool\_registries>

Add a GA4GH tool registry endpoint to use for resolution, default [['https://dockstore.org/api'](https://dockstore.org/api)]

#### --on-error {stop,continue}

Desired workflow behavior when a step fails. One of 'stop' (do not submit any more steps) or 'continue' (may submit other steps that are not downstream from the error). Default is 'stop'.

#### --compute-checksum

Compute checksum of contents while collecting outputs

#### --no-compute-checksum

Do not compute checksum of contents while collecting outputs

### --relax-path-checks

Relax requirements on path names to permit spaces and hash characters.

### --force-docker-pull

Pull latest software container image even if it is locally present

#### --no-read-only

Do not set root directory in the container as read-only

--overrides <overrides>

Read process requirement overrides from file.

#### --target <target>, -t <target>

Only execute steps that contribute to listed targets (can be provided more than once).

### --single-step <single\_step>

Only executes a single step in a workflow. The input object must match that step's inputs. Can be combined with –print-subgraph.

### --single-process <single\_process>

Only executes the underlying Process (CommandLineTool, ExpressionTool, or sub-Workflow) for the given step in a workflow. This will not include any step-level processing: 'scatter', 'when'; and there will be no processing of step-level 'default', or 'valueFrom' input modifiers. However, requirements/hints from the step or parent workflow(s) will be inherited as usual.The input object must match that Process's inputs.

### --mpi-config-file <mpi\_config\_file>

Platform specific configuration for MPI (parallel launcher, its flag etc). See README section 'Running MPIbased tools' for details of the format.

## **CHAPTER**

# **TWO**

# **MODULES**

# <span id="page-12-1"></span><span id="page-12-0"></span>**2.1 API Reference**

This page contains auto-generated API reference documentation $^{1}$  $^{1}$  $^{1}$ .

### **2.1.1** cwltool

Reference implementation of the CWL standards.

### **Submodules**

cwltool.\_\_main\_\_

Default entrypoint for the cwltool module.

### cwltool.argparser

Command line argument parsing for cwltool.

### **Module Contents**

### **Classes**

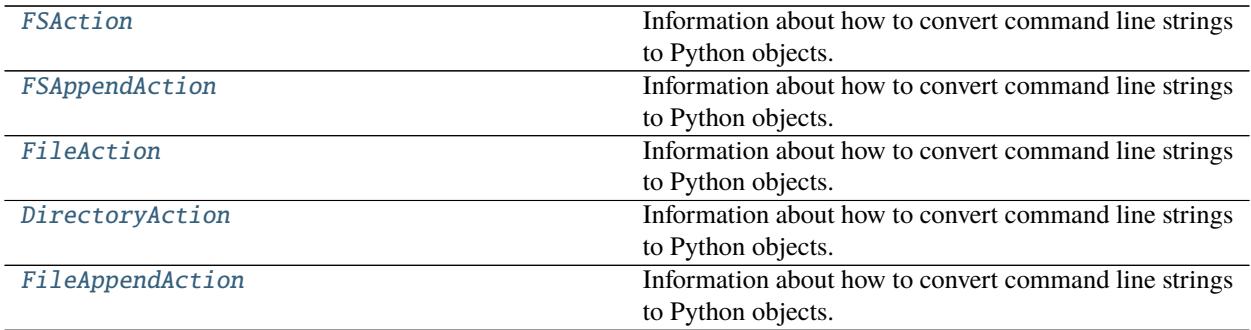

continues on next page

<span id="page-12-2"></span><sup>&</sup>lt;sup>1</sup> Created with [sphinx-autoapi](https://github.com/readthedocs/sphinx-autoapi)

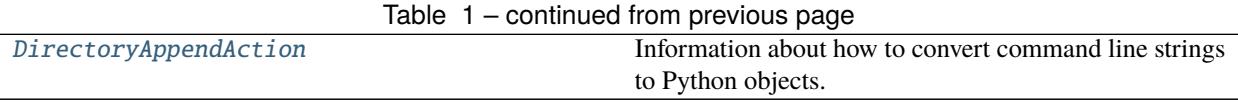

**Functions**

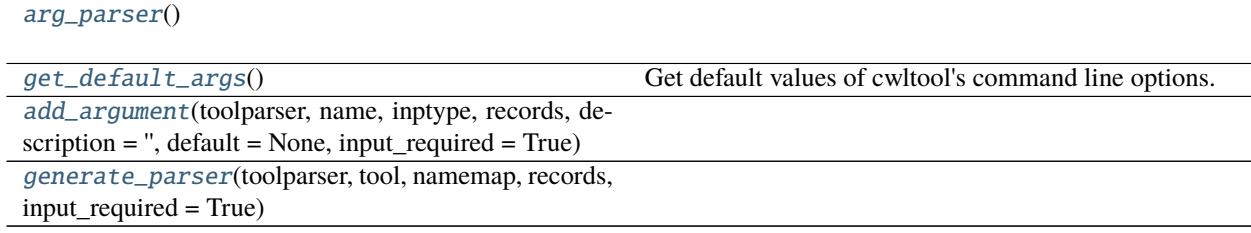

<span id="page-13-1"></span>cwltool.argparser.arg\_parser()

**Return type** argparse.ArgumentParser

#### <span id="page-13-2"></span>cwltool.argparser.get\_default\_args()

Get default values of cwltool's command line options.

#### **Return type** Dict[str, Any]

<span id="page-13-0"></span>class cwltool.argparser.FSAction(*option\_strings*, *dest*, *nargs=None*, *\*\*kwargs*) Bases: argparse.Action

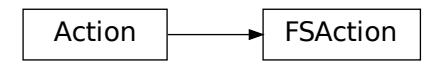

Information about how to convert command line strings to Python objects.

Action objects are used by an ArgumentParser to represent the information needed to parse a single argument from one or more strings from the command line. The keyword arguments to the Action constructor are also all attributes of Action instances.

Keyword Arguments:

- **option strings A list of command-line option strings which** should be associated with this action.
- dest The name of the attribute to hold the created object(s)
- **nargs The number of command-line arguments that should be** consumed. By default, one argument will be consumed and a single value will be produced. Other values include:
	- **–** N (an integer) consumes N arguments (and produces a list)
	- **–** '?' consumes zero or one arguments
	- **–** '\*' consumes zero or more arguments (and produces a list)
	- **–** '+' consumes one or more arguments (and produces a list)

Note that the difference between the default and nargs=1 is that with the default, a single value will be produced, while with nargs=1, a list containing a single value will be produced.

- **const The value to be produced if the option is specified and the** option uses an action that takes no values.
- default The value to be produced if the option is not specified.
- **type A callable that accepts a single string argument, and** returns the converted value. The standard Python types str, int, float, and complex are useful examples of such callables. If None, str is used.
- **choices A container of values that should be allowed. If not None,** after a command-line argument has been converted to the appropriate type, an exception will be raised if it is not a member of this collection.
- **required True if the action must always be specified at the** command line. This is only meaningful for optional command-line arguments.
- help The help string describing the argument.
- **metavar The name to be used for the option's argument with the** help string. If None, the 'dest' value will be used as the name.

#### **Parameters**

- option\_strings  $(List[str]) -$
- dest  $(str)$  –
- nargs  $(Any)$  –
- kwargs  $(Any)$  –

### objclass :str

\_\_call\_\_(*self*, *parser*, *namespace*, *values*, *option\_string=None*)

#### **Parameters**

- parser (argparse.ArgumentParser) –
- namespace (argparse.Namespace) –
- values (Union [AnyStr, Sequence [Any], None]) -
- option\_string (Optional[str]) –

### **Return type** None

<span id="page-14-0"></span>class cwltool.argparser.FSAppendAction(*option\_strings*, *dest*, *nargs=None*, *\*\*kwargs*) Bases: argparse.Action

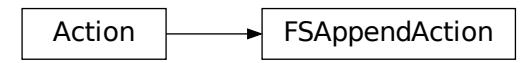

Information about how to convert command line strings to Python objects.

Action objects are used by an ArgumentParser to represent the information needed to parse a single argument from one or more strings from the command line. The keyword arguments to the Action constructor are also all attributes of Action instances.

Keyword Arguments:

- **option strings A list of command-line option strings which** should be associated with this action.
- dest The name of the attribute to hold the created object(s)
- **nargs The number of command-line arguments that should be** consumed. By default, one argument will be consumed and a single value will be produced. Other values include:
	- **–** N (an integer) consumes N arguments (and produces a list)
	- **–** '?' consumes zero or one arguments
	- **–** '\*' consumes zero or more arguments (and produces a list)
	- **–** '+' consumes one or more arguments (and produces a list)

Note that the difference between the default and nargs=1 is that with the default, a single value will be produced, while with nargs=1, a list containing a single value will be produced.

- **const The value to be produced if the option is specified and the** option uses an action that takes no values.
- default The value to be produced if the option is not specified.
- **type A callable that accepts a single string argument, and** returns the converted value. The standard Python types str, int, float, and complex are useful examples of such callables. If None, str is used.
- **choices A container of values that should be allowed. If not None,** after a command-line argument has been converted to the appropriate type, an exception will be raised if it is not a member of this collection.
- **required True if the action must always be specified at the** command line. This is only meaningful for optional command-line arguments.
- help The help string describing the argument.
- **metavar The name to be used for the option's argument with the** help string. If None, the 'dest' value will be used as the name.

### **Parameters**

- option\_strings  $(List[str]) -$
- dest  $(str)$  –
- nargs  $(Any)$  –
- kwargs  $(Any)$  –

### objclass :str

\_\_call\_\_(*self*, *parser*, *namespace*, *values*, *option\_string=None*)

### **Parameters**

- parser (argparse.ArgumentParser) –
- namespace (argparse. Namespace) –
- values (Union [AnyStr, Sequence [Any], None]) -

• option\_string  $(Optional[str]) -$ 

**Return type** None

<span id="page-16-0"></span>class cwltool.argparser.FileAction(*option\_strings*, *dest*, *nargs=None*, *\*\*kwargs*) Bases: [FSAction](#page-13-0)

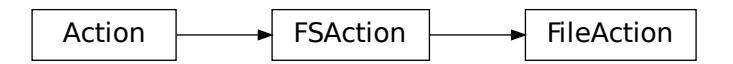

Information about how to convert command line strings to Python objects.

Action objects are used by an ArgumentParser to represent the information needed to parse a single argument from one or more strings from the command line. The keyword arguments to the Action constructor are also all attributes of Action instances.

Keyword Arguments:

- **option\_strings A list of command-line option strings which** should be associated with this action.
- dest The name of the attribute to hold the created object(s)
- **nargs The number of command-line arguments that should be** consumed. By default, one argument will be consumed and a single value will be produced. Other values include:
	- **–** N (an integer) consumes N arguments (and produces a list)
	- **–** '?' consumes zero or one arguments
	- **–** '\*' consumes zero or more arguments (and produces a list)
	- **–** '+' consumes one or more arguments (and produces a list)

Note that the difference between the default and nargs=1 is that with the default, a single value will be produced, while with nargs=1, a list containing a single value will be produced.

- **const The value to be produced if the option is specified and the** option uses an action that takes no values.
- default The value to be produced if the option is not specified.
- **type A callable that accepts a single string argument, and** returns the converted value. The standard Python types str, int, float, and complex are useful examples of such callables. If None, str is used.
- **choices A container of values that should be allowed. If not None,** after a command-line argument has been converted to the appropriate type, an exception will be raised if it is not a member of this collection.
- **required True if the action must always be specified at the** command line. This is only meaningful for optional command-line arguments.
- help The help string describing the argument.
- **metavar The name to be used for the option's argument with the** help string. If None, the 'dest' value will be used as the name.

#### **Parameters**

- option\_strings  $(List[str]) -$
- dest  $(str)$  –
- nargs  $(Any)$  –
- kwargs  $(Any)$  –

### objclass = File

<span id="page-17-0"></span>class cwltool.argparser.DirectoryAction(*option\_strings*, *dest*, *nargs=None*, *\*\*kwargs*) Bases: [FSAction](#page-13-0)

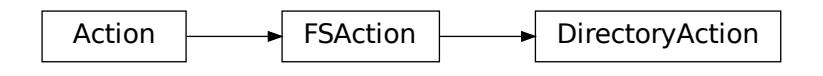

Information about how to convert command line strings to Python objects.

Action objects are used by an ArgumentParser to represent the information needed to parse a single argument from one or more strings from the command line. The keyword arguments to the Action constructor are also all attributes of Action instances.

Keyword Arguments:

- **option\_strings A list of command-line option strings which** should be associated with this action.
- dest The name of the attribute to hold the created object(s)
- **nargs The number of command-line arguments that should be** consumed. By default, one argument will be consumed and a single value will be produced. Other values include:
	- **–** N (an integer) consumes N arguments (and produces a list)
	- **–** '?' consumes zero or one arguments
	- **–** '\*' consumes zero or more arguments (and produces a list)
	- **–** '+' consumes one or more arguments (and produces a list)

Note that the difference between the default and nargs=1 is that with the default, a single value will be produced, while with nargs=1, a list containing a single value will be produced.

- **const The value to be produced if the option is specified and the** option uses an action that takes no values.
- default The value to be produced if the option is not specified.
- **type A callable that accepts a single string argument, and** returns the converted value. The standard Python types str, int, float, and complex are useful examples of such callables. If None, str is used.
- **choices A container of values that should be allowed. If not None,** after a command-line argument has been converted to the appropriate type, an exception will be raised if it is not a member of this collection.
- **required True if the action must always be specified at the** command line. This is only meaningful for optional command-line arguments.
- help The help string describing the argument.

• **metavar – The name to be used for the option's argument with the** help string. If None, the 'dest' value will be used as the name.

### **Parameters**

- option\_strings  $(List[str]) -$
- dest  $(str)$  –
- nargs  $(Any)$  –
- kwargs  $(Any)$  –

### objclass = Directory

```
class cwltool.argparser.FileAppendAction(option_strings, dest, nargs=None, **kwargs)
     Bases: FSAppendAction
```
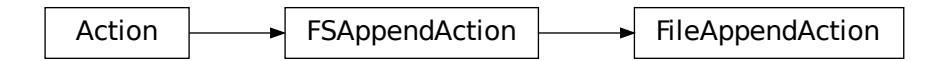

Information about how to convert command line strings to Python objects.

Action objects are used by an ArgumentParser to represent the information needed to parse a single argument from one or more strings from the command line. The keyword arguments to the Action constructor are also all attributes of Action instances.

Keyword Arguments:

- **option\_strings A list of command-line option strings which** should be associated with this action.
- dest The name of the attribute to hold the created object(s)
- **nargs The number of command-line arguments that should be** consumed. By default, one argument will be consumed and a single value will be produced. Other values include:
	- **–** N (an integer) consumes N arguments (and produces a list)
	- **–** '?' consumes zero or one arguments
	- **–** '\*' consumes zero or more arguments (and produces a list)
	- **–** '+' consumes one or more arguments (and produces a list)

Note that the difference between the default and nargs=1 is that with the default, a single value will be produced, while with nargs=1, a list containing a single value will be produced.

- **const The value to be produced if the option is specified and the** option uses an action that takes no values.
- default The value to be produced if the option is not specified.
- **type A callable that accepts a single string argument, and** returns the converted value. The standard Python types str, int, float, and complex are useful examples of such callables. If None, str is used.
- **choices A container of values that should be allowed. If not None,** after a command-line argument has been converted to the appropriate type, an exception will be raised if it is not a member of this collection.
- **required True if the action must always be specified at the** command line. This is only meaningful for optional command-line arguments.
- help The help string describing the argument.
- **metavar The name to be used for the option's argument with the** help string. If None, the 'dest' value will be used as the name.

#### **Parameters**

- option\_strings  $(List[str]) -$
- dest  $(str)$  –
- nargs  $(Any)$  –
- kwargs  $(Any)$  –

### objclass = File

<span id="page-19-0"></span>class cwltool.argparser.DirectoryAppendAction(*option\_strings*, *dest*, *nargs=None*, *\*\*kwargs*) Bases: [FSAppendAction](#page-14-0)

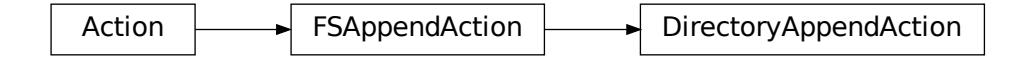

Information about how to convert command line strings to Python objects.

Action objects are used by an ArgumentParser to represent the information needed to parse a single argument from one or more strings from the command line. The keyword arguments to the Action constructor are also all attributes of Action instances.

Keyword Arguments:

- **option strings A list of command-line option strings which** should be associated with this action.
- dest The name of the attribute to hold the created object(s)
- **nargs The number of command-line arguments that should be** consumed. By default, one argument will be consumed and a single value will be produced. Other values include:
	- **–** N (an integer) consumes N arguments (and produces a list)
	- **–** '?' consumes zero or one arguments
	- **–** '\*' consumes zero or more arguments (and produces a list)
	- **–** '+' consumes one or more arguments (and produces a list)

Note that the difference between the default and nargs=1 is that with the default, a single value will be produced, while with nargs=1, a list containing a single value will be produced.

- **const The value to be produced if the option is specified and the** option uses an action that takes no values.
- default The value to be produced if the option is not specified.
- **type A callable that accepts a single string argument, and** returns the converted value. The standard Python types str, int, float, and complex are useful examples of such callables. If None, str is used.
- **choices A container of values that should be allowed. If not None,** after a command-line argument has been converted to the appropriate type, an exception will be raised if it is not a member of this collection.
- **required True if the action must always be specified at the** command line. This is only meaningful for optional command-line arguments.
- help The help string describing the argument.
- **metavar The name to be used for the option's argument with the** help string. If None, the 'dest' value will be used as the name.

#### **Parameters**

- option\_strings  $(List[str]) -$
- dest  $(str)$  –
- nargs  $(Any)$  –
- kwargs  $(Any)$  –

objclass = Directory

<span id="page-20-0"></span>cwltool.argparser.add\_argument(*toolparser*, *name*, *inptype*, *records*, *description=''*, *default=None*, *input\_required=True*)

#### **Parameters**

- toolparser (argparse.ArgumentParser) –
- name  $(str)$  –
- inptype  $(Any)$  –
- records  $(List[str]) -$
- description  $(str)$  –
- default  $(Any)$  –
- input\_required  $(bool)$  –

#### **Return type** None

<span id="page-20-1"></span>cwltool.argparser.generate\_parser(*toolparser*, *tool*, *namemap*, *records*, *input\_required=True*)

#### **Parameters**

- toolparser (argparse.ArgumentParser) –
- tool ([cwltool.process.Process](#page-78-0))-
- namemap  $(Dict[str, str]) -$
- records  $(List[str]) -$
- input\_required  $(bool)$  –

**Return type** argparse.ArgumentParser

### cwltool.builder

### **Module Contents**

### **Classes**

[Builder](#page-22-0) Base class for get\_requirement().

### **Functions**

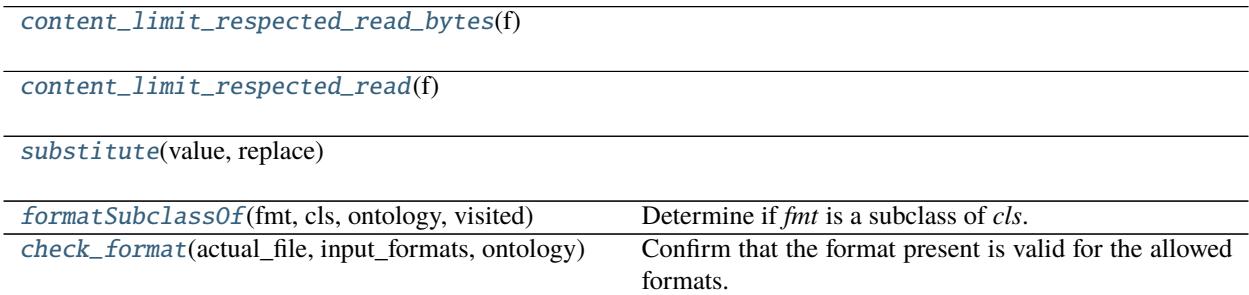

### **Attributes**

### [INPUT\\_OBJ\\_VOCAB](#page-21-4)

<span id="page-21-4"></span>cwltool.builder.INPUT\_OBJ\_VOCAB :Dict[str, str]

```
cwltool.builder.content_limit_respected_read_bytes(f )
```

```
Parameters f(IO[bytes]) -
```
**Return type** bytes

<span id="page-21-1"></span>cwltool.builder.content\_limit\_respected\_read(*f* )

```
Parameters f(IO[bytes]) -
```
**Return type** str

<span id="page-21-2"></span>cwltool.builder.substitute(*value*, *replace*)

**Parameters**

- value  $(str)$  –
- replace  $(str)$  –

<span id="page-21-3"></span>**Return type** str

cwltool.builder.formatSubclassOf(*fmt*, *cls*, *ontology*, *visited*) Determine if *fmt* is a subclass of *cls*.

### **Parameters**

- $fmt (str) -$
- $cls(str)$  –
- ontology  $(Optional[rdflib.Graph]) -$
- visited  $(Set[str]) -$

### **Return type** bool

<span id="page-22-1"></span>cwltool.builder.check\_format(*actual\_file*, *input\_formats*, *ontology*) Confirm that the format present is valid for the allowed formats.

### **Parameters**

- actual\_file (Union[cwltool.utils.CWLObjectType, List[cwltool.utils.  $CWDbjectType$ ]]) –
- input\_formats (Union [List [str], str]) -
- ontology (Optional [rdflib.Graph]) -

### **Return type** None

<span id="page-22-0"></span>class cwltool.builder.Builder(*job*, *files*, *bindings*, *schemaDefs*, *names*, *requirements*, *hints*, *resources*, *mutation\_manager*, *formatgraph*, *make\_fs\_access*, *fs\_access*, *job\_script\_provider*, *timeout*, *debug*, *js\_console*, *force\_docker\_pull*, *loadListing*, *outdir*, *tmpdir*, *stagedir*, *cwlVersion*, *container\_engine*)

Bases: [cwltool.utils.HasReqsHints](#page-116-0)

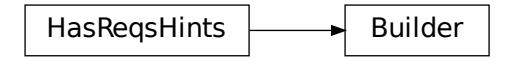

Base class for get\_requirement().

### **Parameters**

- job (cwltool.utils.CWLObjectType) -
- files (List[cwltool.utils.CWLObjectType]) –
- bindings (List[cwltool.utils.CWLObjectType]) –
- schemaDefs (MutableMapping[str, cwltool.utils.CWLObjectType]) –
- names (schema\_salad.avro.schema.Names) -
- requirements (List[cwltool.utils.CWLObjectType]) -
- hints (List[cwltool.utils.CWLObjectType]) –
- resources (Dict[str, Union[int, float]]) –
- mutation\_manager (Optional [[cwltool.mutation.MutationManager](#page-68-0)]) -
- formatgraph  $(Optional[rdflib.Graph]) -$
- make\_fs\_access (typing\_extensions.Type[[cwltool.stdfsaccess.](#page-101-0) [StdFsAccess](#page-101-0)]) –
- fs\_access ([cwltool.stdfsaccess.StdFsAccess](#page-101-0)) –
- job\_script\_provider  $(Optional[cv]$  tool.software\_requirements. [DependenciesConfiguration](#page-100-0)]) –
- timeout  $(fload)$  –
- debug  $(bool)$  –
- js\_console  $(bool)$  –
- force\_docker\_pull  $(bool)$  –
- loadListing  $(str)$  –
- outdir  $(str)$  –
- tmpdir  $(str)$  –
- stagedir  $(str)$  –
- cwlVersion  $(str)$  –
- container\_engine  $(str)$  –

build\_job\_script(*self*, *commands*)

```
Parameters commands (List[str]) –
```
**Return type** Optional[str]

bind\_input(*self*, *schema*, *datum*, *discover\_secondaryFiles*, *lead\_pos=None*, *tail\_pos=None*)

#### **Parameters**

- schema (cwltool.utils.CWLObjectType) –
- datum (Union[cwltool.utils.CWLObjectType, List[cwltool.utils.  $CWDbjectType$ ]]) –
- discover\_secondaryFiles (bool) –
- lead\_pos (Optional[Union[int, List[int]]]) –
- tail\_pos (Optional[Union[str, List[int]]]) –

**Return type** List[MutableMapping[str, Union[str, List[int]]]]

```
tostr(self, value)
```
**Parameters** value (Union[MutableMapping[str, str], Any]) –

**Return type** str

```
generate_arg(self, binding)
```
**Parameters** binding (cwltool.utils.CWLObjectType) – **Return type** List[str]

do\_eval(*self*, *ex*, *context=None*, *recursive=False*, *strip\_whitespace=True*)

#### **Parameters**

- ex (Optional[cwltool.utils.CWLOutputType]) –
- context (Optional [Any]) -
- recursive  $(bool)$  –
- strip\_whitespace (bool) –

**Return type** Optional[cwltool.utils.CWLOutputType]

### cwltool.checker

Static checking of CWL workflow connectivity.

### **Module Contents**

### **Functions**

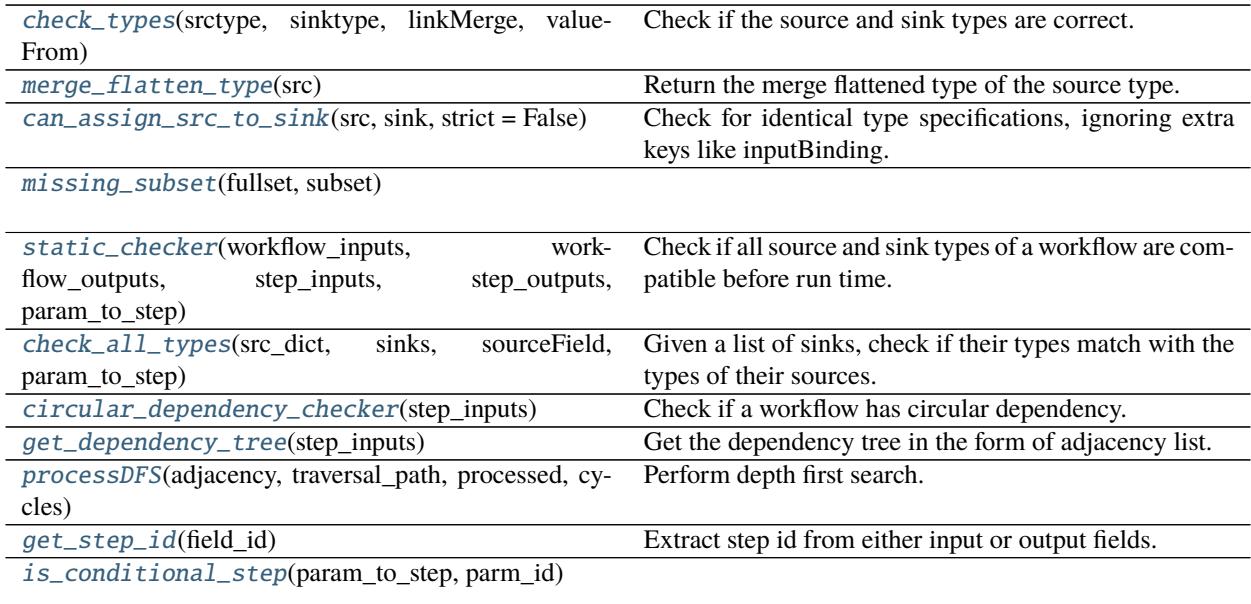

### **Attributes**

### [SrcSink](#page-25-5)

<span id="page-24-0"></span>cwltool.checker.check\_types(*srctype*, *sinktype*, *linkMerge*, *valueFrom*) Check if the source and sink types are correct.

Acceptable types are "pass", "warning", or "exception".

**Parameters**

- srctype (cwltool.utils.SinkType) –
- sinktype (cwltool.utils.SinkType) –
- linkMerge (Optional[str]) -
- valueFrom  $(Optional[str]) -$

**Return type** str

<span id="page-25-0"></span>cwltool.checker.merge\_flatten\_type(*src*)

Return the merge flattened type of the source type.

Parameters src (cwltool.utils.SinkType) –

**Return type** cwltool.utils.CWLOutputType

<span id="page-25-1"></span>cwltool.checker.can\_assign\_src\_to\_sink(*src*, *sink*, *strict=False*)

Check for identical type specifications, ignoring extra keys like inputBinding.

src: admissible source types sink: admissible sink types

In non-strict comparison, at least one source type must match one sink type. In strict comparison, all source types must match at least one sink type.

### **Parameters**

- src (cwltool.utils.SinkType) –
- sink (Optional[cwltool.utils.SinkType]) –
- strict  $(bool)$  –

**Return type** bool

<span id="page-25-2"></span>cwltool.checker.missing\_subset(*fullset*, *subset*)

### **Parameters**

- fullset  $(List/Any -$
- subset  $(List[Any]) -$

**Return type** List[Any]

```
cwltool.checker.static_checker(workflow_inputs, workflow_outputs, step_inputs, step_outputs,
                                    param_to_step)
```
Check if all source and sink types of a workflow are compatible before run time.

### **Parameters**

- workflow\_inputs (List[cwltool.utils.CWLObjectType]) –
- workflow\_outputs (MutableSequence[cwltool.utils.CWLObjectType]) –
- step\_inputs (MutableSequence [cwltool.utils.CWLObjectType]) -
- step\_outputs (List[cwltool.utils.CWLObjectType]) –
- param\_to\_step (Dict[str, cwltool.utils.CWLObjectType]) –

**Return type** None

<span id="page-25-5"></span><span id="page-25-4"></span>cwltool.checker.SrcSink

cwltool.checker.check\_all\_types(*src\_dict*, *sinks*, *sourceField*, *param\_to\_step*) Given a list of sinks, check if their types match with the types of their sources.

sourceField is either "soure" or "outputSource"

### **Parameters**

- src\_dict (Dict[str, cwltool.utils.CWLObjectType]) –
- sinks (MutableSequence[cwltool.utils.CWLObjectType]) –
- sourceField  $(str)$  –
- param\_to\_step (Dict[str, cwltool.utils.CWLObjectType]) –

**Return type** Dict[str, List[SrcSink]]

<span id="page-26-0"></span>cwltool.checker.circular\_dependency\_checker(*step\_inputs*) Check if a workflow has circular dependency.

```
Parameters step_inputs (List[cwltool.utils.CWLObjectType]) –
```
**Return type** None

<span id="page-26-1"></span>cwltool.checker.get\_dependency\_tree(*step\_inputs*)

Get the dependency tree in the form of adjacency list.

```
Parameters step_inputs (List[cwltool.utils.CWLObjectType]) –
```
**Return type** Dict[str, List[str]]

<span id="page-26-2"></span>cwltool.checker.processDFS(*adjacency*, *traversal\_path*, *processed*, *cycles*) Perform depth first search.

**Parameters**

- adjacency (Dict[str, List[str]]) –
- traversal\_path  $(List[str]) -$
- processed  $(List[str]) -$
- cycles (List[List[str]]) –

**Return type** None

```
cwltool.checker.get_step_id(field_id)
     Extract step id from either input or output fields.
```
**Parameters** field\_id (str) –

**Return type** str

<span id="page-26-4"></span>cwltool.checker.is\_conditional\_step(*param\_to\_step*, *parm\_id*)

### **Parameters**

- param\_to\_step (Dict[str, cwltool.utils.CWLObjectType]) –
- parm\_id  $(str)$  –

**Return type** bool

### cwltool.command\_line\_tool

Implementation of CommandLineTool.

### **Module Contents**

### **Classes**

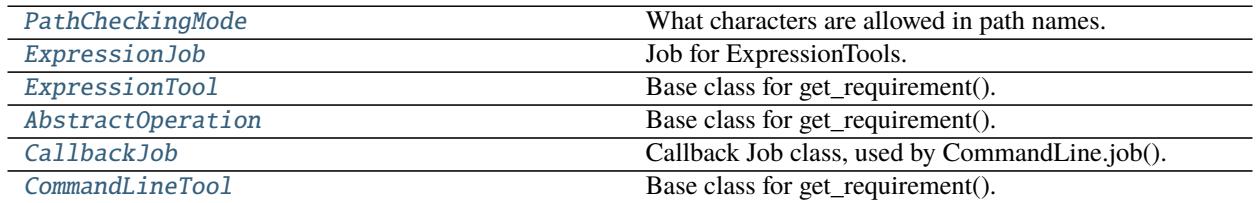

### **Functions**

[remove\\_path](#page-29-1)(f)

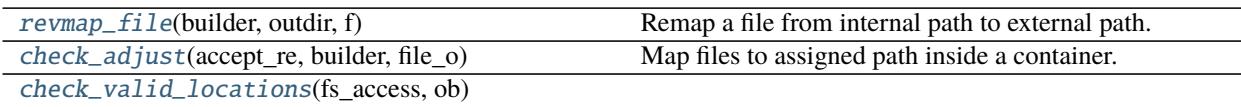

### **Attributes**

### [OutputPortsType](#page-30-3)

<span id="page-27-0"></span>class cwltool.command\_line\_tool.PathCheckingMode Bases: enum.Enum

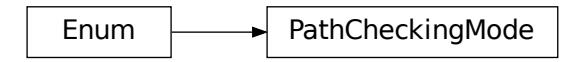

What characters are allowed in path names.

We have the strict (default) mode and the relaxed mode.

### STRICT

### <span id="page-27-1"></span>RELAXED

class cwltool.command\_line\_tool.ExpressionJob(*builder*, *script*, *output\_callback*, *requirements*, *hints*, *outdir=None*, *tmpdir=None*)

Job for ExpressionTools.

**Parameters**

- builder ([cwltool.builder.Builder](#page-22-0)) -
- script  $(str)$  –
- output\_callback (Optional[cwltool.utils.OutputCallbackType]) –
- requirements (List[cwltool.utils.CWLObjectType]) -
- hints (List[cwltool.utils.CWLObjectType]) –
- outdir  $(Optional[str] -$
- tmpdir  $(Optional[str]) -$

run(*self*, *runtimeContext*, *tmpdir\_lock=None*)

#### **Parameters**

- runtimeContext ([cwltool.context.RuntimeContext](#page-33-0)) –
- tmpdir\_lock (Optional [threading.Lock]) -

#### **Return type** None

<span id="page-28-0"></span>class cwltool.command\_line\_tool.ExpressionTool(*toolpath\_object*, *loadingContext*) Bases: [cwltool.process.Process](#page-78-0)

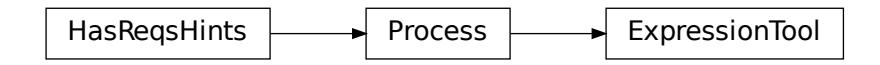

Base class for get\_requirement().

### **Parameters**

- toolpath\_object (ruamel.yaml.comments.CommentedMap) –
- loadingContext ([cwltool.context.LoadingContext](#page-33-1)) -

job(*self*, *job\_order*, *output\_callbacks*, *runtimeContext*)

### **Parameters**

- job\_order (cwltool.utils.CWLObjectType) -
- output\_callbacks (Optional[cwltool.utils.OutputCallbackType]) –
- runtimeContext ([cwltool.context.RuntimeContext](#page-33-0)) –

<span id="page-28-1"></span>**Return type** Generator[*[ExpressionJob](#page-27-1)*, None, None]

class cwltool.command\_line\_tool.AbstractOperation(*toolpath\_object*, *loadingContext*) Bases: [cwltool.process.Process](#page-78-0)

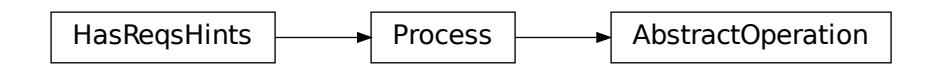

Base class for get\_requirement().

### **Parameters**

- toolpath\_object (ruamel.yaml.comments.CommentedMap) –
- loadingContext ([cwltool.context.LoadingContext](#page-33-1)) -

job(*self*, *job\_order*, *output\_callbacks*, *runtimeContext*)

#### **Parameters**

- job\_order (cwltool.utils.CWLObjectType) -
- output\_callbacks (Optional [cwltool.utils.OutputCallbackType]) –
- runtimeContext ([cwltool.context.RuntimeContext](#page-33-0)) –

**Return type** cwltool.utils.JobsGeneratorType

#### <span id="page-29-1"></span>cwltool.command\_line\_tool.remove\_path(*f* )

**Parameters** f (cwltool.utils.CWLObjectType) –

**Return type** None

<span id="page-29-2"></span>cwltool.command\_line\_tool.revmap\_file(*builder*, *outdir*, *f* ) Remap a file from internal path to external path.

For Docker, this maps from the path inside tho container to the path outside the container. Recognizes files in the pathmapper or remaps internal output directories to the external directory.

#### **Parameters**

- builder ([cwltool.builder.Builder](#page-22-0)) -
- outdir  $(str)$  –
- f (cwltool.utils.CWLObjectType) –

### **Return type** Optional[cwltool.utils.CWLObjectType]

<span id="page-29-0"></span>class cwltool.command\_line\_tool.CallbackJob(*job*, *output\_callback*, *cachebuilder*, *jobcache*) Callback Job class, used by CommandLine.job().

#### **Parameters**

- job ([CommandLineTool](#page-30-0)) -
- output\_callback (Optional [cwltool.utils.OutputCallbackType]) –
- cachebuilder ([cwltool.builder.Builder](#page-22-0)) –

• jobcache  $(str)$  –

run(*self*, *runtimeContext*, *tmpdir\_lock=None*)

### **Parameters**

- runtimeContext ([cwltool.context.RuntimeContext](#page-33-0)) –
- $t$ mpdir\_lock (Optional[threading.Lock]) –

### **Return type** None

<span id="page-30-1"></span>cwltool.command\_line\_tool.check\_adjust(*accept\_re*, *builder*, *file\_o*)

Map files to assigned path inside a container.

We need to also explicitly walk over input, as implicit reassignment doesn't reach everything in builder.bindings

### **Parameters**

- $accept_re(Pattern[str]) -$
- builder ([cwltool.builder.Builder](#page-22-0)) -
- file\_o (cwltool.utils.CWLObjectType) –

**Return type** cwltool.utils.CWLObjectType

<span id="page-30-2"></span>cwltool.command\_line\_tool.check\_valid\_locations(*fs\_access*, *ob*)

### **Parameters**

- fs\_access ([cwltool.stdfsaccess.StdFsAccess](#page-101-0)) –
- ob (cwltool.utils.CWLObjectType) –

**Return type** None

<span id="page-30-3"></span>cwltool.command\_line\_tool.OutputPortsType

```
exception cwltool.command_line_tool.ParameterOutputWorkflowException(msg, port, **kwargs)
    Bases: cwltool.errors.WorkflowException
```
**WorkflowException** 

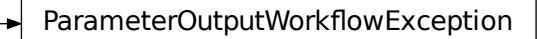

Common base class for all non-exit exceptions.

### **Parameters**

- msg  $(str)$  –
- port (cwltool.utils.CWLObjectType) –
- <span id="page-30-0"></span>• kwargs  $(Any)$  –

WorkflowException<br>
Common base class for all non-exit exceptions.<br>
Parameters<br>
• msg (str) –<br>
• port (cwltool.utils.CWLObjectType) –<br>
• kwargs (Any) –<br>
class cwltool.command\_line\_tool.CommandLineTool(*toolpath\_object*, *lo* class cwltool.command\_line\_tool.CommandLineTool(*toolpath\_object*, *loadingContext*) Bases: [cwltool.process.Process](#page-78-0)

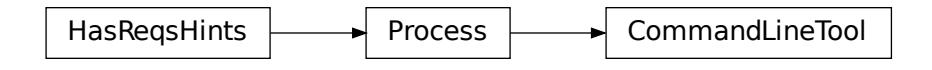

Base class for get\_requirement().

### **Parameters**

- toolpath\_object (ruamel.yaml.comments.CommentedMap) -
- loadingContext ([cwltool.context.LoadingContext](#page-33-1)) -

make\_job\_runner(*self*, *runtimeContext*)

Parameters runtimeContext ([cwltool.context.RuntimeContext](#page-33-0)) –

**Return type** typing\_extensions.Type[*[cwltool.job.JobBase](#page-52-0)*]

make\_path\_mapper(*self*, *reffiles*, *stagedir*, *runtimeContext*, *separateDirs*)

### **Parameters**

- reffiles (List[cwltool.utils.CWLObjectType]) –
- stagedir  $(str)$  –
- runtimeContext ([cwltool.context.RuntimeContext](#page-33-0)) –
- separateDirs  $(bool)$  –

**Return type** *[cwltool.pathmapper.PathMapper](#page-71-0)*

updatePathmap(*self*, *outdir*, *pathmap*, *fn*)

### **Parameters**

- outdir  $(str)$  –
- pathmap ([cwltool.pathmapper.PathMapper](#page-71-0)) -
- fn (cwltool.utils.CWLObjectType) –

### **Return type** None

job(*self*, *job\_order*, *output\_callbacks*, *runtimeContext*)

### **Parameters**

- job\_order (cwltool.utils.CWLObjectType) -
- output\_callbacks (Optional [cwltool.utils.OutputCallbackType]) -
- runtimeContext ([cwltool.context.RuntimeContext](#page-33-0)) –

**Return type** Generator[Union[*[cwltool.job.JobBase](#page-52-0)*, *[CallbackJob](#page-29-0)*], None, None]

collect\_output\_ports(*self*, *ports*, *builder*, *outdir*, *rcode*, *compute\_checksum=True*, *jobname=''*, *readers=None*)

**Parameters**

- ports (Union[ruamel.yaml.comments.CommentedSeq, Set[cwltool.utils. CWLObjectType]]) –
- builder ([cwltool.builder.Builder](#page-22-0)) -
- outdir  $(str)$  –
- $\text{rode}(int)$  –
- compute\_checksum (bool) –
- jobname  $(str)$  –
- readers (Optional[MutableMapping[str, cwltool.utils.CWLObjectType]]) –

**Return type** OutputPortsType

collect\_output(*self*, *schema*, *builder*, *outdir*, *fs\_access*, *compute\_checksum=True*)

### **Parameters**

- schema (cwltool.utils.CWLObjectType) –
- builder ([cwltool.builder.Builder](#page-22-0)) -
- outdir  $(str)$  –
- fs\_access ([cwltool.stdfsaccess.StdFsAccess](#page-101-0)) –
- compute\_checksum (bool) –

**Return type** Optional[cwltool.utils.CWLOutputType]

### cwltool.context

Shared context objects that replace use of kwargs.

### **Module Contents**

### **Classes**

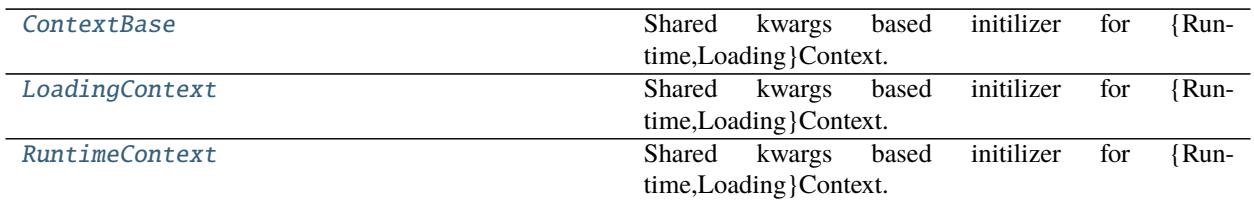

### **Functions**

[make\\_tool\\_notimpl](#page-33-3)(toolpath\_object, loadingContext) [getdefault](#page-34-0)(val, default)

### **Attributes**

[default\\_make\\_tool](#page-33-4)

<span id="page-33-2"></span>class cwltool.context.ContextBase(*kwargs=None*) Shared kwargs based initilizer for {Runtime,Loading}Context.

Parameters kwargs (Optional [Dict [str, Any]]) -

<span id="page-33-3"></span>cwltool.context.make\_tool\_notimpl(*toolpath\_object*, *loadingContext*)

**Parameters**

- toolpath\_object (ruamel.yaml.comments.CommentedMap) –
- loadingContext ([LoadingContext](#page-33-1)) -

**Return type** *[cwltool.process.Process](#page-78-0)*

<span id="page-33-4"></span>cwltool.context.default\_make\_tool

<span id="page-33-1"></span>class cwltool.context.LoadingContext(*kwargs=None*) Bases: [ContextBase](#page-33-2)

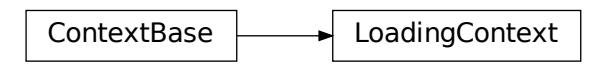

Shared kwargs based initilizer for {Runtime,Loading}Context.

```
Parameters kwargs (Optional [Dict [str, Any]]) -
```
copy(*self* )

**Return type** *[LoadingContext](#page-33-1)*

<span id="page-33-0"></span>class cwltool.context.RuntimeContext(*kwargs=None*) Bases: [ContextBase](#page-33-2)

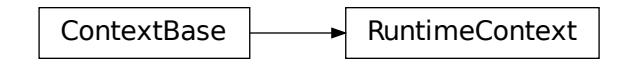

Shared kwargs based initilizer for {Runtime,Loading}Context.

```
Parameters kwargs (Optional [Dict [str, Any]]) -
```
### get\_outdir(*self* )

Return self.outdir or create one with self.tmp\_outdir\_prefix.

### **Return type** str

get\_tmpdir(*self* )

Return self.tmpdir or create one with self.tmpdir\_prefix.

### **Return type** str

get\_stagedir(*self* ) Return self.stagedir or create one with self.tmpdir\_prefix.

**Return type** str

### create\_tmpdir(*self* )

Create a temporary directory that respects self.tmpdir\_prefix.

```
Return type str
```
### create\_outdir(*self* )

Create a temporary directory that respects self.tmp\_outdir\_prefix.

### **Return type** str

copy(*self* )

### **Return type** *[RuntimeContext](#page-33-0)*

### <span id="page-34-0"></span>cwltool.context.getdefault(*val*, *default*)

### **Parameters**

- val  $(Any)$  –
- default  $(Any)$  –

### **Return type** Any

cwltool.cuda

**Module Contents**

### **Functions**

[cuda\\_version\\_and\\_device\\_count](#page-35-0)()

[cuda\\_check](#page-35-1)(cuda\_req)

```
cwltool.cuda.cuda_version_and_device_count()
```
**Return type** Tuple[str, int]

<span id="page-35-1"></span>cwltool.cuda.cuda\_check(*cuda\_req*)

**Parameters** cuda\_req (cwltool.utils.CWLObjectType) –

**Return type** int

### cwltool.cwlrdf

### **Module Contents**

### **Functions**

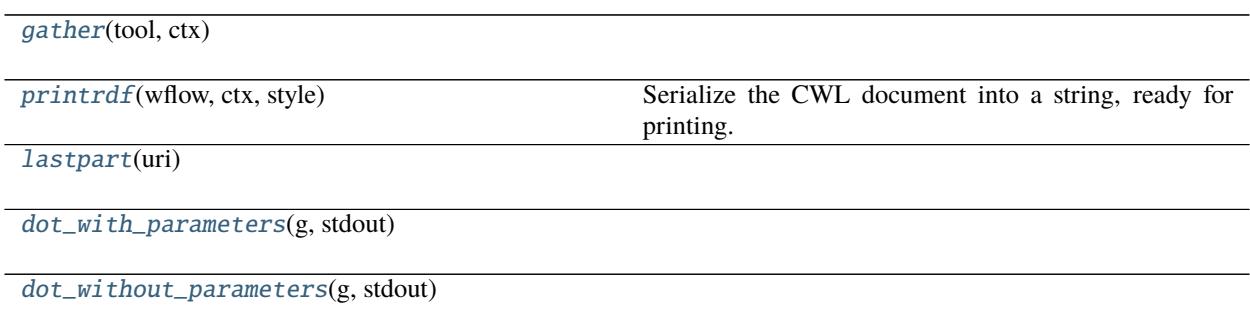

[printdot](#page-36-3)(wf, ctx, stdout)

<span id="page-35-2"></span>cwltool.cwlrdf.gather(*tool*, *ctx*)

### **Parameters**

- tool ([cwltool.process.Process](#page-78-0)) –
- ctx (schema\_salad.utils.ContextType) –

<span id="page-35-3"></span>**Return type** rdflib.Graph
#### cwltool.cwlrdf.printrdf(*wflow*, *ctx*, *style*)

Serialize the CWL document into a string, ready for printing.

#### **Parameters**

- **wflow** ([cwltool.process.Process](#page-78-0)) -
- ctx (schema\_salad.utils.ContextType) –
- style  $(str)$  –

**Return type** str

## cwltool.cwlrdf.lastpart(*uri*)

```
Parameters uri (Any) –
```
**Return type** str

```
cwltool.cwlrdf.dot_with_parameters(g, stdout)
```
#### **Parameters**

- $g(rdflib.Graph)$  –
- stdout (Union[TextIO, codecs.StreamWriter]) –

**Return type** None

#### cwltool.cwlrdf.dot\_without\_parameters(*g*, *stdout*)

#### **Parameters**

- $g(rdflib.Graph)$  –
- stdout (Union[TextIO, codecs.StreamWriter]) –
- **Return type** None

## cwltool.cwlrdf.printdot(*wf*, *ctx*, *stdout*)

#### **Parameters**

- wf ([cwltool.process.Process](#page-78-0)) –
- ctx (schema\_salad.utils.ContextType) –
- stdout (Union[TextIO, codecs.StreamWriter]) –

**Return type** None

## cwltool.cwlviewer

Visualize a CWL workflow.

## **Module Contents**

#### **Classes**

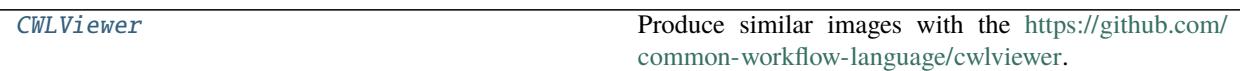

<span id="page-37-0"></span>class cwltool.cwlviewer.CWLViewer(*rdf\_description*)

Produce similar images with the [https://github.com/common-workflow-language/cwlviewer.](https://github.com/common-workflow-language/cwlviewer)

**Parameters** rdf\_description (str) –

get\_dot\_graph(*self* ) Get the dot graph object.

**Return type** pydot.Graph

dot(*self* ) Get the graph as graphviz.

**Return type** str

### cwltool.docker

Enables Docker software containers via the {u,}docker or podman runtimes.

## **Module Contents**

#### **Classes**

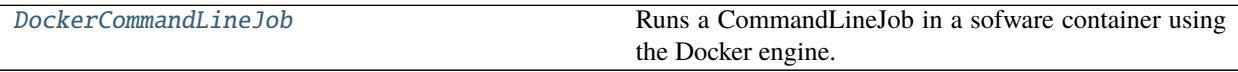

<span id="page-37-1"></span>class cwltool.docker.DockerCommandLineJob(*builder*, *joborder*, *make\_path\_mapper*, *requirements*, *hints*,

*name*)

Bases: [cwltool.job.ContainerCommandLineJob](#page-53-0)

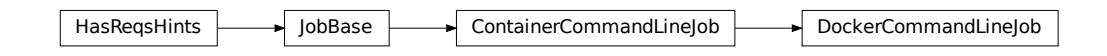

Runs a CommandLineJob in a sofware container using the Docker engine.

- builder ([cwltool.builder.Builder](#page-22-0)) -
- joborder (cwltool.utils.CWLObjectType) -
- make\_path\_mapper ([Callable](#page-50-0) [Ellipsis, [cwltool.pathmapper.PathMapper](#page-71-0)]) -
- requirements (List[cwltool.utils.CWLObjectType]) -
- hints (List[cwltool.utils.CWLObjectType]) –
- name  $(str)$  –
- static get\_image(*docker\_requirement*, *pull\_image*, *force\_pull*, *tmp\_outdir\_prefix*) Retrieve the relevant Docker container image.

Returns True upon success

### **Parameters**

- docker\_requirement (Dict[str, str]) –
- pull\_image  $(bool)$  –
- force\_pull  $(bool)$  –
- $tmp\_outdir\_prefix(str) -$

**Return type** bool

get\_from\_requirements(*self*, *r*, *pull\_image*, *force\_pull*, *tmp\_outdir\_prefix*)

#### **Parameters**

- r (cwltool.utils.CWLObjectType) –
- pull\_image  $(bool)$  –
- force\_pull  $(bool)$  –
- tmp\_outdir\_prefix  $(str)$  –

**Return type** Optional[str]

static append\_volume(*runtime*, *source*, *target*, *writable=False*) Add binding arguments to the runtime list.

#### **Parameters**

- runtime  $(List[str]) -$
- source  $(str)$  –
- target  $(str)$  –
- writable  $(bool)$  –

**Return type** None

add\_file\_or\_directory\_volume(*self*, *runtime*, *volume*, *host\_outdir\_tgt*) Append volume a file/dir mapping to the runtime option list.

**Parameters**

- runtime  $(List[str]) -$
- volume (cwltool.pathmapper.MapperEnt) –
- host\_outdir\_tgt (Optional[str]) -

#### **Return type** None

add\_writable\_file\_volume(*self*, *runtime*, *volume*, *host\_outdir\_tgt*, *tmpdir\_prefix*) Append a writable file mapping to the runtime option list.

- runtime  $(List[str]) -$
- volume (cwltool.pathmapper.MapperEnt) –
- host\_outdir\_tgt (Optional[str]) -
- tmpdir\_prefix  $(str)$  -

#### **Return type** None

add\_writable\_directory\_volume(*self*, *runtime*, *volume*, *host\_outdir\_tgt*, *tmpdir\_prefix*) Append a writable directory mapping to the runtime option list.

### **Parameters**

- runtime  $(List[str]) -$
- volume (cwltool.pathmapper.MapperEnt) –
- host\_outdir\_tgt (Optional [str]) -
- tmpdir\_prefix  $(str)$  -

#### **Return type** None

## create\_runtime(*self*, *env*, *runtimeContext*)

Return the list of commands to run the selected container engine.

#### **Parameters**

- env (MutableMapping[str, str]) –
- runtimeContext ([cwltool.context.RuntimeContext](#page-33-0)) –

**Return type** Tuple[List[str], Optional[str]]

## cwltool.docker\_id

Helper functions for docker.

## **Module Contents**

## **Functions**

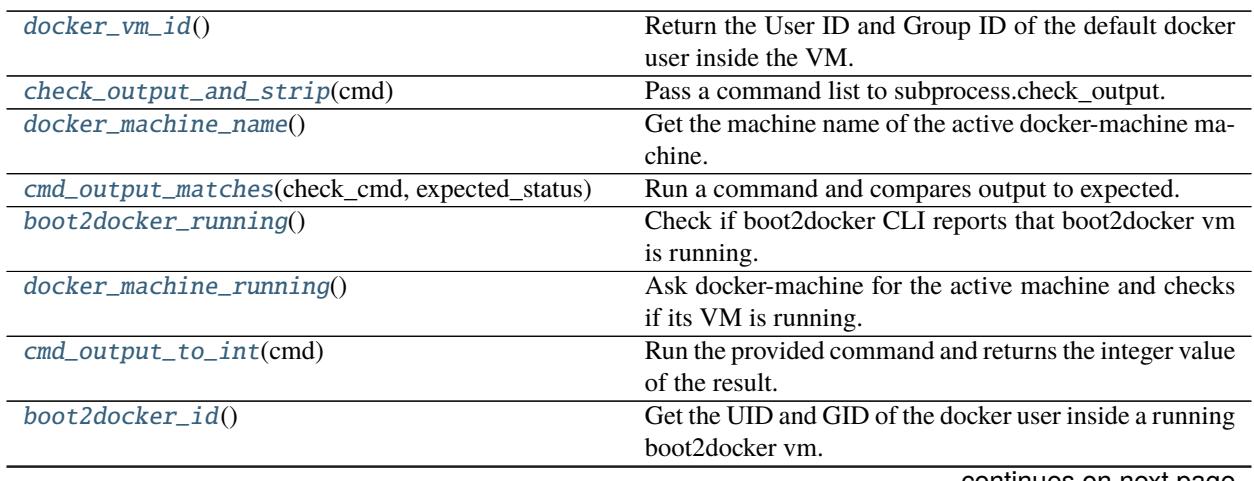

continues on next page

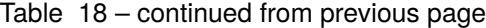

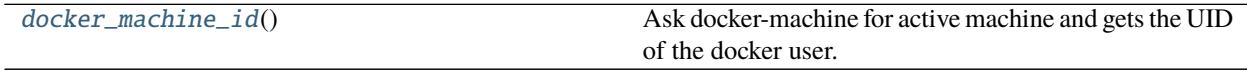

#### <span id="page-40-0"></span>cwltool.docker\_id.docker\_vm\_id()

Return the User ID and Group ID of the default docker user inside the VM.

When a host is using boot2docker or docker-machine to run docker with boot2docker.iso (As on Mac OS X), the UID that mounts the shared filesystem inside the VirtualBox VM is likely different than the user's UID on the host. :return: A tuple containing numeric User ID and Group ID of the docker account inside the boot2docker VM

**Return type** Tuple[Optional[int], Optional[int]]

<span id="page-40-1"></span>cwltool.docker\_id.check\_output\_and\_strip(*cmd*)

Pass a command list to subprocess.check\_output.

Returning None if an expected exception is raised :param cmd: The command to execute :return: Stripped string output of the command, or None if error

**Parameters** cmd  $(List[str]) -$ 

**Return type** Optional[str]

#### <span id="page-40-2"></span>cwltool.docker\_id.docker\_machine\_name()

Get the machine name of the active docker-machine machine.

**Returns** Name of the active machine or None if error

**Return type** Optional[str]

```
cwltool.docker_id.cmd_output_matches(check_cmd, expected_status)
```
Run a command and compares output to expected.

#### **Parameters**

- check\_cmd  $(List[str])$  Command list to execute
- expected\_status  $(str)$  Expected output, e.g. "Running" or "poweroff"

**Returns** Boolean value, indicating whether or not command result matched

**Return type** bool

#### <span id="page-40-4"></span>cwltool.docker\_id.boot2docker\_running()

Check if boot2docker CLI reports that boot2docker vm is running.

**Returns** True if vm is running, False otherwise

**Return type** bool

<span id="page-40-5"></span>cwltool.docker\_id.docker\_machine\_running()

Ask docker-machine for the active machine and checks if its VM is running.

**Returns** True if vm is running, False otherwise

**Return type** bool

<span id="page-40-6"></span>cwltool.docker\_id.cmd\_output\_to\_int(*cmd*)

Run the provided command and returns the integer value of the result.

**Parameters** cmd  $(List[str])$  – The command to run

**Returns** Integer value of result, or None if an error occurred

<span id="page-40-7"></span>**Return type** Optional[int]

cwltool.docker\_id.boot2docker\_id()

Get the UID and GID of the docker user inside a running boot2docker vm.

**Returns** Tuple (UID, GID), or (None, None) if error (e.g. boot2docker not present or stopped)

**Return type** Tuple[Optional[int], Optional[int]]

#### <span id="page-41-0"></span>cwltool.docker\_id.docker\_machine\_id()

Ask docker-machine for active machine and gets the UID of the docker user.

inside the vm :return: tuple (UID, GID), or (None, None) if error (e.g. docker-machine not present or stopped)

**Return type** Tuple[Optional[int], Optional[int]]

#### cwltool.env\_to\_stdout

Python script that acts like (GNU coreutils) env -0.

When run as a script, it prints the the environment as *(VARNAME=value0)\**.

Ideally we would just use *env -0*, because python (thanks to PEPs 538 and 540) will set zero to two environment variables to better handle Unicode-locale interactions, however BSD familiy implementations of *env* do not all support the *-0* flag so we supply this script that produces equivalent output.

#### **Module Contents**

## **Functions**

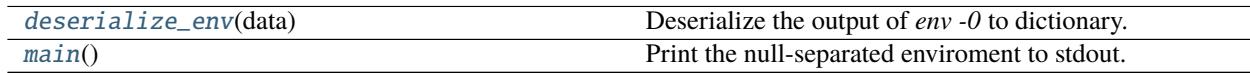

<span id="page-41-1"></span>cwltool.env\_to\_stdout.deserialize\_env(*data*) Deserialize the output of *env -0* to dictionary.

**Parameters** data (str) –

**Return type** Dict[str, str]

<span id="page-41-2"></span>cwltool.env\_to\_stdout.main() Print the null-separated enviroment to stdout.

**Return type** None

cwltool.errors

## **Module Contents**

<span id="page-41-3"></span>exception cwltool.errors.WorkflowException Bases: Exception

**WorkflowException** 

Common base class for all non-exit exceptions.

exception cwltool.errors.UnsupportedRequirement Bases: [WorkflowException](#page-41-3)

WorkflowException  $\longrightarrow$  UnsupportedRequirement

Common base class for all non-exit exceptions.

exception cwltool.errors.ArgumentException Bases: Exception

ArgumentException

Mismatched command line arguments provided.

## cwltool.executors

Single and multi-threaded executors.

## **Module Contents**

## **Classes**

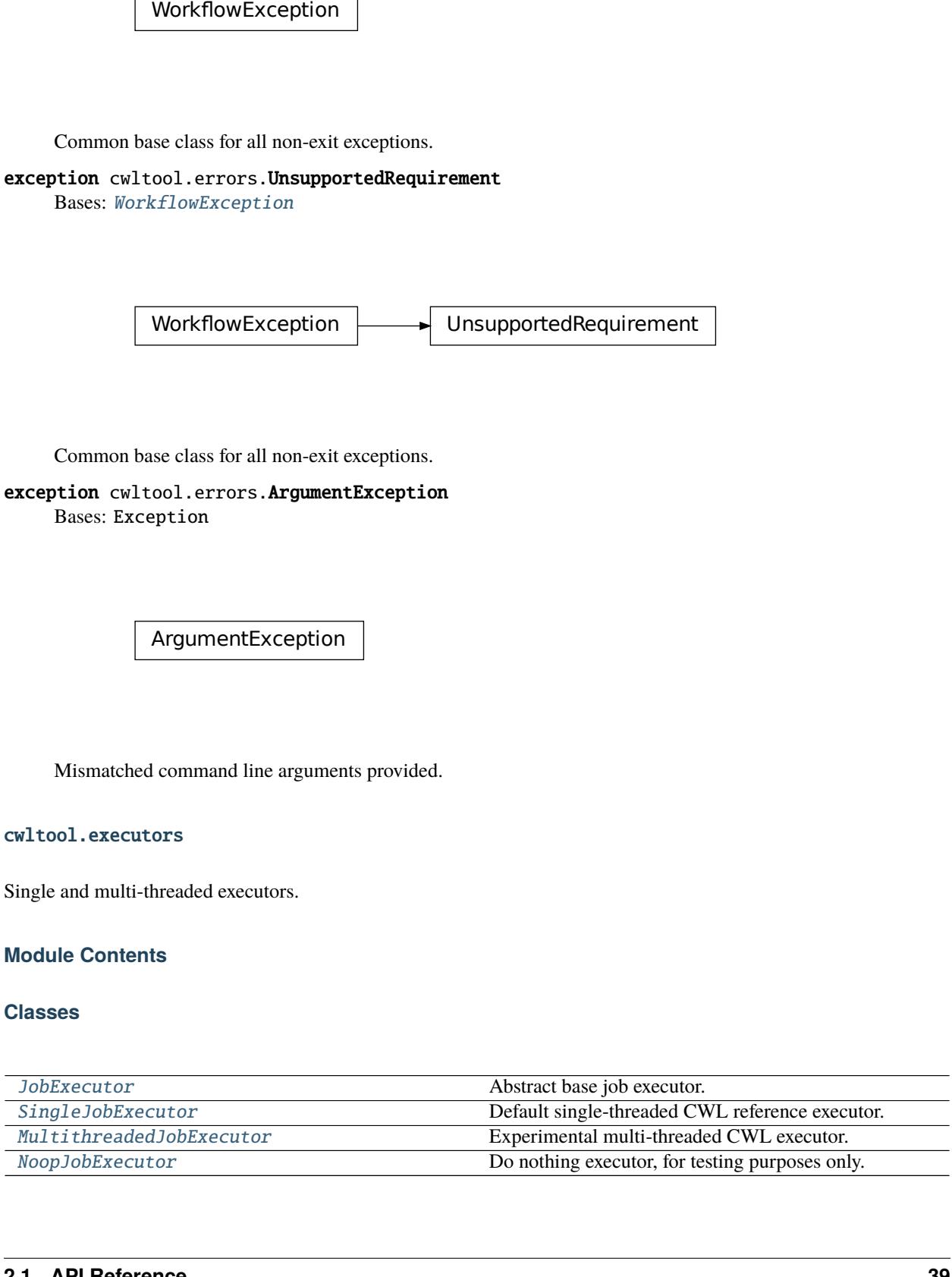

## **Attributes**

## [TMPDIR\\_LOCK](#page-43-2)

#### <span id="page-43-2"></span>cwltool.executors.TMPDIR\_LOCK

<span id="page-43-0"></span>class cwltool.executors.JobExecutor

Abstract base job executor.

\_\_call\_\_(*self*, *process*, *job\_order\_object*, *runtime\_context*, *logger=\_logger*)

#### **Parameters**

- process ([cwltool.process.Process](#page-78-0)) –
- job\_order\_object (cwltool.utils.CWLObjectType) –
- runtime\_context ([cwltool.context.RuntimeContext](#page-33-0)) –
- logger (logging. Logger) -

**Return type** Tuple[Optional[cwltool.utils.CWLObjectType], str]

## output\_callback(*self*, *out*, *process\_status*)

Collect the final status and outputs.

#### **Parameters**

- out (Optional[cwltool.utils.CWLObjectType]) –
- process\_status  $(str)$  –

#### **Return type** None

abstract run\_jobs(*self*, *process*, *job\_order\_object*, *logger*, *runtime\_context*) Execute the jobs for the given Process.

#### **Parameters**

- process ([cwltool.process.Process](#page-78-0)) –
- job\_order\_object (cwltool.utils.CWLObjectType) –
- logger (logging.Logger) –
- runtime\_context ([cwltool.context.RuntimeContext](#page-33-0)) –

#### **Return type** None

execute(*self*, *process*, *job\_order\_object*, *runtime\_context*, *logger=\_logger*) Execute the process.

#### **Parameters**

- process ([cwltool.process.Process](#page-78-0)) –
- job\_order\_object (cwltool.utils.CWLObjectType) –
- runtime\_context ([cwltool.context.RuntimeContext](#page-33-0)) –
- logger (logging.Logger) –

<span id="page-43-1"></span>**Return type** Tuple[Union[Optional[cwltool.utils.CWLObjectType]], str]

# class cwltool.executors.SingleJobExecutor

Bases: [JobExecutor](#page-43-0)

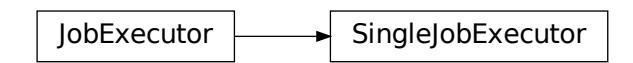

Default single-threaded CWL reference executor.

run\_jobs(*self*, *process*, *job\_order\_object*, *logger*, *runtime\_context*) Execute the jobs for the given Process.

#### **Parameters**

- process ([cwltool.process.Process](#page-78-0)) –
- job\_order\_object (cwltool.utils.CWLObjectType) –
- logger (logging.Logger) -
- runtime\_context ([cwltool.context.RuntimeContext](#page-33-0)) –

#### **Return type** None

<span id="page-44-0"></span>class cwltool.executors.MultithreadedJobExecutor Bases: [JobExecutor](#page-43-0)

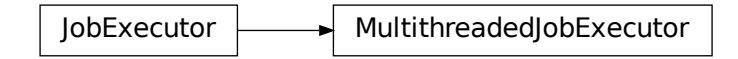

Experimental multi-threaded CWL executor.

Does simple resource accounting, will not start a job unless it has cores / ram available, but does not make any attempt to optimize usage.

select\_resources(*self*, *request*, *runtime\_context*) Naïve check for available cpu cores and memory.

**Parameters**

- request (Dict[str, Union[int, float]]) –
- runtime\_context ([cwltool.context.RuntimeContext](#page-33-0)) –

**Return type** Dict[str, Union[int, float]]

run\_job(*self*, *job*, *runtime\_context*)

Execute a single Job in a seperate thread.

**Parameters**

• job (Optional[cwltool.utils.JobsType]) –

• runtime\_context ([cwltool.context.RuntimeContext](#page-33-0)) –

**Return type** None

wait\_for\_next\_completion(*self*, *runtime\_context*)

Wait for jobs to finish.

Parameters self ([cwltool.context.RuntimeContext](#page-33-0)) -

**Return type** None

run\_jobs(*self*, *process*, *job\_order\_object*, *logger*, *runtime\_context*) Execute the jobs for the given Process.

#### **Parameters**

- process ([cwltool.process.Process](#page-78-0)) –
- job\_order\_object (cwltool.utils.CWLObjectType) –
- logger (logging.Logger) –
- runtime\_context ([cwltool.context.RuntimeContext](#page-33-0)) –

#### **Return type** None

<span id="page-45-0"></span>class cwltool.executors.NoopJobExecutor Bases: [JobExecutor](#page-43-0)

JobExecutor **NoopJobExecutor** 

Do nothing executor, for testing purposes only.

run\_jobs(*self*, *process*, *job\_order\_object*, *logger*, *runtime\_context*) Execute the jobs for the given Process.

#### **Parameters**

- process ([cwltool.process.Process](#page-78-0)) –
- job\_order\_object (cwltool.utils.CWLObjectType) –
- logger (logging.Logger) –
- runtime\_context ([cwltool.context.RuntimeContext](#page-33-0)) –

#### **Return type** None

execute(*self*, *process*, *job\_order\_object*, *runtime\_context*, *logger=None*) Execute the process.

- process ([cwltool.process.Process](#page-78-0)) –
- job\_order\_object (cwltool.utils.CWLObjectType) –
- runtime\_context ([cwltool.context.RuntimeContext](#page-33-0)) –
- logger (Optional [logging.Logger]) -

**Return type** Tuple[Optional[cwltool.utils.CWLObjectType], str]

#### cwltool.expression

Parse CWL expressions.

#### **Module Contents**

## **Functions**

[jshead](#page-47-0)(engine\_config, rootvars)

## [scanner](#page-47-1)(scan)

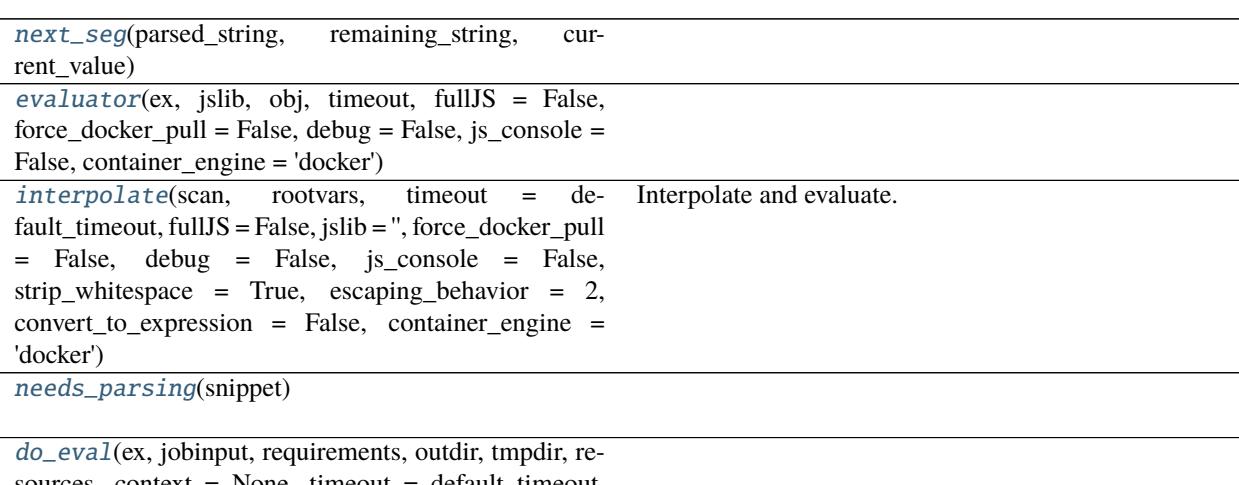

sources, context = None, timeout = default\_timeout, force\_docker\_pull = False, debug = False, js\_console = False, strip\_whitespace = True, cwlVersion = '', container\_engine = 'docker')

## **Attributes**

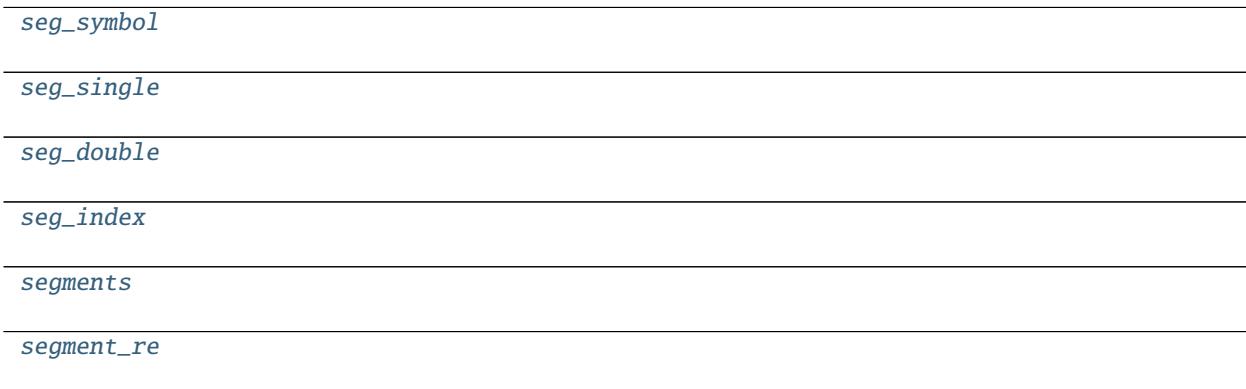

continues on next page

#### **Common Workflow Language reference implementation, Release 3.1.20220117233417**

Table 23 – continued from previous page

[param\\_str](#page-47-9)

[param\\_re](#page-47-10)

<span id="page-47-0"></span>cwltool.expression.jshead(*engine\_config*, *rootvars*)

**Parameters**

- engine\_config  $(List[str]) -$
- rootvars (cwltool.utils.CWLObjectType) –

**Return type** str

<span id="page-47-3"></span> $cwltool.expression. **seg\_symbol** = \wedge w+$ 

<span id="page-47-4"></span> $c$ wltool.expression.seg\_single = \['([^']|\\')+'\]

<span id="page-47-5"></span> $c$ wltool.expression.seg\_double = \["([^"]|\\")+"\]

<span id="page-47-6"></span> $cwltool. expression. **seg_index** = \[0-9] + \]$ 

<span id="page-47-7"></span>cwltool.expression.segments

<span id="page-47-8"></span>cwltool.expression.segment\_re

<span id="page-47-9"></span>cwltool.expression.param\_str

<span id="page-47-10"></span>cwltool.expression.param\_re

exception cwltool.expression.SubstitutionError Bases: Exception

SubstitutionError

Common base class for all non-exit exceptions.

<span id="page-47-1"></span>cwltool.expression.scanner(*scan*)

**Parameters** scan (str) –

**Return type** Optional[Tuple[int, int]]

<span id="page-47-2"></span>cwltool.expression.next\_seg(*parsed\_string*, *remaining\_string*, *current\_value*)

**Parameters**

- parsed\_string  $(str)$  –
- remaining\_string  $(str)$  –
- current\_value (cwltool.utils.CWLOutputType) –

**Return type** cwltool.utils.CWLOutputType

<span id="page-48-0"></span>cwltool.expression.evaluator(*ex*, *jslib*, *obj*, *timeout*, *fullJS=False*, *force\_docker\_pull=False*, *debug=False*, *js\_console=False*, *container\_engine='docker'*)

#### **Parameters**

- ex  $(str)$  –
- jslib  $(str)$  –
- obj (cwltool.utils.CWLObjectType) –
- timeout  $(flost)$  –
- full JS  $(bool)$  –
- force\_docker\_pull  $(bool)$  –
- debug  $(bool)$  –
- js\_console  $(bool)$  –
- container\_engine  $(str)$  –

**Return type** Optional[cwltool.utils.CWLOutputType]

```
cwltool.expression.interpolate(scan, rootvars, timeout=default_timeout, fullJS=False, jslib='',
                                     force_docker_pull=False, debug=False, js_console=False,
                                     strip_whitespace=True, escaping_behavior=2,
                                     convert_to_expression=False, container_engine='docker')
```
Interpolate and evaluate.

Note: only call with convert\_to\_expression=True on CWL Expressions in \$() form that need interpolation.

### **Parameters**

- scan  $(str)$  –
- rootvars (cwltool.utils.CWLObjectType) –
- timeout  $(fload)$  –
- full JS  $(bool)$  –
- jslib  $(str)$  –
- force\_docker\_pull  $(bool)$  –
- debug  $(bool)$  –
- js\_console (bool) –
- strip\_whitespace  $(bool)$  -
- escaping\_behavior  $(int)$  –
- convert\_to\_expression (bool) –
- container\_engine  $(str)$  –

#### **Return type** Optional[cwltool.utils.CWLOutputType]

<span id="page-48-3"></span><span id="page-48-2"></span>cwltool.expression.needs\_parsing(*snippet*)

**Parameters** snippet (Any) – **Return type** bool

cwltool.expression.do\_eval(*ex*, *jobinput*, *requirements*, *outdir*, *tmpdir*, *resources*, *context=None*, *timeout=default\_timeout*, *force\_docker\_pull=False*, *debug=False*, *js\_console=False*, *strip\_whitespace=True*, *cwlVersion=''*, *container\_engine='docker'*)

#### **Parameters**

- ex (Optional[cwltool.utils.CWLOutputType]) –
- jobinput (cwltool.utils.CWLObjectType) –
- requirements (List[cwltool.utils.CWLObjectType]) –
- outdir  $(Optional[str] -$
- $tmpdir(Optional[str]) -$
- resources (Dict[str, Union[float, int]]) –
- context (Optional[cwltool.utils.CWLOutputType]) –
- timeout  $(fload)$  –
- force\_docker\_pull (bool) –
- debug  $(bool)$  –
- js\_console  $(bool)$  –
- strip\_whitespace  $(bool)$  –
- cwlVersion  $(str)$  –
- container\_engine  $(str)$  –

**Return type** Optional[cwltool.utils.CWLOutputType]

#### cwltool.factory

## **Module Contents**

## **Classes**

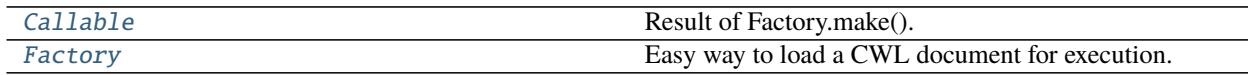

exception cwltool.factory.WorkflowStatus(*out*, *status*) Bases: Exception

**WorkflowStatus** 

WorkflowStatus<br>Common base class for all non-Common base class for all non-exit exceptions. **Parameters**

- out (Optional[cwltool.utils.CWLObjectType]) –
- status  $(str)$  –

<span id="page-50-0"></span>class cwltool.factory.Callable(*t*, *factory*)

Result of Factory.make().

**Parameters**

- t ([cwltool.process.Process](#page-78-0)) –
- factory ([Factory](#page-50-1)) -

\_\_call\_\_(*self*, *\*\*kwargs*)

**Parameters** self (Any) –

**Return type** Union[str, Optional[cwltool.utils.CWLObjectType]]

<span id="page-50-1"></span>class cwltool.factory.Factory(*executor=None*, *loading\_context=None*, *runtime\_context=None*) Easy way to load a CWL document for execution.

**Parameters**

- executor (Optional[[cwltool.executors.JobExecutor](#page-43-0)]) –
- loading\_context (Optional [[cwltool.context.LoadingContext](#page-33-1)]) -
- runtime\_context (Optional [[cwltool.context.RuntimeContext](#page-33-0)]) -

loading\_context :cwltool.context.LoadingContext

runtime\_context :cwltool.context.RuntimeContext

make(*self*, *cwl*)

Instantiate a CWL object from a CWl document.

**Parameters** cwl (Union[str, Dict[str, Any]]) –

**Return type** *[Callable](#page-50-0)*

cwltool.flatten

**Module Contents**

**Functions**

 $flatten(thing, *Itypes* = (list, *tuple*))$  $flatten(thing, *Itypes* = (list, *tuple*))$ 

<span id="page-50-2"></span>cwltool.flatten.flatten(*thing*, *ltypes=(list, tuple)*)

**Parameters**

- thing  $(Any)$  –
- ltypes  $(Any)$  –

**Return type** List[Any]

## cwltool.job

### **Module Contents**

#### **Classes**

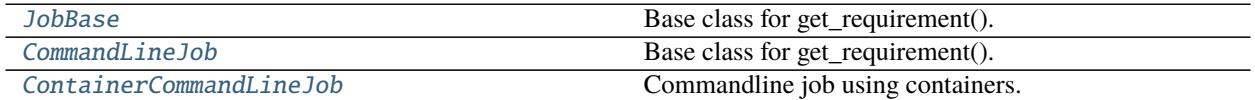

## **Functions**

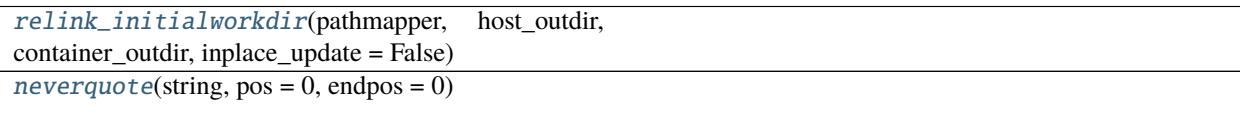

### **Attributes**

[needs\\_shell\\_quoting\\_re](#page-51-1)

[FORCE\\_SHELLED\\_POPEN](#page-51-2)

[SHELL\\_COMMAND\\_TEMPLATE](#page-51-3)

[CollectOutputsType](#page-52-2)

[CONTROL\\_CODE\\_RE](#page-53-2)

#### <span id="page-51-1"></span>cwltool.job.needs\_shell\_quoting\_re

```
cwltool.job.FORCE_SHELLED_POPEN
```
<span id="page-51-3"></span>cwltool.job.SHELL\_COMMAND\_TEMPLATE = Multiline-String

 $\frac{1}{1}$  #!/bin/bash  $2$  python3 "run\_job.py" "job.json"

<span id="page-51-0"></span>cwltool.job.relink\_initialworkdir(*pathmapper*, *host\_outdir*, *container\_outdir*, *inplace\_update=False*)

- pathmapper ([cwltool.pathmapper.PathMapper](#page-71-0)) -
- host\_outdir  $(str)$  –
- container\_outdir  $(str)$  –
- inplace\_update  $(bool)$  -

**Return type** None

<span id="page-52-1"></span>cwltool.job.neverquote(*string*, *pos=0*, *endpos=0*)

#### **Parameters**

- string  $(str)$  –
- pos  $(int)$  –
- endpos  $(int)$  –

**Return type** Optional[Match[str]]

## <span id="page-52-2"></span>cwltool.job.CollectOutputsType

<span id="page-52-0"></span>class cwltool.job.JobBase(*builder*, *joborder*, *make\_path\_mapper*, *requirements*, *hints*, *name*) Bases: [cwltool.utils.HasReqsHints](#page-116-0)

 $H$ asReqsHints  $\downarrow$   $\rightarrow$  JobBase

Base class for get\_requirement().

#### **Parameters**

- builder ([cwltool.builder.Builder](#page-22-0)) -
- joborder (cwltool.utils.CWLObjectType) –
- make\_path\_mapper ([Callable](#page-50-0) [Ellipsis, [cwltool.pathmapper.PathMapper](#page-71-0)]) –
- requirements (List[cwltool.utils.CWLObjectType]) –
- hints (List[cwltool.utils.CWLObjectType]) -
- name  $(str)$  –

#### $\text{__repr__}(self)$

Represent this Job object.

#### **Return type** str

abstract run(*self*, *runtimeContext*, *tmpdir\_lock=None*)

#### **Parameters**

- runtimeContext ([cwltool.context.RuntimeContext](#page-33-0)) –
- tmpdir\_lock (Optional [threading.Lock]) -

**Return type** None

#### prepare\_environment(*self*, *runtimeContext*, *envVarReq*)

Set up environment variables.

Here we prepare the environment for the job, based on any preserved variables and *EnvVarRequirement*. Later, changes due to *MPIRequirement*, *Secrets*, or *SoftwareRequirement* are applied (in that order).

**Parameters**

- runtimeContext ([cwltool.context.RuntimeContext](#page-33-0)) –
- envVarReq (Mapping[str, str]) -

**Return type** None

process\_monitor(*self*, *sproc*)

**Parameters** self (subprocess.Popen[str]) –

**Return type** None

<span id="page-53-1"></span>class cwltool.job.CommandLineJob(*builder*, *joborder*, *make\_path\_mapper*, *requirements*, *hints*, *name*) Bases: [JobBase](#page-52-0)

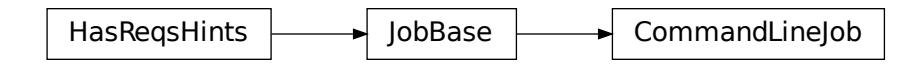

Base class for get\_requirement().

### **Parameters**

- builder ([cwltool.builder.Builder](#page-22-0)) -
- joborder (cwltool.utils.CWLObjectType) –
- make\_path\_mapper ([Callable](#page-50-0) [Ellipsis, [cwltool.pathmapper.PathMapper](#page-71-0)]) -
- requirements (List[cwltool.utils.CWLObjectType]) –
- hints (List[cwltool.utils.CWLObjectType]) -
- name  $(str)$  –

run(*self*, *runtimeContext*, *tmpdir\_lock=None*)

#### **Parameters**

- runtimeContext ([cwltool.context.RuntimeContext](#page-33-0)) –
- tmpdir\_lock (Optional [threading.Lock]) -

**Return type** None

<span id="page-53-2"></span> $cwltool.jpgi>coNTROL\_CODE\_RE = \x1b\\[[0-9]]*[a-zA-Z]$ 

<span id="page-53-0"></span>class cwltool.job.ContainerCommandLineJob(*builder*, *joborder*, *make\_path\_mapper*, *requirements*, *hints*,

*name*)

Bases: [JobBase](#page-52-0)

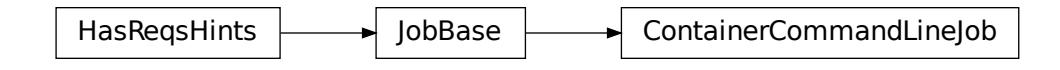

Commandline job using containers.

### **Parameters**

- builder ([cwltool.builder.Builder](#page-22-0)) -
- joborder (cwltool.utils.CWLObjectType) –
- make\_path\_mapper ([Callable](#page-50-0) [Ellipsis, [cwltool.pathmapper.PathMapper](#page-71-0)]) -
- requirements (List[cwltool.utils.CWLObjectType]) –
- hints (List[cwltool.utils.CWLObjectType]) -
- name  $(str)$  –

## CONTAINER\_TMPDIR :str = /tmp

abstract get\_from\_requirements(*self*, *r*, *pull\_image*, *force\_pull*, *tmp\_outdir\_prefix*)

#### **Parameters**

- r (cwltool.utils.CWLObjectType) –
- pull\_image  $(boo1)$  -
- force\_pull  $(bool)$  –
- tmp\_outdir\_prefix  $(str)$  –

**Return type** Optional[str]

abstract create\_runtime(*self*, *env*, *runtime\_context*)

Return the list of commands to run the selected container engine.

#### **Parameters**

- env (MutableMapping[str, str]) –
- runtime\_context ([cwltool.context.RuntimeContext](#page-33-0)) –

**Return type** Tuple[List[str], Optional[str]]

abstract static append\_volume(*runtime*, *source*, *target*, *writable=False*) Add binding arguments to the runtime list.

**Parameters**

- runtime  $(List[str]) -$
- source  $(str)$  –
- target  $(str)$  –
- writable  $(bool)$  –

**Return type** None

abstract add\_file\_or\_directory\_volume(*self*, *runtime*, *volume*, *host\_outdir\_tgt*) Append volume a file/dir mapping to the runtime option list.

**Parameters**

- runtime  $(List[str]) -$
- volume (cwltool.pathmapper.MapperEnt) –
- host\_outdir\_tgt (Optional [str]) -

**Return type** None

abstract add\_writable\_file\_volume(*self*, *runtime*, *volume*, *host\_outdir\_tgt*, *tmpdir\_prefix*) Append a writable file mapping to the runtime option list.

#### **Parameters**

- runtime  $(List[str]) -$
- volume (cwltool.pathmapper.MapperEnt) –
- host\_outdir\_tgt  $(Optional[str]) -$
- tmpdir\_prefix  $(str)$  –

#### **Return type** None

abstract add\_writable\_directory\_volume(*self*, *runtime*, *volume*, *host\_outdir\_tgt*, *tmpdir\_prefix*) Append a writable directory mapping to the runtime option list.

#### **Parameters**

- runtime  $(List[str]) -$
- volume (cwltool.pathmapper.MapperEnt) –
- host\_outdir\_tgt  $(Optional[str]) -$
- tmpdir\_prefix  $(str)$  –

#### **Return type** None

create\_file\_and\_add\_volume(*self*, *runtime*, *volume*, *host\_outdir\_tgt*, *secret\_store*, *tmpdir\_prefix*) Create the file and add a mapping.

#### **Parameters**

- runtime  $(List[str]) -$
- volume (cwltool.pathmapper.MapperEnt) –
- host\_outdir\_tgt  $(Optional[str]) -$
- secret\_store (Optional[[cwltool.secrets.SecretStore](#page-95-0)]) –
- tmpdir\_prefix  $(str)$  -

#### **Return type** str

add\_volumes(*self*, *pathmapper*, *runtime*, *tmpdir\_prefix*, *secret\_store=None*, *any\_path\_okay=False*) Append volume mappings to the runtime option list.

- pathmapper ([cwltool.pathmapper.PathMapper](#page-71-0)) -
- runtime  $(List[str]) -$
- tmpdir\_prefix  $(str)$  –
- secret\_store (Optional[[cwltool.secrets.SecretStore](#page-95-0)]) –
- any\_path\_okay  $(bool)$  –

**Return type** None

run(*self*, *runtimeContext*, *tmpdir\_lock=None*)

#### **Parameters**

- runtimeContext ([cwltool.context.RuntimeContext](#page-33-0)) –
- tmpdir\_lock (Optional [threading.Lock]) -

## **Return type** None

docker\_monitor(*self*, *cidfile*, *tmpdir\_prefix*, *cleanup\_cidfile*, *process*) Record memory usage of the running Docker container.

**Parameters**

- cidfile  $(str)$  –
- tmpdir\_prefix  $(str)$  -
- cleanup\_cidfile (bool) –
- process (subprocess.Popen[str]) –

**Return type** None

#### cwltool.load\_tool

Loads a CWL document.

## **Module Contents**

## **Functions**

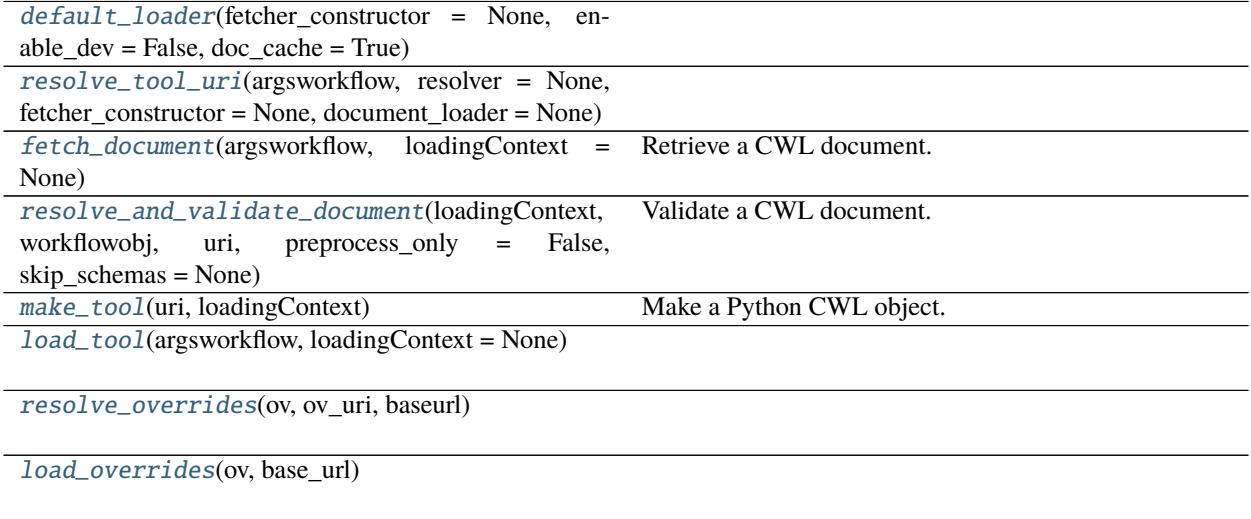

continues on next page

#### Table 29 – continued from previous page

[recursive\\_resolve\\_and\\_validate\\_document](#page-58-4)(loadin**yGbidtateta CWL** document, checking that a tool object workflowobj, uri, preprocess\_only  $=$ skip\_schemas = None) False, can be built.

## **Attributes**

[jobloaderctx](#page-57-4)

[overrides\\_ctx](#page-57-5)

#### <span id="page-57-4"></span>cwltool.load\_tool.jobloaderctx :ContextType

<span id="page-57-5"></span>cwltool.load\_tool.overrides\_ctx :ContextType

<span id="page-57-0"></span>cwltool.load\_tool.default\_loader(*fetcher\_constructor=None*, *enable\_dev=False*, *doc\_cache=True*)

#### **Parameters**

–

- fetcher\_constructor (Optional[schema\_salad.utils.FetcherCallableType])
- enable\_dev  $(bool)$  –
- doc\_cache  $(bool)$  –

**Return type** schema\_salad.ref\_resolver.Loader

<span id="page-57-1"></span>cwltool.load\_tool.resolve\_tool\_uri(*argsworkflow*, *resolver=None*, *fetcher\_constructor=None*, *document\_loader=None*)

#### **Parameters**

- argsworkflow  $(str)$  –
- resolver (Optional[cwltool.utils.ResolverType]) –
- fetcher\_constructor (Optional[schema\_salad.utils.FetcherCallableType]) –
- document\_loader (Optional[schema\_salad.ref\_resolver.Loader]) –

#### **Return type** Tuple[str, str]

<span id="page-57-2"></span>cwltool.load\_tool.fetch\_document(*argsworkflow*, *loadingContext=None*) Retrieve a CWL document.

#### **Parameters**

- argsworkflow (Union[str, cwltool.utils.CWLObjectType]) -
- loadingContext (Optional [[cwltool.context.LoadingContext](#page-33-1)]) -

**Return type** Tuple[*[cwltool.context.LoadingContext](#page-33-1)*, ruamel.yaml.comments.CommentedMap, str]

<span id="page-57-3"></span>cwltool.load\_tool.resolve\_and\_validate\_document(*loadingContext*, *workflowobj*, *uri*,

*preprocess\_only=False*, *skip\_schemas=None*)

Validate a CWL document.

**Parameters**

- loadingContext ([cwltool.context.LoadingContext](#page-33-1)) -
- workflowobj (Union[ruamel.yaml.comments.CommentedMap, ruamel.yaml. comments.CommentedSeq]) –
- uri  $(str)$  –
- preprocess\_only  $(bool)$  -
- skip\_schemas  $(Optional [bool]) -$

**Return type** Tuple[*[cwltool.context.LoadingContext](#page-33-1)*, str]

<span id="page-58-0"></span>cwltool.load\_tool.make\_tool(*uri*, *loadingContext*) Make a Python CWL object.

#### **Parameters**

- uri (Union[str, ruamel.yaml.comments.CommentedMap, ruamel.yaml. comments.CommentedSeq]) –
- loadingContext ([cwltool.context.LoadingContext](#page-33-1)) –

**Return type** *[cwltool.process.Process](#page-78-0)*

<span id="page-58-1"></span>cwltool.load\_tool.load\_tool(*argsworkflow*, *loadingContext=None*)

#### **Parameters**

- argsworkflow (Union [str, cwltool.utils.CWLObjectType]) -
- loadingContext (Optional [[cwltool.context.LoadingContext](#page-33-1)]) -

**Return type** *[cwltool.process.Process](#page-78-0)*

<span id="page-58-2"></span>cwltool.load\_tool.resolve\_overrides(*ov*, *ov\_uri*, *baseurl*)

## **Parameters**

- ov (schema\_salad.utils.IdxResultType) –
- ov\_uri  $(str)$  –
- baseurl  $(str)$  –

**Return type** List[cwltool.utils.CWLObjectType]

<span id="page-58-3"></span>cwltool.load\_tool.load\_overrides(*ov*, *base\_url*)

#### **Parameters**

- ov  $(str)$  –
- base\_url  $(str)$  –

**Return type** List[cwltool.utils.CWLObjectType]

<span id="page-58-4"></span>cwltool.load\_tool.recursive\_resolve\_and\_validate\_document(*loadingContext*, *workflowobj*, *uri*,

*preprocess\_only=False*, *skip\_schemas=None*)

Validate a CWL document, checking that a tool object can be built.

- loadingContext ([cwltool.context.LoadingContext](#page-33-1)) –
- workflowobj (Union[ruamel.yaml.comments.CommentedMap, ruamel.yaml. comments.CommentedSeq]) –
- uri  $(str)$  –
- preprocess\_only  $(bool)$  –
- skip\_schemas (Optional[bool]) –

**Return type** Tuple[*[cwltool.context.LoadingContext](#page-33-1)*, str, *[cwltool.process.Process](#page-78-0)*]

#### cwltool.loghandler

Shared logger for cwltool.

### **Module Contents**

## **Functions**

```
configure_logging(stderr_handler, quiet, debug, en-
able_color, timestamps, base_logger = _logger)
                                                      Configure logging.
```
#### **Attributes**

[defaultStreamHandler](#page-59-1)

<span id="page-59-1"></span>cwltool.loghandler.defaultStreamHandler

<span id="page-59-0"></span>cwltool.loghandler.configure\_logging(*stderr\_handler*, *quiet*, *debug*, *enable\_color*, *timestamps*,

*base\_logger=\_logger*)

Configure logging.

**Parameters**

- stderr\_handler (logging.Handler) -
- quiet  $(bool)$  –
- debug  $(bool)$  –
- enable\_color (bool) –
- timestamps  $(bool)$  -
- base\_logger (logging.Logger) –

**Return type** None

## cwltool.main

Entry point for cwltool.

## **Module Contents**

## **Classes**

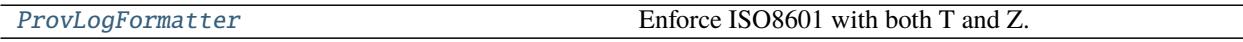

## **Functions**

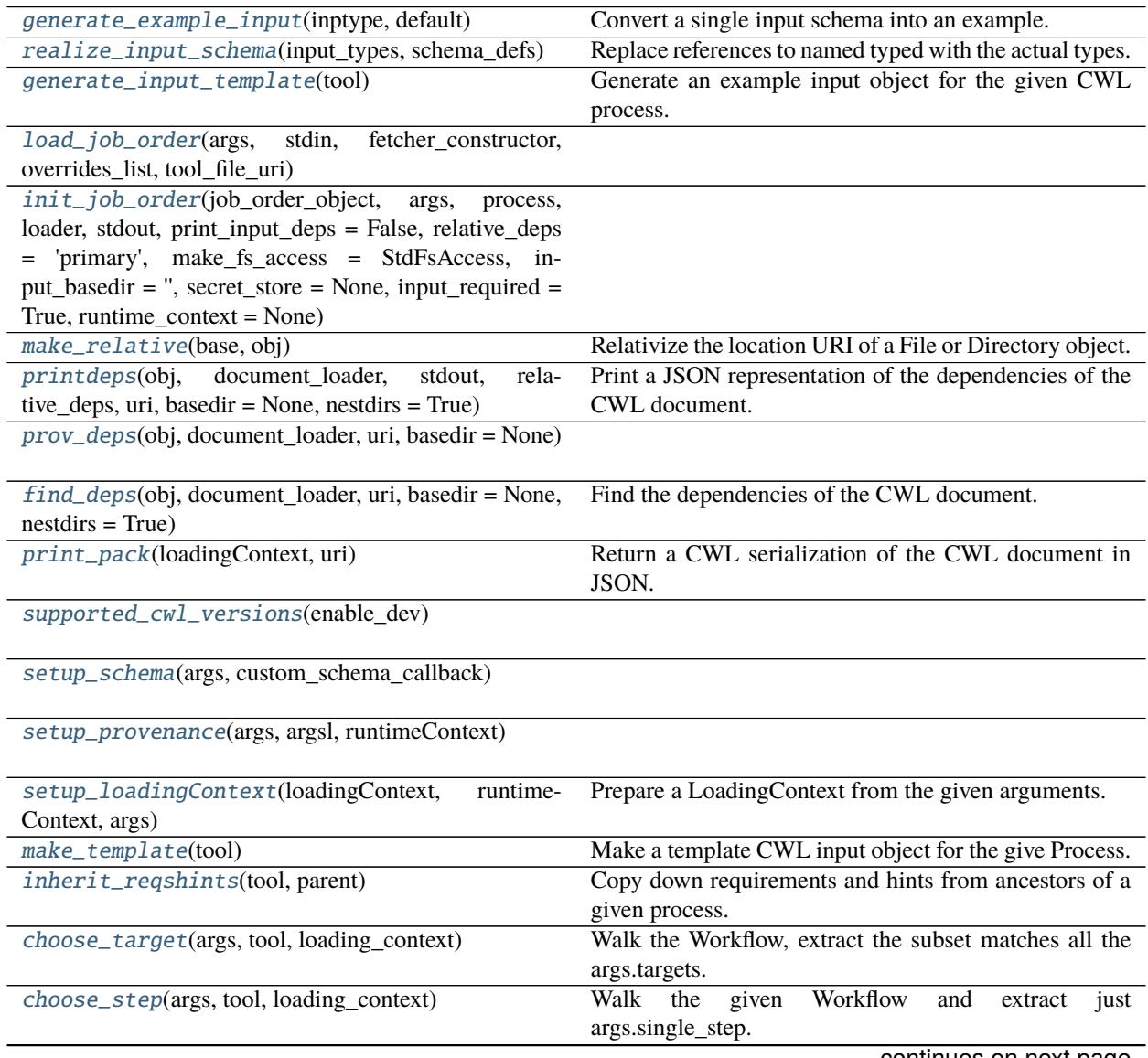

continues on next page

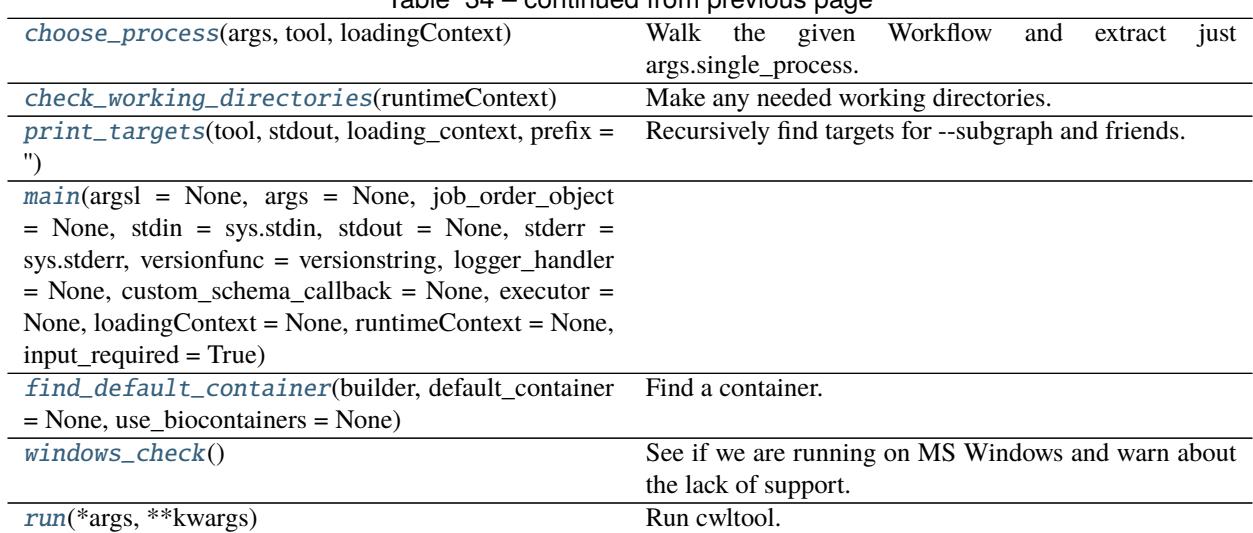

## Table 34 – continued from previous page

### **Attributes**

```
ProvOut
```
## <span id="page-61-0"></span>cwltool.main.generate\_example\_input(*inptype*, *default*)

Convert a single input schema into an example.

#### **Parameters**

- inptype (Optional[cwltool.utils.CWLOutputType]) –
- default (Optional[cwltool.utils.CWLOutputType]) –

**Return type** Tuple[Any, str]

# <span id="page-61-1"></span>cwltool.main.realize\_input\_schema(*input\_types*, *schema\_defs*)

Replace references to named typed with the actual types.

#### **Parameters**

–

- input\_types (MutableSequence[Union[str, cwltool.utils.CWLObjectType]])
- schema\_defs (MutableMapping[str, cwltool.utils.CWLObjectType]) –

**Return type** MutableSequence[Union[str, cwltool.utils.CWLObjectType]]

#### <span id="page-61-2"></span>cwltool.main.generate\_input\_template(*tool*)

Generate an example input object for the given CWL process.

Parameters tool ([cwltool.process.Process](#page-78-0)) -

#### **Return type** cwltool.utils.CWLObjectType

<span id="page-61-3"></span>cwltool.main.load\_job\_order(*args*, *stdin*, *fetcher\_constructor*, *overrides\_list*, *tool\_file\_uri*)

#### **Parameters**

• args (argparse.Namespace) –

- stdin  $(IO[Any])$  –
- fetcher\_constructor (Optional[schema\_salad.utils.FetcherCallableType])
- overrides\_list (List[cwltool.utils.CWLObjectType]) –
- tool\_file\_uri  $(str)$  –

**Return type** Tuple[Optional[cwltool.utils.CWLObjectType], str, schema\_salad.ref\_resolver.Loader]

<span id="page-62-0"></span>cwltool.main.init\_job\_order(*job\_order\_object*, *args*, *process*, *loader*, *stdout*, *print\_input\_deps=False*, *relative\_deps='primary'*, *make\_fs\_access=StdFsAccess*, *input\_basedir=''*, *secret\_store=None*, *input\_required=True*, *runtime\_context=None*)

### **Parameters**

–

- job\_order\_object (Optional[cwltool.utils.CWLObjectType]) –
- args (argparse.Namespace) –
- process ([cwltool.process.Process](#page-78-0)) –
- loader (schema\_salad.ref\_resolver.Loader) -
- stdout (Union [TextIO, codecs. StreamWriter]) -
- print\_input\_deps (bool) –
- relative\_deps  $(str)$  –
- make\_fs\_access ([Callable](#page-50-0)[[str], [cwltool.stdfsaccess.StdFsAccess](#page-101-0)]) -
- input\_basedir  $(str)$  –
- secret\_store (Optional [[cwltool.secrets.SecretStore](#page-95-0)]) -
- input\_required  $(bool)$  –
- runtime\_context (Optional [[cwltool.context.RuntimeContext](#page-33-0)]) –

**Return type** cwltool.utils.CWLObjectType

#### <span id="page-62-1"></span>cwltool.main.make\_relative(*base*, *obj*)

Relativize the location URI of a File or Directory object.

#### **Parameters**

- base  $(str)$  –
- obj (cwltool.utils.CWLObjectType) –

#### **Return type** None

<span id="page-62-2"></span>cwltool.main.printdeps(*obj*, *document\_loader*, *stdout*, *relative\_deps*, *uri*, *basedir=None*, *nestdirs=True*) Print a JSON representation of the dependencies of the CWL document.

- obj (cwltool.utils.CWLObjectType) –
- document\_loader (schema\_salad.ref\_resolver.Loader) –
- stdout (Union [TextIO, codecs. StreamWriter]) -
- relative\_deps  $(str)$  –
- uri  $(str)$  –
- basedir  $(Optional[str]) -$
- nestdirs  $(bool)$  –

**Return type** None

<span id="page-63-1"></span>cwltool.main.prov\_deps(*obj*, *document\_loader*, *uri*, *basedir=None*)

#### **Parameters**

- obj (cwltool.utils.CWLObjectType) –
- document\_loader (schema\_salad.ref\_resolver.Loader) –
- uri  $(str)$  –
- basedir  $(Optional[str]) -$

## **Return type** cwltool.utils.CWLObjectType

<span id="page-63-2"></span>cwltool.main.find\_deps(*obj*, *document\_loader*, *uri*, *basedir=None*, *nestdirs=True*) Find the dependencies of the CWL document.

### **Parameters**

- obj (cwltool.utils.CWLObjectType) –
- document\_loader (schema\_salad.ref\_resolver.Loader) –
- uri  $(str)$  –
- basedir  $(Optional[str]) -$
- nestdirs  $(bool)$  –

**Return type** cwltool.utils.CWLObjectType

<span id="page-63-3"></span>cwltool.main.print\_pack(*loadingContext*, *uri*) Return a CWL serialization of the CWL document in JSON.

## **Parameters**

- loadingContext ([cwltool.context.LoadingContext](#page-33-1)) -
- uri  $(str)$  –

**Return type** str

<span id="page-63-4"></span>cwltool.main.supported\_cwl\_versions(*enable\_dev*)

**Parameters** enable\_dev (bool) –

**Return type** List[str]

<span id="page-63-5"></span>cwltool.main.setup\_schema(*args*, *custom\_schema\_callback*)

## **Parameters**

- args (argparse. Namespace) –
- custom\_schema\_callback  $(Optional[Callable[[], None]])$  $(Optional[Callable[[], None]])$  $(Optional[Callable[[], None]])$  –

<span id="page-63-0"></span>**Return type** None

#### class cwltool.main.ProvLogFormatter Bases: logging.Formatter

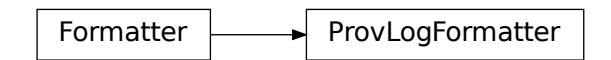

Enforce ISO8601 with both T and Z.

#### formatTime(*self*, *record*, *datefmt=None*)

Return the creation time of the specified LogRecord as formatted text.

This method should be called from format() by a formatter which wants to make use of a formatted time. This method can be overridden in formatters to provide for any specific requirement, but the basic behaviour is as follows: if datefmt (a string) is specified, it is used with time.strftime() to format the creation time of the record. Otherwise, an ISO8601-like (or RFC 3339-like) format is used. The resulting string is returned. This function uses a user-configurable function to convert the creation time to a tuple. By default, time.localtime() is used; to change this for a particular formatter instance, set the 'converter' attribute to a function with the same signature as time.localtime() or time.gmtime(). To change it for all formatters, for example if you want all logging times to be shown in GMT, set the 'converter' attribute in the Formatter class.

#### **Parameters**

- record (logging.LogRecord) -
- datefmt  $(Optional[str]) -$

**Return type** str

<span id="page-64-3"></span>cwltool.main.ProvOut

<span id="page-64-0"></span>cwltool.main.setup\_provenance(*args*, *argsl*, *runtimeContext*)

#### **Parameters**

- args (argparse.Namespace) –
- argsl $(List[str]) -$
- runtimeContext ([cwltool.context.RuntimeContext](#page-33-0)) -

**Return type** Tuple[ProvOut, logging.StreamHandler[ProvOut]]

<span id="page-64-1"></span>cwltool.main.setup\_loadingContext(*loadingContext*, *runtimeContext*, *args*) Prepare a LoadingContext from the given arguments.

#### **Parameters**

- loadingContext (Optional [[cwltool.context.LoadingContext](#page-33-1)]) -
- runtimeContext ([cwltool.context.RuntimeContext](#page-33-0)) -
- args (argparse.Namespace) –

<span id="page-64-2"></span>**Return type** *[cwltool.context.LoadingContext](#page-33-1)*

#### cwltool.main.make\_template(*tool*)

Make a template CWL input object for the give Process.

#### Parameters tool ([cwltool.process.Process](#page-78-0)) -

#### **Return type** None

#### <span id="page-65-0"></span>cwltool.main.inherit\_reqshints(*tool*, *parent*)

Copy down requirements and hints from ancestors of a given process.

#### **Parameters**

- tool ([cwltool.process.Process](#page-78-0)) -
- parent ([cwltool.process.Process](#page-78-0)) -

#### **Return type** None

<span id="page-65-1"></span>cwltool.main.choose\_target(*args*, *tool*, *loading\_context*) Walk the Workflow, extract the subset matches all the args.targets.

#### **Parameters**

- args (argparse.Namespace) –
- tool ([cwltool.process.Process](#page-78-0)) -
- loading\_context ([cwltool.context.LoadingContext](#page-33-1)) -

**Return type** Optional[*[cwltool.process.Process](#page-78-0)*]

#### <span id="page-65-2"></span>cwltool.main.choose\_step(*args*, *tool*, *loading\_context*) Walk the given Workflow and extract just args.single step.

#### **Parameters**

- args (argparse. Namespace) –
- tool (cwltool.process. Process) -
- loading\_context ([cwltool.context.LoadingContext](#page-33-1)) -

#### **Return type** Optional[*[cwltool.process.Process](#page-78-0)*]

<span id="page-65-3"></span>cwltool.main.choose\_process(*args*, *tool*, *loadingContext*)

Walk the given Workflow and extract just args.single\_process.

#### **Parameters**

- args (argparse.Namespace) –
- tool ([cwltool.process.Process](#page-78-0)) -
- loadingContext ([cwltool.context.LoadingContext](#page-33-1)) -

**Return type** Optional[*[cwltool.process.Process](#page-78-0)*]

## <span id="page-65-4"></span>cwltool.main.check\_working\_directories(*runtimeContext*)

Make any needed working directories.

#### Parameters runtimeContext ([cwltool.context.RuntimeContext](#page-33-0)) -

**Return type** Optional[int]

### <span id="page-65-5"></span>cwltool.main.print\_targets(*tool*, *stdout*, *loading\_context*, *prefix=''*) Recursively find targets for –subgraph and friends.

- tool ([cwltool.process.Process](#page-78-0)) –
- stdout (Union [TextIO, codecs. StreamWriter]) -
- loading\_context ([cwltool.context.LoadingContext](#page-33-1)) -
- prefix  $(str)$  –

#### **Return type** None

<span id="page-66-0"></span>cwltool.main.main(*argsl=None*, *args=None*, *job\_order\_object=None*, *stdin=sys.stdin*, *stdout=None*, *stderr=sys.stderr*, *versionfunc=versionstring*, *logger\_handler=None*, *custom\_schema\_callback=None*, *executor=None*, *loadingContext=None*, *runtimeContext=None*, *input\_required=True*)

#### **Parameters**

- $args1(0ptional[List[str]])-$
- args (Optional [argparse. Namespace]) –
- job\_order\_object (Optional [cwltool.utils.CWLObjectType]) –
- stdin  $(IO[Any])$  –
- stdout (Optional [Union [TextIO, codecs. StreamWriter]]) -
- stderr  $(IO[Any]) -$
- versionfunc ([Callable](#page-50-0)  $[[]$ , str]) –
- logger\_handler (Optional [logging.Handler]) –
- custom\_schema\_callback (Optional[[Callable](#page-50-0)[[], None]]) -
- executor (Optional [[cwltool.executors.JobExecutor](#page-43-0)]) -
- loadingContext (Optional [[cwltool.context.LoadingContext](#page-33-1)]) -
- runtimeContext (Optional [[cwltool.context.RuntimeContext](#page-33-0)]) –
- input\_required  $(bool)$  -

**Return type** int

<span id="page-66-1"></span>cwltool.main.find\_default\_container(*builder*, *default\_container=None*, *use\_biocontainers=None*) Find a container.

#### **Parameters**

- builder ([cwltool.utils.HasReqsHints](#page-116-0)) -
- default\_container  $(Optional [str]) -$
- use\_biocontainers  $(Optional [bool]) -$

#### **Return type** Optional[str]

#### <span id="page-66-2"></span>cwltool.main.windows\_check()

See if we are running on MS Windows and warn about the lack of support.

#### **Return type** None

<span id="page-66-3"></span>cwltool.main.run(*\*args*, *\*\*kwargs*)

Run cwltool.

- args  $(Any)$  –
- kwargs  $(Any)$  –

**Return type** None

## cwltool.mpi

Experimental support for MPI.

## **Module Contents**

## **Classes**

[MpiConfig](#page-67-0)

## **Attributes**

[MpiConfigT](#page-67-1)

[MPIRequirementName](#page-67-2)

## <span id="page-67-1"></span>cwltool.mpi.MpiConfigT

## <span id="page-67-2"></span>cwltool.mpi.MPIRequirementName = http://commonwl.org/cwltool#MPIRequirement

```
class cwltool.mpi.MpiConfig(runner='mpirun', nproc_flag='-n', default_nproc=1, extra_flags=None,
                                env_pass=None, env_pass_regex=None, env_set=None)
```
#### **Parameters**

- runner  $(str)$  –
- nproc\_flag $(str)$  –
- default\_nproc (Union [int, str]) -
- extra\_flags (Optional[List[str]]) –
- env\_pass (Optional [List [str]]) -
- env\_pass\_regex (Optional [List [str]]) -
- env\_set (Optional[Mapping[str, str]]) –

## classmethod load(*cls*, *config\_file\_name*)

Create the MpiConfig object from the contents of a YAML file.

The file must contain exactly one object, whose attributes must be in the list allowed in the class initialiser (all are optional).

- cls (Type[MpiConfigT]) –
- config\_file\_name  $(str)$  –

**Return type** MpiConfigT

pass\_through\_env\_vars(*self*, *env*)

Take the configured list of environment variables and pass them to the executed process.

**Parameters** env (MutableMapping[str, str]) –

**Return type** None

set\_env\_vars(*self*, *env*) Set some variables to the value configured.

```
Parameters env (MutableMapping[str, str]) –
```
**Return type** None

cwltool.mutation

## **Module Contents**

#### **Classes**

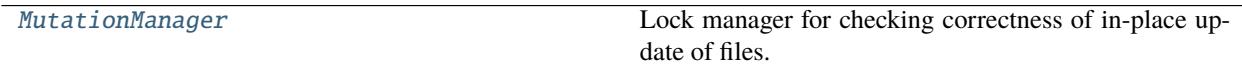

## **Attributes**

[MutationState](#page-68-1)

#### <span id="page-68-1"></span>cwltool.mutation.MutationState

#### <span id="page-68-0"></span>class cwltool.mutation.MutationManager

Lock manager for checking correctness of in-place update of files.

Used to validate that in-place file updates happen sequentially, and that a file which is registered for in-place update cannot be read or updated by any other steps.

register\_reader(*self*, *stepname*, *obj*)

**Parameters**

- stepname  $(str)$  –
- obj (cwltool.utils.CWLObjectType) –

**Return type** None

release\_reader(*self*, *stepname*, *obj*)

```
• stepname (str) –
```
• obj (cwltool.utils.CWLObjectType) –

**Return type** None

register\_mutation(*self*, *stepname*, *obj*)

**Parameters**

- stepname  $(str)$  –
- obj (cwltool.utils.CWLObjectType) –

**Return type** None

set\_generation(*self*, *obj*)

**Parameters** obj (cwltool.utils.CWLObjectType) –

**Return type** None

unset\_generation(*self*, *obj*)

**Parameters** obj (cwltool.utils.CWLObjectType) – **Return type** None

#### cwltool.pack

Reformat a CWL document and all its references to be a single stream.

## **Module Contents**

## **Functions**

[find\\_run](#page-70-0)(d, loadref, runs)

[find\\_ids](#page-70-1)(d, ids)

[replace\\_refs](#page-70-2)(d, rewrite, stem, newstem)

[import\\_embed](#page-70-3)(d, seen)

[pack](#page-70-4)(loadingContext, uri, rewrite\_out = None, loader = None)

## **Attributes**

## [LoadRefType](#page-70-5)

<span id="page-70-5"></span>cwltool.pack.LoadRefType

```
cwltool.pack.find_run(d, loadref, runs)
```
#### **Parameters**

- d (Union[cwltool.utils.CWLObjectType, schema\_salad.utils.ResolveType])
- –
- loadref  $(LoadRefType)$  –
- runs  $(Set[str]) -$

**Return type** None

## <span id="page-70-1"></span>cwltool.pack.find\_ids(*d*, *ids*)

#### **Parameters**

- d (Union[cwltool.utils.CWLObjectType, cwltool.utils.CWLOutputType, MutableSequence[cwltool.utils.CWLObjectType], None]) –
- ids  $(Set[str]) -$

**Return type** None

<span id="page-70-2"></span>cwltool.pack.replace\_refs(*d*, *rewrite*, *stem*, *newstem*)

#### **Parameters**

- **d**  $(\text{Any})$  –
- rewrite (Dict[str, str]) –
- stem  $(str)$  –
- newstem  $(str)$  –

**Return type** None

<span id="page-70-3"></span>cwltool.pack.import\_embed(*d*, *seen*)

#### **Parameters**

- d (Union[MutableSequence[cwltool.utils.CWLObjectType], cwltool.utils. CWLObjectType, cwltool.utils.CWLOutputType]) –
- seen  $(Set[str]) -$

**Return type** None

<span id="page-70-4"></span>cwltool.pack.pack(*loadingContext*, *uri*, *rewrite\_out=None*, *loader=None*)

#### **Parameters**

• loadingContext ([cwltool.context.LoadingContext](#page-33-1)) -

- uri  $(str)$  –
- rewrite\_out (Optional[Dict[str, str]]) –
- loader (Optional [schema\_salad.ref\_resolver.Loader]) -

**Return type** cwltool.utils.CWLObjectType

#### cwltool.pathmapper

### **Module Contents**

## **Classes**

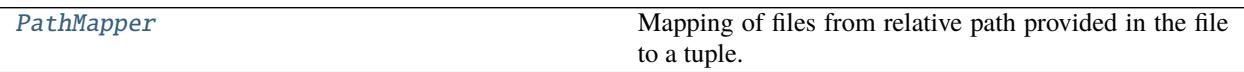

### **Attributes**

[MapperEnt](#page-71-1)

#### <span id="page-71-1"></span>cwltool.pathmapper.MapperEnt

<span id="page-71-0"></span>class cwltool.pathmapper.PathMapper(*referenced\_files*, *basedir*, *stagedir*, *separateDirs=True*) Mapping of files from relative path provided in the file to a tuple.

(absolute local path, absolute container path)

The tao of PathMapper:

The initializer takes a list of File and Directory objects, a base directory (for resolving relative references) and a staging directory (where the files are mapped to).

The purpose of the setup method is to determine where each File or Directory should be placed on the target file system (relative to stagedir).

If separatedirs=True, unrelated files will be isolated in their own directories under stagedir. If separatedirs=False, files and directories will all be placed in stagedir (with the possibility for name collisions...)

The path map maps the "location" of the input Files and Directory objects to a tuple (resolved, target, type). The "resolved" field is the "real" path on the local file system (after resolving relative paths and traversing symlinks). The "target" is the path on the target file system (under stagedir). The type is the object type (one of File, Directory, CreateFile, WritableFile, CreateWritableFile).

The latter three (CreateFile, WritableFile, CreateWritableFile) are used by InitialWorkDirRequirement to indicate files that are generated on the fly (CreateFile and CreateWritableFile, in this case "resolved" holds the file contents instead of the path because they file doesn't exist) or copied into the output directory so they can be opened for update ("r+" or "a") (WritableFile and CreateWritableFile).

- referenced\_files (List[cwltool.utils.CWLObjectType]) –
- basedir  $(str)$  –
- stagedir  $(str)$  –
• separateDirs  $(bool)$  –

visitlisting(*self*, *listing*, *stagedir*, *basedir*, *copy=False*, *staged=False*)

## **Parameters**

- listing (List[cwltool.utils.CWLObjectType]) –
- stagedir  $(str)$  –
- basedir  $(str)$  –
- copy  $(bool)$  –
- staged  $(bool)$  –

## **Return type** None

visit(*self*, *obj*, *stagedir*, *basedir*, *copy=False*, *staged=False*)

## **Parameters**

- obj (cwltool.utils.CWLObjectType) –
- stagedir  $(str)$  –
- basedir  $(str)$  –
- copy  $(bool)$  –
- staged  $(bool)$  –

**Return type** None

setup(*self*, *referenced\_files*, *basedir*)

## **Parameters**

- referenced\_files (List[cwltool.utils.CWLObjectType]) –
- basedir  $(str)$  –

**Return type** None

### mapper(*self*, *src*)

**Parameters** src (str) –

**Return type** MapperEnt

### files(*self* )

**Return type** List[str]

items(*self* )

**Return type** List[Tuple[str, MapperEnt]]

```
reversemap(self, target)
```
Find the (source, resolved\_path) for the given target, if any.

```
Parameters target (str) –
```
## **Return type** Optional[Tuple[str, str]]

update(*self*, *key*, *resolved*, *target*, *ctype*, *stage*)

## **Parameters**

- key  $(str)$  –
- resolved  $(str)$  –
- target  $(str)$  –
- ctype  $(str)$  –
- stage  $(bool)$  –

## **Return type** MapperEnt

## \_\_contains\_\_(*self*, *key*)

Test for the presence of the given relative path in this mapper.

**Parameters** key (str) –

**Return type** bool

## \_\_iter\_\_(*self* )

Get iterator for the maps.

**Return type** Iterator[MapperEnt]

## cwltool.process

Classes and methods relevant for all CWL Proccess types.

## **Module Contents**

## **Classes**

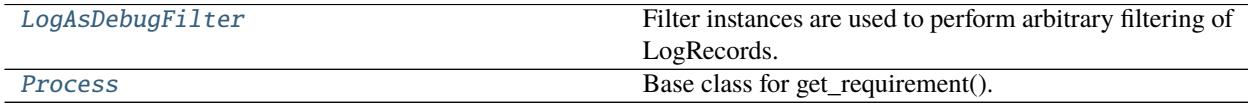

# **Functions**

[use\\_standard\\_schema](#page-75-1)(version)

[use\\_custom\\_schema](#page-76-0)(version, name, text)

[get\\_schema](#page-76-1)(version)

[shortname](#page-76-2)(inputid)

continues on next page

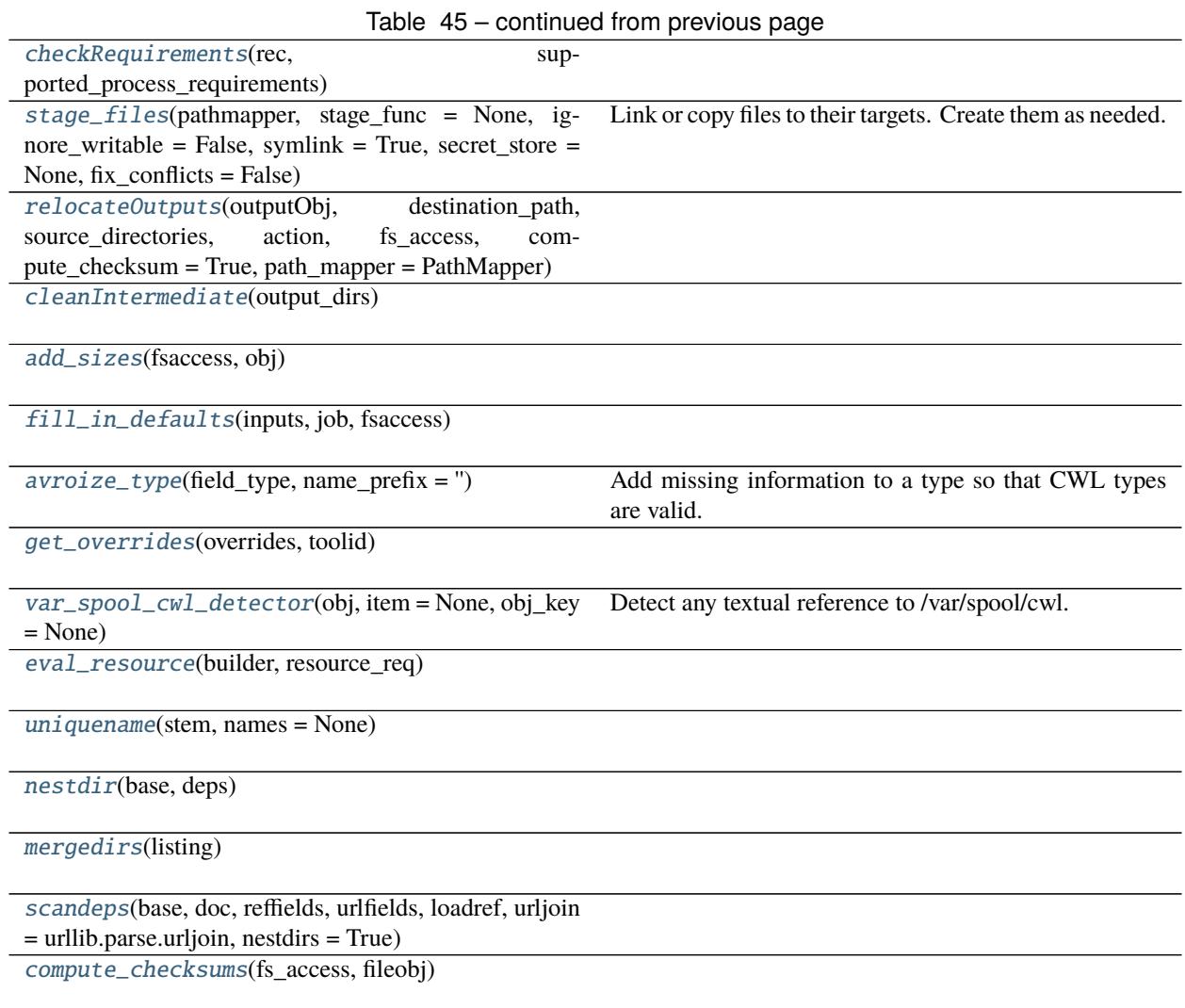

# **Attributes**

[supportedProcessRequirements](#page-75-2)

[cwl\\_files](#page-75-3)

[salad\\_files](#page-75-4)

[SCHEMA\\_CACHE](#page-75-5)

[SCHEMA\\_FILE](#page-75-6)

[SCHEMA\\_DIR](#page-75-7)

[SCHEMA\\_ANY](#page-75-8)

continues on next page

## Table 46 – continued from previous page

[custom\\_schemas](#page-75-9)

#### [FILE\\_COUNT\\_WARNING](#page-78-3)

[CWL\\_IANA](#page-79-4)

<span id="page-75-0"></span>class cwltool.process.LogAsDebugFilter(*name*, *parent*) Bases: logging.Filter

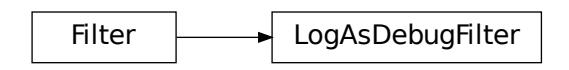

Filter instances are used to perform arbitrary filtering of LogRecords.

Loggers and Handlers can optionally use Filter instances to filter records as desired. The base filter class only allows events which are below a certain point in the logger hierarchy. For example, a filter initialized with "A.B" will allow events logged by loggers "A.B", "A.B.C", "A.B.C.D", "A.B.D" etc. but not "A.BB", "B.A.B" etc. If initialized with the empty string, all events are passed.

#### **Parameters**

- name  $(str)$  –
- parent (logging.Logger) –

### filter(*self*, *record*)

Determine if the specified record is to be logged.

Is the specified record to be logged? Returns 0 for no, nonzero for yes. If deemed appropriate, the record may be modified in-place.

**Parameters** record (logging.LogRecord) –

**Return type** bool

<span id="page-75-2"></span>cwltool.process.supportedProcessRequirements

```
cwltool.process.cwl_files = ['Workflow.yml', 'CommandLineTool.yml',
'CommonWorkflowLanguage.yml', 'Process.yml',...
```

```
cwltool.process.salad_files = ['metaschema.yml', 'metaschema_base.yml', 'salad.md',
'field_name.yml', 'import_include.md',...
```
<span id="page-75-5"></span>cwltool.process.SCHEMA\_CACHE :Dict[str, Tuple[Loader, Union[Names, SchemaParseException], CWLObjectType, Loader]]

<span id="page-75-6"></span>cwltool.process.SCHEMA\_FILE :Optional[CWLObjectType]

<span id="page-75-7"></span>cwltool.process.SCHEMA\_DIR :Optional[CWLObjectType]

<span id="page-75-8"></span>cwltool.process.SCHEMA\_ANY :Optional[CWLObjectType]

<span id="page-75-9"></span>cwltool.process.custom\_schemas :Dict[str, Tuple[str, str]]

<span id="page-75-1"></span>cwltool.process.use\_standard\_schema(*version*)

**Parameters** version (str) –

**Return type** None

<span id="page-76-0"></span>cwltool.process.use\_custom\_schema(*version*, *name*, *text*)

## **Parameters**

- version  $(str)$  –
- name  $(str)$  –
- text  $(str)$  –
- **Return type** None

<span id="page-76-1"></span>cwltool.process.get\_schema(*version*)

### **Parameters** version (str) –

**Return type** Tuple[schema\_salad.ref\_resolver.Loader, Union[schema\_salad.avro.schema.Names, schema\_salad.avro.schema.SchemaParseException], cwltool.utils.CWLObjectType, schema\_salad.ref\_resolver.Loader]

<span id="page-76-2"></span>cwltool.process.shortname(*inputid*)

```
Parameters inputid (str) –
```
**Return type** str

<span id="page-76-3"></span>cwltool.process.checkRequirements(*rec*, *supported\_process\_requirements*)

### **Parameters**

- rec (Union[MutableSequence[cwltool.utils.CWLObjectType], cwltool. utils.CWLObjectType, cwltool.utils.CWLOutputType, None]) –
- supported\_process\_requirements  $(Iterable[str]) -$

**Return type** None

```
cwltool.process.stage_files(pathmapper, stage_func=None, ignore_writable=False, symlink=True,
                                secret_store=None, fix_conflicts=False)
```
Link or copy files to their targets. Create them as needed.

**Parameters**

- pathmapper ([cwltool.pathmapper.PathMapper](#page-71-0)) –
- stage\_func (Optional [[Callable](#page-50-0) [[str, str], None]]) -
- ignore\_writable  $(bool)$  -
- symlink  $(bool)$  –
- secret\_store (Optional [[cwltool.secrets.SecretStore](#page-95-0)]) -
- fix\_conflicts (bool) -

**Return type** None

<span id="page-76-5"></span>cwltool.process.relocateOutputs(*outputObj*, *destination\_path*, *source\_directories*, *action*, *fs\_access*, *compute\_checksum=True*, *path\_mapper=PathMapper*)

**Parameters**

- outputObj (cwltool.utils.CWLObjectType) –
- destination\_path  $(str)$  –
- source\_directories  $(Set[str]) -$
- action  $(str)$  –
- fs\_access ([cwltool.stdfsaccess.StdFsAccess](#page-101-0)) –
- compute\_checksum (bool) –
- path\_mapper (Type[[cwltool.pathmapper.PathMapper](#page-71-0)]) -

**Return type** cwltool.utils.CWLObjectType

<span id="page-77-0"></span>cwltool.process.cleanIntermediate(*output\_dirs*)

**Parameters** output\_dirs (Iterable[str]) –

**Return type** None

<span id="page-77-1"></span>cwltool.process.add\_sizes(*fsaccess*, *obj*)

## **Parameters**

- fsaccess ([cwltool.stdfsaccess.StdFsAccess](#page-101-0)) –
- obj (cwltool.utils.CWLObjectType) –

**Return type** None

```
cwltool.process.fill_in_defaults(inputs, job, fsaccess)
```
### **Parameters**

- inputs (List[cwltool.utils.CWLObjectType]) –
- job (cwltool.utils.CWLObjectType) –
- fsaccess ([cwltool.stdfsaccess.StdFsAccess](#page-101-0)) –

### **Return type** None

<span id="page-77-3"></span>cwltool.process.avroize\_type(*field\_type*, *name\_prefix=''*) Add missing information to a type so that CWL types are valid.

### **Parameters**

- field\_type (Union[cwltool.utils.CWLObjectType, MutableSequence[Any], cwltool.utils.CWLOutputType, None]) –
- name\_prefix  $(str)$  -

**Return type** Union[cwltool.utils.CWLObjectType, MutableSequence[Any], cwltool.utils.CWLOutputType, None]

<span id="page-77-4"></span>cwltool.process.get\_overrides(*overrides*, *toolid*)

## **Parameters**

• overrides (MutableSequence[cwltool.utils.CWLObjectType]) –

• toolid  $(str)$  –

**Return type** cwltool.utils.CWLObjectType

<span id="page-78-1"></span>cwltool.process.var\_spool\_cwl\_detector(*obj*, *item=None*, *obj\_key=None*) Detect any textual reference to /var/spool/cwl.

#### **Parameters**

- obj (cwltool.utils.CWLOutputType) –
- item  $(Optional [Any]) -$
- obj\_key  $(Optional[Any]) -$

### **Return type** bool

<span id="page-78-2"></span>cwltool.process.eval\_resource(*builder*, *resource\_req*)

**Parameters**

- builder ([cwltool.builder.Builder](#page-22-0)) -
- resource\_req (Union [str, int, float]) -

**Return type** Optional[Union[str, int, float]]

### <span id="page-78-3"></span>cwltool.process.FILE\_COUNT\_WARNING = 5000

<span id="page-78-0"></span>class cwltool.process.Process(*toolpath\_object*, *loadingContext*) Bases: [cwltool.utils.HasReqsHints](#page-116-0)

 $H$ asReqsHints  $\rightarrow$  Process

Base class for get\_requirement().

### **Parameters**

- toolpath\_object (ruamel.yaml.comments.CommentedMap) –
- loadingContext ([cwltool.context.LoadingContext](#page-33-0)) –

evalResources(*self*, *builder*, *runtimeContext*)

**Parameters**

- builder ([cwltool.builder.Builder](#page-22-0)) -
- runtimeContext ([cwltool.context.RuntimeContext](#page-33-1)) –

**Return type** Dict[str, Union[int, float]]

validate\_hints(*self*, *avsc\_names*, *hints*, *strict*)

**Parameters**

• avsc\_names (schema\_salad.avro.schema.Names) –

• hints (List[cwltool.utils.CWLObjectType]) -

• strict  $(bool)$  –

**Return type** None

visit(*self*, *op*)

**Parameters op** ([Callable](#page-50-0) [[ruamel.yaml.comments.CommentedMap], None]) – **Return type** None

abstract job(*self*, *job\_order*, *output\_callbacks*, *runtimeContext*)

## **Parameters**

- job\_order (cwltool.utils.CWLObjectType) –
- output\_callbacks (Optional[cwltool.utils.OutputCallbackType]) –
- runtimeContext ([cwltool.context.RuntimeContext](#page-33-1)) –

**Return type** cwltool.utils.JobsGeneratorType

```
__str__(self )
```
Return the id of this CWL process.

### **Return type** str

<span id="page-79-0"></span>cwltool.process.uniquename(*stem*, *names=None*)

**Parameters**

- stem  $(str)$  –
- names (Optional [Set [str]]) -

**Return type** str

<span id="page-79-1"></span>cwltool.process.nestdir(*base*, *deps*)

## **Parameters**

- base  $(str)$  –
- deps (cwltool.utils.CWLObjectType) –

**Return type** cwltool.utils.CWLObjectType

<span id="page-79-2"></span>cwltool.process.mergedirs(*listing*)

**Parameters** listing (List[cwltool.utils.CWLObjectType]) –

**Return type** List[cwltool.utils.CWLObjectType]

## <span id="page-79-4"></span>cwltool.process.CWL\_IANA = https://www.iana.org/assignments/media-types/application/cwl

<span id="page-79-3"></span>cwltool.process.scandeps(*base*, *doc*, *reffields*, *urlfields*, *loadref*, *urljoin=urllib.parse.urljoin*, *nestdirs=True*)

## **Parameters**

• base  $(str)$  –

- doc (Union [cwltool.utils.CWLObjectType, MutableSequence [cwltool.utils. CWLObjectType]]) –
- reffields  $(Set[str]) -$
- urlfields  $(Set[str]) -$
- loadref ([Callable](#page-50-0)[[str, str], Union[ruamel.yaml.comments. CommentedMap, ruamel.yaml.comments.CommentedSeq, str, None]]) –
- urljoin ([Callable](#page-50-0)[[str, str], str]) –
- nestdirs  $(bool)$  –

**Return type** MutableSequence[cwltool.utils.CWLObjectType]

<span id="page-80-0"></span>cwltool.process.compute\_checksums(*fs\_access*, *fileobj*)

### **Parameters**

- fs\_access ([cwltool.stdfsaccess.StdFsAccess](#page-101-0)) –
- fileobj (cwltool.utils.CWLObjectType) –

**Return type** None

## cwltool.procgenerator

## **Module Contents**

## **Classes**

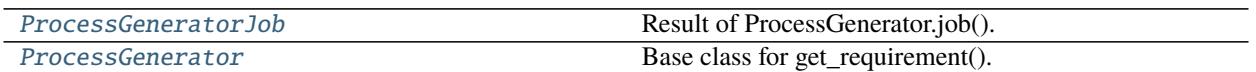

<span id="page-80-1"></span>class cwltool.procgenerator.ProcessGeneratorJob(*procgenerator*) Result of ProcessGenerator.job().

## **Parameters** procgenerator ([ProcessGenerator](#page-81-0)) –

receive\_output(*self*, *jobout*, *processStatus*)

### **Parameters**

- jobout (Optional[cwltool.utils.CWLObjectType]) –
- processStatus  $(str)$  –

**Return type** None

job(*self*, *job\_order*, *output\_callbacks*, *runtimeContext*)

- job\_order (cwltool.utils.CWLObjectType) –
- output\_callbacks (Optional[cwltool.utils.OutputCallbackType]) –
- runtimeContext ([cwltool.context.RuntimeContext](#page-33-1)) –

## **Return type** cwltool.utils.JobsGeneratorType

<span id="page-81-0"></span>class cwltool.procgenerator.ProcessGenerator(*toolpath\_object*, *loadingContext*) Bases: [cwltool.process.Process](#page-78-0)

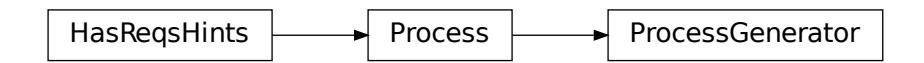

Base class for get\_requirement().

## **Parameters**

- toolpath\_object (ruamel.yaml.comments.CommentedMap) –
- loadingContext ([cwltool.context.LoadingContext](#page-33-0)) –

job(*self*, *job\_order*, *output\_callbacks*, *runtimeContext*)

## **Parameters**

- job\_order (cwltool.utils.CWLObjectType) –
- output\_callbacks (Optional [cwltool.utils.OutputCallbackType]) -
- runtimeContext ([cwltool.context.RuntimeContext](#page-33-1)) –

**Return type** cwltool.utils.JobsGeneratorType

result(*self*, *job\_order*, *jobout*, *runtimeContext*)

## **Parameters**

- job\_order (cwltool.utils.CWLObjectType) –
- jobout (cwltool.utils.CWLObjectType) –
- runtimeContext ([cwltool.context.RuntimeContext](#page-33-1)) –

**Return type** Tuple[*[cwltool.process.Process](#page-78-0)*, cwltool.utils.CWLObjectType]

### cwltool.provenance

Stores Research Object including provenance.

# **Module Contents**

## **Classes**

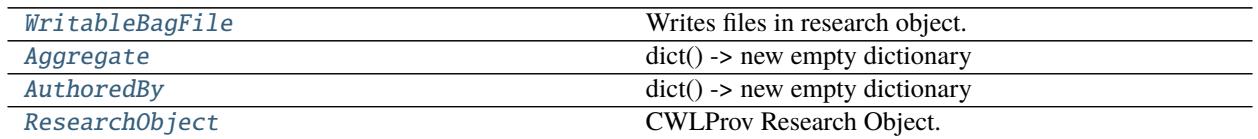

# **Functions**

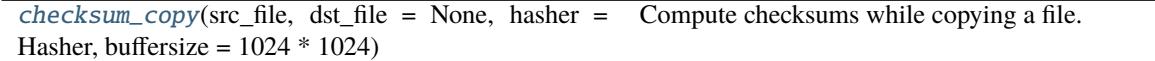

## **Attributes**

## [Annotation](#page-83-2)

<span id="page-82-0"></span>class cwltool.provenance.WritableBagFile(*research\_object*, *rel\_path*) Bases: io.FileIO

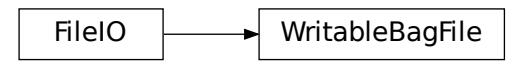

Writes files in research object.

#### **Parameters**

- research\_object ([ResearchObject](#page-84-0)) -
- $rel\_path(str) -$

## write(*self*, *b*)

Write some content to the Bag.

**Parameters** b (Any) –

**Return type** int

## close(*self* )

Close the file.

A closed file cannot be used for further I/O operations. close() may be called more than once without error.

**Return type** None

#### seekable(*self* )

True if file supports random-access.

**Return type** bool

#### readable(*self* )

True if file was opened in a read mode.

#### **Return type** bool

#### truncate(*self*, *size=None*)

Truncate the file to at most size bytes and return the truncated size.

Size defaults to the current file position, as returned by tell(). The current file position is changed to the value of size.

Parameters size (Optional [int]) –

**Return type** int

<span id="page-83-2"></span>cwltool.provenance.Annotation

```
class cwltool.provenance.Aggregate
```
Bases: typing\_extensions.TypedDict

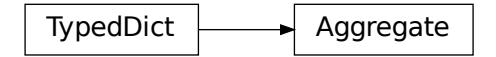

dict() -> new empty dictionary dict(mapping) -> new dictionary initialized from a mapping object's

(key, value) pairs

**dict(iterable) -> new dictionary initialized as if via:**  $d = \{\}$  for k, v in iterable:

 $d[k] = v$ 

**dict(\*\*kwargs) -> new dictionary initialized with the name=value pairs** in the keyword argument list. For example: dict(one=1, two=2)

```
uri :Optional[str]
```
bundledAs :Optional[Dict[str, Any]]

mediatype :Optional[str]

conformsTo :Optional[Union[str, List[str]]]

createdOn :Optional[str]

createdBy :Optional[Dict[str, str]]

<span id="page-83-1"></span>class cwltool.provenance.AuthoredBy Bases: typing\_extensions.TypedDict

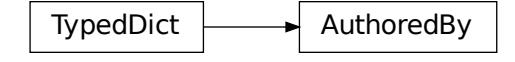

dict() -> new empty dictionary dict(mapping) -> new dictionary initialized from a mapping object's

(key, value) pairs

**dict(iterable) -> new dictionary initialized as if via:**  $d = \{\}$  for k, v in iterable:

 $d[k] = v$ 

**dict(\*\*kwargs) -> new dictionary initialized with the name=value pairs** in the keyword argument list. For example: dict(one=1, two=2)

orcid :Optional[str]

```
name :Optional[str]
```

```
uri :Optional[str]
```
<span id="page-84-0"></span>class cwltool.provenance.ResearchObject(*fsaccess*, *temp\_prefix\_ro='tmp'*, *orcid=''*, *full\_name=''*) CWLProv Research Object.

#### **Parameters**

- fsaccess ([cwltool.stdfsaccess.StdFsAccess](#page-101-0)) –
- temp\_prefix\_ro  $(str)$  –
- orcid  $(str)$  –
- full\_name  $(str)$  –

## self\_check(*self* )

Raise ValueError if this RO is closed.

**Return type** None

```
__str__(self )
```
Represent this RO as a string.

**Return type** str

open\_log\_file\_for\_activity(*self*, *uuid\_uri*)

**Parameters** uuid\_uri (str) –

**Return type** Union[io.TextIOWrapper, *[WritableBagFile](#page-82-0)*]

user\_provenance(*self*, *document*)

Add the user provenance.

Parameters document (prov.model.ProvDocument) -

**Return type** None

write\_bag\_file(*self*, *path*, *encoding=ENCODING*) Write the bag file into our research object.

**Parameters**

- path  $(str)$  –
- encoding  $(Optional[str]) -$

**Return type** Union[io.TextIOWrapper, *[WritableBagFile](#page-82-0)*]

add\_tagfile(*self*, *path*, *timestamp=None*) Add tag files to our research object.

**Parameters**

- path  $(str)$  –
- timestamp (Optional [datetime.datetime]) -

**Return type** None

add\_uri(*self*, *uri*, *timestamp=None*)

**Parameters**

• uri  $(str)$  –

• timestamp (Optional [datetime.datetime]) -

**Return type** *[Aggregate](#page-83-0)*

add\_annotation(*self*, *about*, *content*, *motivated\_by='oa:describing'*) Cheap URI relativize for current directory and /.

#### **Parameters**

- about  $(str)$  –
- content  $(List[str]) -$
- motivated\_by  $(str)$  –

**Return type** str

```
generate_snapshot(self, prov_dep)
     Copy all of the CWL files to the snapshot/ directory.
```
### **Parameters** prov\_dep (cwltool.utils.CWLObjectType) –

**Return type** None

packed\_workflow(*self*, *packed*) Pack CWL description to generate re-runnable CWL object in RO.

**Parameters** packed (str) –

**Return type** None

```
has_data_file(self, sha1hash)
     Confirm the presence of the given file in the RO.
```
**Parameters** sha1hash (str) –

**Return type** bool

```
add_data_file(self, from_fp, timestamp=None, content_type=None)
     Copy inputs to data/ folder.
```
- from fp  $(IO[Any])$  –
- timestamp (Optional [datetime.datetime]) -
- content\_type  $(Optional [str]) -$

### **Return type** str

add\_to\_manifest(*self*, *rel\_path*, *checksums*) Add files to the research object manifest.

# **Parameters**

•  $rel\_path(str) -$ 

• checksums  $(Dict[str, str]) -$ 

#### **Return type** None

# create\_job(*self*, *builder\_job*, *is\_output=False*)

Generate the new job object with RO specific relative paths.

#### **Parameters**

- builder\_job (cwltool.utils.CWLObjectType) –
- is\_output  $(bool)$  –

**Return type** cwltool.utils.CWLObjectType

### close(*self*, *save\_to=None*)

Close the Research Object, optionally saving to specified folder.

Closing will remove any temporary files used by this research object. After calling this method, this ResearchObject instance can no longer be used, except for no-op calls to .close().

The 'saveTo' folder should not exist - if it does, it will be deleted.

It is safe to call this function multiple times without the 'saveTo' argument, e.g. within a try..finally block to ensure the temporary files of this Research Object are removed.

## Parameters save\_to (Optional [str]) –

**Return type** None

<span id="page-86-0"></span>cwltool.provenance.checksum\_copy(*src\_file*, *dst\_file=None*, *hasher=Hasher*, *buffersize=1024 \* 1024*) Compute checksums while copying a file.

### **Parameters**

- $src\_file (IO[Any]) -$
- dst\_file  $(Optional [IO[Any]] -$
- hasher  $(Callable[[], hashlib..Hash]) (Callable[[], hashlib..Hash]) (Callable[[], hashlib..Hash]) -$
- buffersize  $(int)$  –

**Return type** str

#### cwltool.provenance\_constants

#### **Module Contents**

- cwltool.provenance\_constants.\_\_citation\_\_ = https://doi.org/10.5281/zenodo.1208477
- cwltool.provenance\_constants.CWLPROV\_VERSION = https://w3id.org/cwl/prov/0.6.0
- cwltool.provenance\_constants.METADATA = metadata
- cwltool.provenance\_constants.DATA = data
- cwltool.provenance\_constants.WORKFLOW = workflow
- cwltool.provenance\_constants.SNAPSHOT = snapshot
- cwltool.provenance\_constants.MAIN
- cwltool.provenance\_constants.PROVENANCE
- cwltool.provenance\_constants.LOGS
- cwltool.provenance\_constants.WFDESC
- cwltool.provenance\_constants.WFPROV
- cwltool.provenance\_constants.WF4EVER
- cwltool.provenance\_constants.RO
- cwltool.provenance\_constants.ORE
- cwltool.provenance\_constants.FOAF
- cwltool.provenance\_constants.SCHEMA
- cwltool.provenance\_constants.CWLPROV
- cwltool.provenance\_constants.ORCID
- cwltool.provenance\_constants.UUID
- cwltool.provenance\_constants.ENCODING = UTF-8
- cwltool.provenance\_constants.TEXT\_PLAIN
- cwltool.provenance\_constants.Hasher
- cwltool.provenance\_constants.SHA1 = sha1
- cwltool.provenance\_constants.SHA256 = sha256
- cwltool.provenance\_constants.SHA512 = sha512
- cwltool.provenance\_constants.USER\_UUID
- cwltool.provenance\_constants.ACCOUNT\_UUID

## cwltool.provenance\_profile

## **Module Contents**

## **Classes**

[ProvenanceProfile](#page-88-0) Provenance profile.

## **Functions**

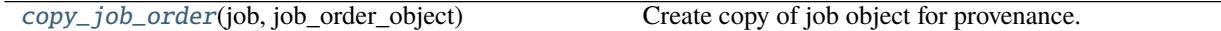

<span id="page-88-1"></span>cwltool.provenance\_profile.copy\_job\_order(*job*, *job\_order\_object*) Create copy of job object for provenance.

#### **Parameters**

- job (Union[[cwltool.process.Process](#page-78-0), cwltool.utils.JobsType]) –
- job\_order\_object (cwltool.utils.CWLObjectType) -

**Return type** cwltool.utils.CWLObjectType

<span id="page-88-0"></span>class cwltool.provenance\_profile.ProvenanceProfile(*research\_object*, *full\_name*, *host\_provenance*, *user\_provenance*, *orcid*, *fsaccess*,

*run\_uuid=None*)

Provenance profile.

Populated as the workflow runs.

## **Parameters**

- research\_object ([cwltool.provenance.ResearchObject](#page-84-0)) –
- full\_name  $(str)$  –
- host\_provenance  $(bool)$  –
- user\_provenance  $(bool)$  –
- orcid  $(str)$  –
- fsaccess ([cwltool.stdfsaccess.StdFsAccess](#page-101-0)) –
- $run\_uuid(Optional[uuid.UUID]) -$

## \_\_str\_\_(*self* )

Represent this Provenvance profile as a string.

### **Return type** str

generate\_prov\_doc(*self* )

Add basic namespaces.

# **Return type** Tuple[str, prov.model.ProvDocument]

evaluate(*self*, *process*, *job*, *job\_order\_object*, *research\_obj*) Evaluate the nature of job.

- process ([cwltool.process.Process](#page-78-0)) –
- job (cwltool.utils.JobsType) –
- job\_order\_object (cwltool.utils.CWLObjectType) –
- research\_obj ([cwltool.provenance.ResearchObject](#page-84-0)) -

#### **Return type** None

record\_process\_start(*self*, *process*, *job*, *process\_run\_id=None*)

### **Parameters**

- process ([cwltool.process.Process](#page-78-0)) –
- job (cwltool.utils.JobsType) –
- process\_run\_id  $(Optional [str]) -$

**Return type** Optional[str]

#### start\_process(*self*, *process\_name*, *when*, *process\_run\_id=None*) Record the start of each Process.

#### **Parameters**

- process\_name  $(str)$  –
- when  $(datetime.datetime)$  –
- process\_run\_id  $(Optional[str]) -$

#### **Return type** str

record\_process\_end(*self*, *process\_name*, *process\_run\_id*, *outputs*, *when*)

#### **Parameters**

- process\_name  $(str)$  –
- process\_run\_id  $(str)$  -
- outputs (Union [cwltool.utils.CWLObjectType, MutableSequence [cwltool. utils.CWLObjectType], None]) –
- when  $(datetime.datetime)$  –

#### **Return type** None

### declare\_file(*self*, *value*)

Parameters value (cwltool.utils.CWLObjectType) –

**Return type** Tuple[prov.model.ProvEntity, prov.model.ProvEntity, str]

## declare\_directory(*self*, *value*)

Register any nested files/directories.

**Parameters** value (cwltool.utils.CWLObjectType) –

**Return type** prov.model.ProvEntity

declare\_string(*self*, *value*) Save as string in UTF-8.

**Parameters** value (str) –

**Return type** Tuple[prov.model.ProvEntity, str]

declare\_artefact(*self*, *value*)

Create data artefact entities for all file objects.

**Parameters** value (Any) –

**Return type** prov.model.ProvEntity

used\_artefacts(*self*, *job\_order*, *process\_run\_id*, *name=None*)

Add used() for each data artefact.

## **Parameters**

- job\_order (Union[cwltool.utils.CWLObjectType, List[cwltool.utils.  $CWLObjectType 77$ ) –
- process\_run\_id  $(str)$  –
- name  $(Optional[str]) -$

## **Return type** None

generate\_output\_prov(*self*, *final\_output*, *process\_run\_id*, *name*) Call wasGeneratedBy() for each output,copy the files into the RO.

## **Parameters**

- final\_output (Union[cwltool.utils.CWLObjectType, MutableSequence[cwltool.utils.CWLObjectType], None]) –
- process\_run\_id(Optional[str])-
- name  $(Optional [str]) -$

### **Return type** None

prospective\_prov(*self*, *job*)

Create prospective prov recording as wfdesc prov:Plan.

**Parameters** job (cwltool.utils.JobsType) –

**Return type** None

activity\_has\_provenance(*self*, *activity*, *prov\_ids*)

Add <http://www.w3.org/TR/prov-aq/> relations to nested PROV files.

**Parameters**

- self  $(str)$  –
- activity (List [prov.identifier.Identifier]) –

### **Return type** None

finalize\_prov\_profile(*self*, *name*)

Transfer the provenance related files to the RO.

**Parameters** self  $(Optional[str])$  –

**Return type** List[prov.identifier.Identifier]

# cwltool.resolver

Resolves references to CWL documents from local or remote places.

# **Module Contents**

## **Functions**

[resolve\\_local](#page-91-0)(document\_loader, uri)

[tool\\_resolver](#page-91-1)(document\_loader, uri)

[resolve\\_ga4gh\\_tool](#page-91-2)(document\_loader, uri)

## **Attributes**

[ga4gh\\_tool\\_registries](#page-91-3)

[GA4GH\\_TRS\\_FILES](#page-91-4)

[GA4GH\\_TRS\\_PRIMARY\\_DESCRIPTOR](#page-91-5)

<span id="page-91-0"></span>cwltool.resolver.resolve\_local(*document\_loader*, *uri*)

### **Parameters**

- document\_loader (Optional[schema\_salad.ref\_resolver.Loader]) –
- uri  $(str)$  –

**Return type** Optional[str]

<span id="page-91-1"></span>cwltool.resolver.tool\_resolver(*document\_loader*, *uri*)

## **Parameters**

- document\_loader (schema\_salad.ref\_resolver.Loader) –
- uri  $(str)$  –

**Return type** Optional[str]

<span id="page-91-3"></span>cwltool.resolver.ga4gh\_tool\_registries = ['https://dockstore.org/api']

<span id="page-91-4"></span>cwltool.resolver.GA4GH\_TRS\_FILES = {0}/api/ga4gh/v2/tools/{1}/versions/{2}/CWL/files

<span id="page-91-5"></span>cwltool.resolver.GA4GH\_TRS\_PRIMARY\_DESCRIPTOR = {0}/api/ga4gh/v2/tools/{1}/versions/{2}/plain-CWL/descriptor/{3}

<span id="page-91-2"></span>cwltool.resolver.resolve\_ga4gh\_tool(*document\_loader*, *uri*)

- document\_loader (schema\_salad.ref\_resolver.Loader) –
- uri  $(str)$  –
- **Return type** Optional[str]

## cwltool.run\_job

Only used when there is a job script or CWLTOOL\_FORCE\_SHELL\_POPEN=1.

# **Module Contents**

## **Functions**

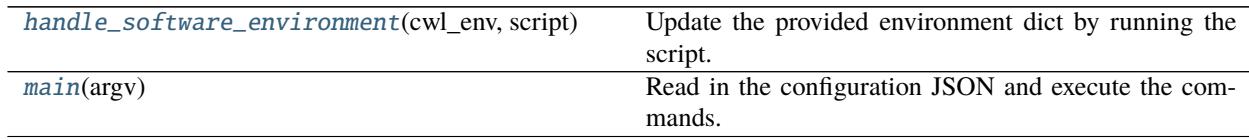

<span id="page-92-0"></span>cwltool.run\_job.handle\_software\_environment(*cwl\_env*, *script*)

Update the provided environment dict by running the script.

## **Parameters**

- $cwl$  $env$  (Dict[str, str]) –
- script  $(str)$  –

**Return type** Dict[str, str]

<span id="page-92-1"></span>cwltool.run\_job.main(*argv*)

Read in the configuration JSON and execute the commands.

- **The first argument is the path to the JSON dictionary file containing keys:** "commands": an array of strings that represents the command line to run "cwd": A string specifying which directory to run in "env": a dictionary of strings containing the environment variables to set "stdin\_path": a string (or a null) giving the path that should be piped to STDIN "stdout\_path": a string (or a null) giving the path that should receive the STDOUT "stderr path": a string (or a null) giving the path that should receive the STDERR
- **The second argument is optional, it specifes a shell script to execute prior,** and the environment variables it sets will be combined with the environment variables from the "env" key in the JSON dictionary from the first argument.

Parameters argv (List [str]) –

**Return type** int

## cwltool.sandboxjs

Evaluate CWL Javascript Expressions in a sandbox.

# **Module Contents**

# **Functions**

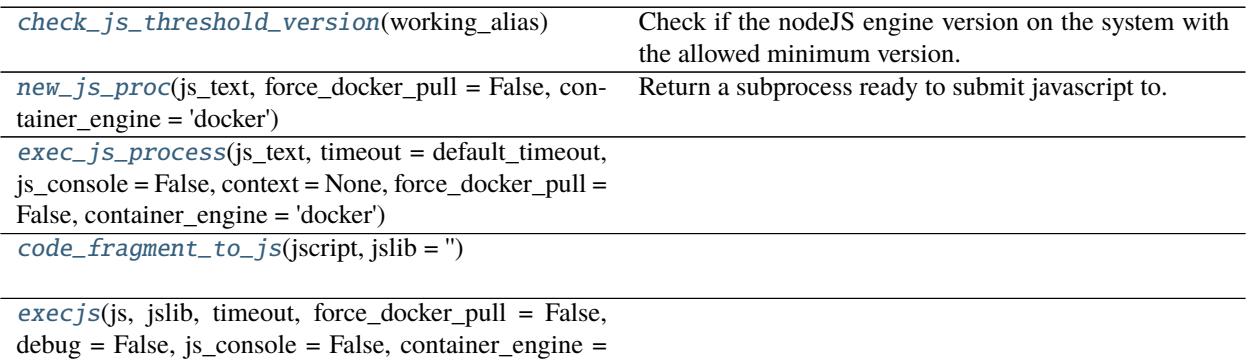

'docker')

# **Attributes**

[localdata](#page-93-0)

[default\\_timeout](#page-93-1)

[have\\_node\\_slim](#page-94-5)

[minimum\\_node\\_version\\_str](#page-94-6)

[PROCESS\\_FINISHED\\_STR](#page-94-7)

exception cwltool.sandboxjs.JavascriptException Bases: Exception

JavascriptException

Common base class for all non-exit exceptions.

<span id="page-93-1"></span><span id="page-93-0"></span>cwltool.sandboxjs.localdata

- $cwltool.sandboxjs.default_timeout =  $20$$
- <span id="page-94-5"></span>cwltool.sandboxjs.have\_node\_slim = False
- <span id="page-94-6"></span>cwltool.sandboxjs.minimum\_node\_version\_str = 0.10.26
- <span id="page-94-0"></span>cwltool.sandboxjs.check\_js\_threshold\_version(*working\_alias*) Check if the nodeJS engine version on the system with the allowed minimum version.

<https://github.com/nodejs/node/blob/master/CHANGELOG.md#nodejs-changelog>

## **Parameters** working\_alias (str) –

**Return type** bool

<span id="page-94-1"></span>cwltool.sandboxjs.new\_js\_proc(*js\_text*, *force\_docker\_pull=False*, *container\_engine='docker'*) Return a subprocess ready to submit javascript to.

**Parameters**

- is\_text  $(str)$  –
- force\_docker\_pull  $(bool)$  –
- container\_engine  $(str)$  –

**Return type** subprocess.Popen[str]

<span id="page-94-7"></span>cwltool.sandboxjs.PROCESS\_FINISHED\_STR = r1cepzbhUTxtykz5XTC4

<span id="page-94-2"></span>cwltool.sandboxjs.exec\_js\_process(*js\_text*, *timeout=default\_timeout*, *js\_console=False*, *context=None*, *force\_docker\_pull=False*, *container\_engine='docker'*)

### **Parameters**

- js\_text  $(str)$  –
- timeout  $(fload)$  –
- is\_console  $(bool)$  –
- context (Optional [str]) -
- force\_docker\_pull (bool) –
- container\_engine  $(str)$  –

**Return type** Tuple[int, str, str]

<span id="page-94-3"></span>cwltool.sandboxjs.code\_fragment\_to\_js(*jscript*, *jslib=''*)

#### **Parameters**

- jscript  $(str)$  –
- jslib $(str)$ -

**Return type** str

<span id="page-94-4"></span>cwltool.sandboxjs.execjs(*js*, *jslib*, *timeout*, *force\_docker\_pull=False*, *debug=False*, *js\_console=False*, *container\_engine='docker'*)

- js  $(str)$  –
- jslib  $(str)$  –
- timeout  $(fload)$  –
- force\_docker\_pull  $(bool)$  –
- debug  $(bool)$  –
- js\_console  $(bool)$  –
- container\_engine  $(str)$  –

**Return type** cwltool.utils.CWLOutputType

## cwltool.secrets

Minimal in memory storage of secrets.

## **Module Contents**

## **Classes**

[SecretStore](#page-95-0) Minimal implementation of a secret storage.

## <span id="page-95-0"></span>class cwltool.secrets.SecretStore

Minimal implementation of a secret storage.

#### add(*self*, *value*)

Add the given value to the store.

Returns a placeholder value to use until the real value is needed.

**Parameters** value (Optional[cwltool.utils.CWLOutputType]) –

**Return type** Optional[cwltool.utils.CWLOutputType]

### store(*self*, *secrets*, *job*)

Sanitize the job object of any of the given secrets.

#### **Parameters**

- secrets  $(List[str]) -$
- job (cwltool.utils.CWLObjectType) –

## **Return type** None

## has\_secret(*self*, *value*)

Test if the provided document has any of our secrets.

**Parameters** value (cwltool.utils.CWLOutputType) –

## **Return type** bool

### retrieve(*self*, *value*)

Replace placeholders with their corresponding secrets.

**Parameters** value (cwltool.utils.CWLOutputType) –

**Return type** cwltool.utils.CWLOutputType

## cwltool.singularity

Support for executing Docker containers using the Singularity 2.x engine.

# **Module Contents**

## **Classes**

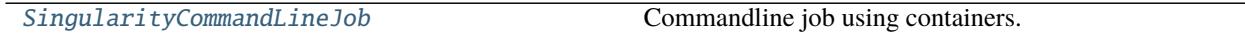

## **Functions**

[get\\_version](#page-96-1)()

[is\\_version\\_2\\_6](#page-96-2)()

[is\\_version\\_3\\_or\\_newer](#page-96-3)()

[is\\_version\\_3\\_1\\_or\\_newer](#page-96-4)()

[is\\_version\\_3\\_4\\_or\\_newer](#page-96-5)() Detect if Singularity v3.4+ is available.

<span id="page-96-1"></span>cwltool.singularity.get\_version()

**Return type** str

<span id="page-96-2"></span>cwltool.singularity.is\_version\_2\_6()

**Return type** bool

<span id="page-96-3"></span>cwltool.singularity.is\_version\_3\_or\_newer()

**Return type** bool

<span id="page-96-4"></span>cwltool.singularity.is\_version\_3\_1\_or\_newer()

**Return type** bool

<span id="page-96-5"></span>cwltool.singularity.is\_version\_3\_4\_or\_newer() Detect if Singularity v3.4+ is available.

Bases: [cwltool.job.ContainerCommandLineJob](#page-53-0)

**Return type** bool

<span id="page-96-0"></span>class cwltool.singularity.SingularityCommandLineJob(*builder*, *joborder*, *make\_path\_mapper*,

*requirements*, *hints*, *name*)

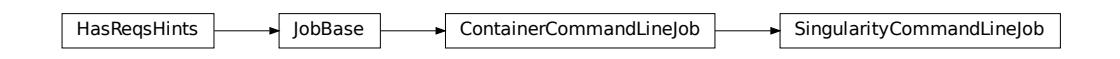

Commandline job using containers.

#### **Parameters**

- builder ([cwltool.builder.Builder](#page-22-0)) -
- joborder (cwltool.utils.CWLObjectType) -
- make\_path\_mapper ([Callable](#page-50-0)[Ellipsis, [cwltool.pathmapper.PathMapper](#page-71-0)]) -
- requirements (List[cwltool.utils.CWLObjectType]) –
- hints (List[cwltool.utils.CWLObjectType]) –
- name  $(str)$  –

### static get\_image(*dockerRequirement*, *pull\_image*, *force\_pull=False*)

Acquire the software container image in the specified dockerRequirement.

Uses Singularity and returns the success as a bool. Updates the provided dockerRequirement with the specific dockerImageId to the full path of the local image, if found. Likewise the dockerRequirement['dockerPull'] is updated to a docker:// URI if needed.

### **Parameters**

- dockerRequirement  $(Dict[str, str]) -$
- pull\_image  $(boo1)$  –
- force\_pull  $(bool)$  –

## **Return type** bool

- get\_from\_requirements(*self*, *r*, *pull\_image*, *force\_pull*, *tmp\_outdir\_prefix*) Return the filename of the Singularity image.
	- (e.g. hello-world-latest.{img,sif}).

### **Parameters**

- r (cwltool.utils.CWLObjectType) –
- pull\_image  $(bool)$  –
- force\_pull  $(bool)$  –
- tmp\_outdir\_prefix  $(str)$  -

**Return type** Optional[str]

static append\_volume(*runtime*, *source*, *target*, *writable=False*) Add binding arguments to the runtime list.

- runtime  $(List[str]) -$
- source  $(str)$  –
- target  $(str)$  –

• writable  $(bool)$  –

## **Return type** None

- add\_file\_or\_directory\_volume(*self*, *runtime*, *volume*, *host\_outdir\_tgt*) Append volume a file/dir mapping to the runtime option list.
	- **Parameters**
		- runtime  $(List[str]) -$
		- volume (cwltool.pathmapper.MapperEnt) –
		- host\_outdir\_tgt (Optional[str]) -

### **Return type** None

add\_writable\_file\_volume(*self*, *runtime*, *volume*, *host\_outdir\_tgt*, *tmpdir\_prefix*) Append a writable file mapping to the runtime option list.

## **Parameters**

- runtime  $(List[str]) -$
- volume (cwltool.pathmapper.MapperEnt) –
- host\_outdir\_tgt (Optional[str]) –
- tmpdir\_prefix  $(str)$  -

**Return type** None

```
add_writable_directory_volume(self, runtime, volume, host_outdir_tgt, tmpdir_prefix)
     Append a writable directory mapping to the runtime option list.
```
### **Parameters**

- runtime  $(List[str]) -$
- volume (cwltool.pathmapper.MapperEnt) –
- host\_outdir\_tgt (Optional[str]) -
- tmpdir\_prefix  $(str)$  -

### **Return type** None

### create\_runtime(*self*, *env*, *runtime\_context*)

Return the Singularity runtime list of commands and options.

## **Parameters**

- env (MutableMapping[str, str]) –
- runtime\_context ([cwltool.context.RuntimeContext](#page-33-1)) –

**Return type** Tuple[List[str], Optional[str]]

## cwltool.singularity\_utils

Support for executing Docker containers using the Singularity 2.x engine.

## **Module Contents**

## **Functions**

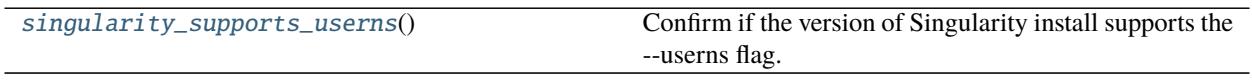

<span id="page-99-0"></span>cwltool.singularity\_utils.singularity\_supports\_userns() Confirm if the version of Singularity install supports the –userns flag.

**Return type** bool

### cwltool.software\_requirements

This module handles resolution of SoftwareRequirement hints.

This is accomplished mainly by adapting cwltool internals to galaxy-tool-util's concept of "dependencies". Despite the name, galaxy-tool-util is a light weight library that can be used to map SoftwareRequirements in all sorts of ways - Homebrew, Conda, custom scripts, environment modules. We'd be happy to find ways to adapt new packages managers and such as well.

## **Module Contents**

## **Classes**

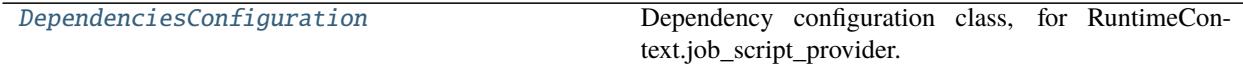

# **Functions**

[get\\_dependencies](#page-100-1)(builder)

[get\\_container\\_from\\_software\\_requirements](#page-100-2)(use\_biocontainers, builder) [ensure\\_galaxy\\_lib\\_available](#page-100-3)()

# **Attributes**

[ToolRequirement](#page-100-4)

[SOFTWARE\\_REQUIREMENTS\\_ENABLED](#page-100-5)

[COMMAND\\_WITH\\_DEPENDENCIES\\_TEMPLATE](#page-100-6)

<span id="page-100-4"></span>cwltool.software\_requirements.ToolRequirement

<span id="page-100-5"></span>cwltool.software\_requirements.SOFTWARE\_REQUIREMENTS\_ENABLED

<span id="page-100-6"></span>cwltool.software\_requirements.COMMAND\_WITH\_DEPENDENCIES\_TEMPLATE

<span id="page-100-0"></span>class cwltool.software\_requirements.DependenciesConfiguration(*args*) Dependency configuration class, for RuntimeContext.job\_script\_provider.

**Parameters** args (argparse.Namespace) –

build\_job\_script(*self*, *builder*, *command*)

**Parameters**

- builder ([cwltool.builder.Builder](#page-22-0)) -
- command  $(List[str]) -$

**Return type** str

<span id="page-100-1"></span>cwltool.software\_requirements.get\_dependencies(*builder*)

Parameters builder ([cwltool.utils.HasReqsHints](#page-116-0)) -

**Return type** galaxy.tool\_util.deps.requirements.ToolRequirements

<span id="page-100-2"></span>cwltool.software\_requirements.get\_container\_from\_software\_requirements(*use\_biocontainers*, *builder*)

**Parameters**

- use\_biocontainers (bool) –
- builder ([cwltool.utils.HasReqsHints](#page-116-0)) -

**Return type** Optional[str]

<span id="page-100-3"></span>cwltool.software\_requirements.ensure\_galaxy\_lib\_available()

**Return type** None

# cwltool.stdfsaccess

Abstracted IO access.

# **Module Contents**

## **Classes**

[StdFsAccess](#page-101-0) Local filesystem implementation.

## **Functions**

[abspath](#page-101-1)(src, basedir)

<span id="page-101-1"></span>cwltool.stdfsaccess.abspath(*src*, *basedir*)

## **Parameters**

- $src (str) -$
- basedir  $(str)$  –

## **Return type** str

<span id="page-101-0"></span>class cwltool.stdfsaccess.StdFsAccess(*basedir*) Local filesystem implementation.

```
Parameters basedir (str) –
```
glob(*self*, *pattern*)

```
Parameters pattern (str) –
```
**Return type** List[str]

open(*self*, *fn*, *mode*)

**Parameters**

- $fn (str) -$
- mode  $(str)$  –

# **Return type** IO[Any]

exists(*self*, *fn*)

**Parameters** fn (str) –

**Return type** bool

size(*self*, *fn*)

**Parameters** fn (str) –

**Return type** int

isfile(*self*, *fn*)

**Parameters** fn (str) – **Return type** bool

isdir(*self*, *fn*)

**Parameters** fn (str) – **Return type** bool

listdir(*self*, *fn*)

**Parameters** fn (str) – **Return type** List[str]

join(*self*, *path*, *\*paths*)

**Parameters**

• self  $(str)$  –

• path  $(str)$  –

**Return type** str

realpath(*self*, *path*)

**Parameters** path (str) – **Return type** str

cwltool.subgraph

## **Module Contents**

# **Functions**

[subgraph\\_visit](#page-103-0)(current, nodes, visited, direction)

[declare\\_node](#page-103-1)(nodes, nodeid, tp)

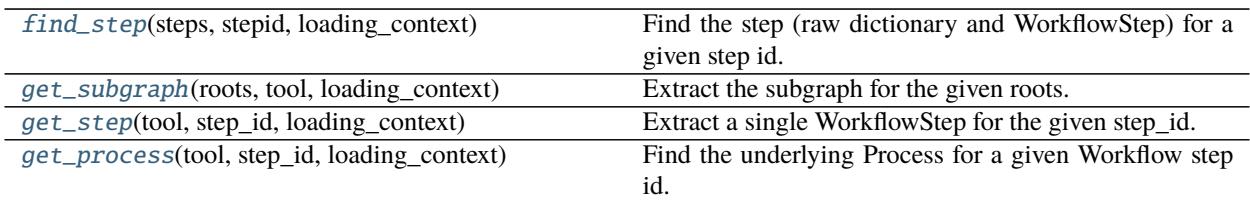

# **Attributes**

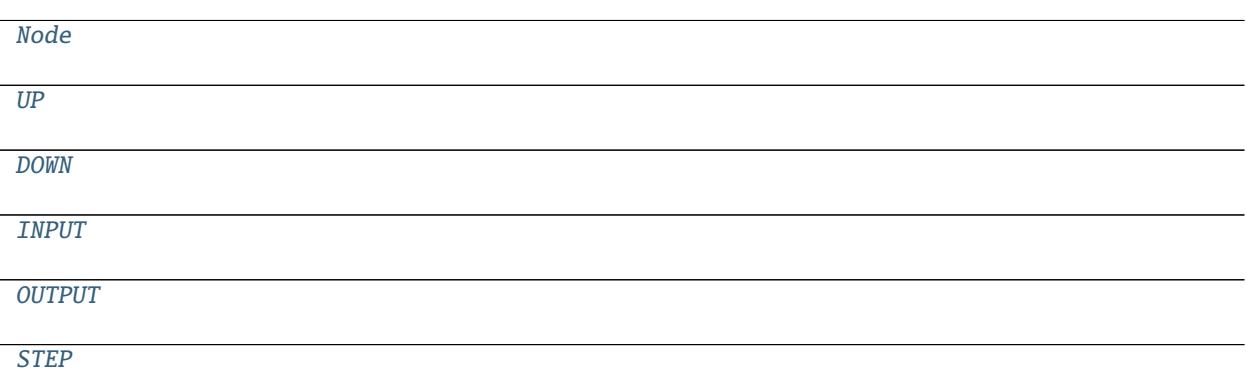

<span id="page-103-3"></span>cwltool.subgraph.Node

- <span id="page-103-4"></span> $cwltool.subgraph.UP = up$
- <span id="page-103-5"></span>cwltool.subgraph.DOWN = down

<span id="page-103-6"></span>cwltool.subgraph.INPUT = input

<span id="page-103-7"></span>cwltool.subgraph.OUTPUT = output

<span id="page-103-8"></span>cwltool.subgraph.STEP = step

<span id="page-103-0"></span>cwltool.subgraph.subgraph\_visit(*current*, *nodes*, *visited*, *direction*)

## **Parameters**

- current  $(str)$  –
- nodes (MutableMapping[str, Node]) –
- visited  $(Set[str]) -$
- direction  $(str)$  –

**Return type** None

<span id="page-103-1"></span>cwltool.subgraph.declare\_node(*nodes*, *nodeid*, *tp*)

## **Parameters**

- nodes  $(Dict[str, Node]) -$
- nodeid  $(str)$  –
- tp  $(Optional[str]) -$

### **Return type** Node

<span id="page-103-2"></span>cwltool.subgraph.find\_step(*steps*, *stepid*, *loading\_context*) Find the step (raw dictionary and WorkflowStep) for a given step id.

- steps (List[[cwltool.workflow.WorkflowStep](#page-120-0)]) -
- stepid  $(str)$  –

• loading\_context ([cwltool.context.LoadingContext](#page-33-0)) -

**Return type** Tuple[Optional[cwltool.utils.CWLObjectType], Optional[*[cwltool.workflow.WorkflowStep](#page-120-0)*]]

# <span id="page-104-0"></span>cwltool.subgraph.get\_subgraph(*roots*, *tool*, *loading\_context*)

Extract the subgraph for the given roots.

### **Parameters**

- roots (MutableSequence [str]) –
- tool ([cwltool.workflow.Workflow](#page-119-0)) –
- loading\_context ([cwltool.context.LoadingContext](#page-33-0)) -

#### **Return type** ruamel.yaml.comments.CommentedMap

<span id="page-104-1"></span>cwltool.subgraph.get\_step(*tool*, *step\_id*, *loading\_context*) Extract a single WorkflowStep for the given step\_id.

#### **Parameters**

- tool ([cwltool.workflow.Workflow](#page-119-0)) –
- step\_id  $(str)$  –
- loading\_context ([cwltool.context.LoadingContext](#page-33-0)) -

**Return type** ruamel.yaml.comments.CommentedMap

<span id="page-104-2"></span>cwltool.subgraph.get\_process(*tool*, *step\_id*, *loading\_context*) Find the underlying Process for a given Workflow step id.

#### **Parameters**

- tool ([cwltool.workflow.Workflow](#page-119-0)) –
- step\_id  $(str)$  –
- loading\_context ([cwltool.context.LoadingContext](#page-33-0)) -

**Return type** Tuple[Any, *[cwltool.workflow.WorkflowStep](#page-120-0)*]

## cwltool.task\_queue

TaskQueue.

### **Module Contents**

## **Classes**

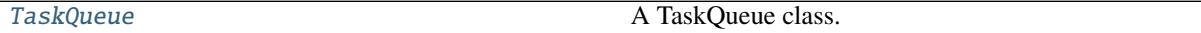

<span id="page-104-3"></span>class cwltool.task\_queue.TaskQueue(*lock*, *thread\_count*)

A TaskQueue class.

Uses a first-in, first-out queue of tasks executed on a fixed number of threads.

New tasks enter the queue and are started in the order received, as worker threads become available.

If thread count  $== 0$  then tasks will be synchronously executed when add() is called (this makes the actual task queue behavior a no-op, but may be a useful configuration knob).

The thread\_count is also used as the maximum size of the queue.

The threads are created during TaskQueue initialization. Call join() when you're done with the TaskQueue and want the threads to stop.

**Parameters**

- lock  $(threading.Lock)$  –
- thread\_count  $(int)$  –

#### $in\_flight$  :  $int = 0$

The number of tasks in the queue.

#### add(*self*, *task*, *unlock=None*, *check\_done=None*)

Add your task to the queue.

The optional unlock will be released prior to attempting to add the task to the queue.

If the optional "check\_done" threading.Event's flag is set, then we will skip adding this task to the queue.

If the TaskQueue was created with thread\_count  $== 0$  then your task will be synchronously executed.

#### **Parameters**

- task  $(Callable[[], None]) (Callable[[], None]) (Callable[[], None]) -$
- unlock  $(Optional[threading.Condition]) -$
- check\_done  $(Optional [threading.Event]) -$

#### **Return type** None

#### drain(*self* )

Drain the queue.

**Return type** None

### join(*self* )

Wait for all threads to complete.

#### **Return type** None

## cwltool.udocker

Enables Docker software containers via the udocker runtime.

### **Module Contents**

## **Classes**

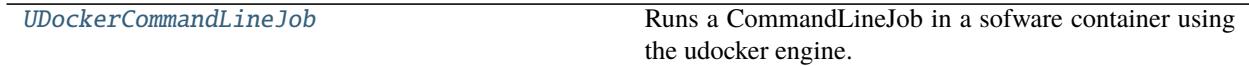

<span id="page-105-0"></span>class cwltool.udocker.UDockerCommandLineJob(*builder*, *joborder*, *make\_path\_mapper*, *requirements*, *hints*,

*name*)

Bases: [cwltool.docker.DockerCommandLineJob](#page-37-0)

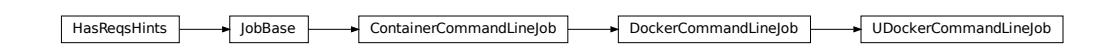

Runs a CommandLineJob in a sofware container using the udocker engine.

### **Parameters**

- builder ([cwltool.builder.Builder](#page-22-0)) -
- joborder (cwltool.utils.CWLObjectType) –
- make\_path\_mapper ([Callable](#page-50-0) [Ellipsis, [cwltool.pathmapper.PathMapper](#page-71-0)]) -
- requirements (List[cwltool.utils.CWLObjectType]) –
- hints (List[cwltool.utils.CWLObjectType]) –
- name  $(str)$  –

static append\_volume(*runtime*, *source*, *target*, *writable=False*) Add binding arguments to the runtime list.

### **Parameters**

- runtime  $(List[str]) -$
- source  $(str)$  –
- target  $(str)$  –
- writable  $(bool)$  –

### **Return type** None

## cwltool.update

# **Module Contents**

# **Functions**

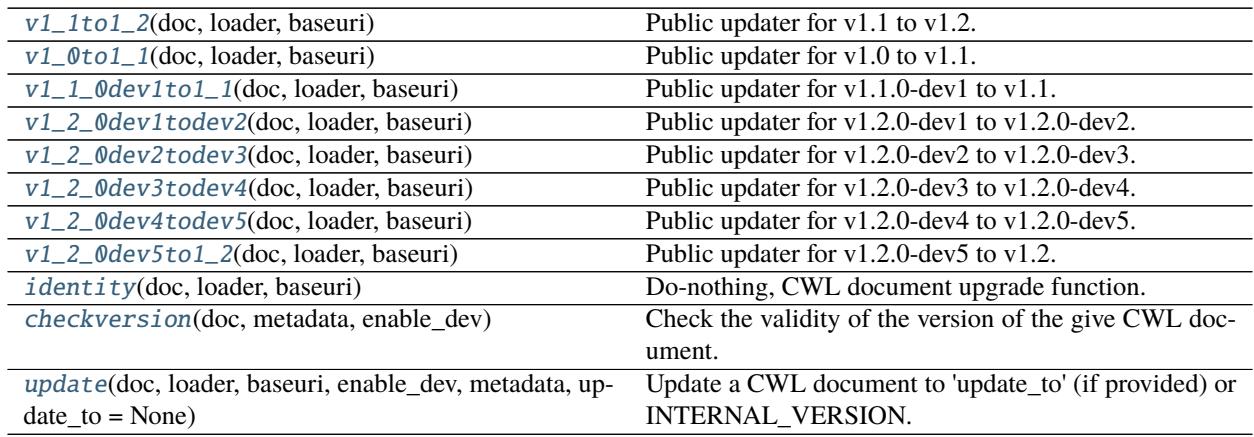

# **Attributes**

[ORDERED\\_VERSIONS](#page-108-4) [UPDATES](#page-108-5) **[DEVUPDATES](#page-108-6)** [ALLUPDATES](#page-108-7)

[INTERNAL\\_VERSION](#page-108-8)

[ORIGINAL\\_CWLVERSION](#page-108-9)

<span id="page-107-0"></span>cwltool.update.v1\_1to1\_2(*doc*, *loader*, *baseuri*) Public updater for v1.1 to v1.2.

#### **Parameters**

- doc (ruamel.yaml.comments.CommentedMap) –
- loader (schema\_salad.ref\_resolver.Loader) -
- baseuri  $(str)$  –

**Return type** Tuple[ruamel.yaml.comments.CommentedMap, str]

<span id="page-107-1"></span>cwltool.update.v1\_0to1\_1(*doc*, *loader*, *baseuri*) Public updater for v1.0 to v1.1.

#### **Parameters**

- doc (ruamel.yaml.comments.CommentedMap) -
- loader (schema\_salad.ref\_resolver.Loader) –
- baseuri  $(str)$  –

**Return type** Tuple[ruamel.yaml.comments.CommentedMap, str]

<span id="page-107-2"></span>cwltool.update.v1\_1\_0dev1to1\_1(*doc*, *loader*, *baseuri*) Public updater for v1.1.0-dev1 to v1.1.

#### **Parameters**

- doc (ruamel.yaml.comments.CommentedMap) –
- loader (schema\_salad.ref\_resolver.Loader) –
- baseuri  $(str)$  –

**Return type** Tuple[ruamel.yaml.comments.CommentedMap, str]

<span id="page-107-3"></span>cwltool.update.v1\_2\_0dev1todev2(*doc*, *loader*, *baseuri*) Public updater for v1.2.0-dev1 to v1.2.0-dev2.

- doc (ruamel.yaml.comments.CommentedMap) –
- loader (schema\_salad.ref\_resolver.Loader) -
• baseuri  $(str)$  –

<span id="page-108-0"></span>**Return type** Tuple[ruamel.yaml.comments.CommentedMap, str]

cwltool.update.v1\_2\_0dev2todev3(*doc*, *loader*, *baseuri*) Public updater for v1.2.0-dev2 to v1.2.0-dev3.

#### **Parameters**

- doc (ruamel.yaml.comments.CommentedMap) -
- loader (schema\_salad.ref\_resolver.Loader) –
- baseuri  $(str)$  –

**Return type** Tuple[ruamel.yaml.comments.CommentedMap, str]

cwltool.update.v1\_2\_0dev3todev4(*doc*, *loader*, *baseuri*) Public updater for v1.2.0-dev3 to v1.2.0-dev4.

#### **Parameters**

- doc (ruamel.yaml.comments.CommentedMap) –
- loader (schema\_salad.ref\_resolver.Loader) -
- baseuri  $(str)$  –

**Return type** Tuple[ruamel.yaml.comments.CommentedMap, str]

cwltool.update.v1\_2\_0dev4todev5(*doc*, *loader*, *baseuri*) Public updater for v1.2.0-dev4 to v1.2.0-dev5.

#### **Parameters**

- doc (ruamel.yaml.comments.CommentedMap) –
- loader (schema\_salad.ref\_resolver.Loader) -
- baseuri  $(str)$  –

**Return type** Tuple[ruamel.yaml.comments.CommentedMap, str]

```
cwltool.update.v1_2_0dev5to1_2(doc, loader, baseuri)
     Public updater for v1.2.0-dev5 to v1.2.
```
#### **Parameters**

- doc (ruamel.yaml.comments.CommentedMap) -
- loader (schema\_salad.ref\_resolver.Loader) –
- baseuri  $(str)$  –

**Return type** Tuple[ruamel.yaml.comments.CommentedMap, str]

cwltool.update.ORDERED\_VERSIONS = ['v1.0', 'v1.1.0-dev1', 'v1.1', 'v1.2.0-dev1', 'v1.2.0-dev2', 'v1.2.0-dev3', 'v1.2.0-dev4',...

cwltool.update.UPDATES :Dict[str, Optional[Callable[[CommentedMap, Loader, str], Tuple[CommentedMap, str]]]]

cwltool.update.DEVUPDATES :Dict[str, Optional[Callable[[CommentedMap, Loader, str], Tuple[CommentedMap, str]]]]

cwltool.update.ALLUPDATES

cwltool.update.INTERNAL\_VERSION = v1.2

## <span id="page-109-1"></span>cwltool.update.ORIGINAL\_CWLVERSION = http://commonwl.org/cwltool#original\_cwlVersion

cwltool.update.identity(*doc*, *loader*, *baseuri*)

Do-nothing, CWL document upgrade function.

## **Parameters**

- doc (ruamel.yaml.comments.CommentedMap) –
- loader (schema\_salad.ref\_resolver.Loader) -
- baseuri  $(str)$  –

**Return type** Tuple[ruamel.yaml.comments.CommentedMap, str]

cwltool.update.checkversion(*doc*, *metadata*, *enable\_dev*)

Check the validity of the version of the give CWL document.

Returns the document and the validated version string.

### **Parameters**

- doc (Union[ruamel.yaml.comments.CommentedSeq, ruamel.yaml.comments. CommentedMap]) –
- metadata (ruamel.yaml.comments.CommentedMap) –
- enable\_dev  $(bool)$  –

**Return type** Tuple[ruamel.yaml.comments.CommentedMap, str]

cwltool.update.update(*doc*, *loader*, *baseuri*, *enable\_dev*, *metadata*, *update\_to=None*) Update a CWL document to 'update\_to' (if provided) or INTERNAL\_VERSION.

### **Parameters**

- doc (Union[ruamel.yaml.comments.CommentedSeq, ruamel.yaml.comments. CommentedMap]) –
- loader (schema\_salad.ref\_resolver.Loader) –
- baseuri  $(str)$  –
- enable\_dev  $(bool)$  –
- metadata (ruamel.yaml.comments.CommentedMap) –
- update\_to  $(Optional[str]) -$

**Return type** ruamel.yaml.comments.CommentedMap

### <span id="page-109-0"></span>cwltool.utils

Shared functions and other definitions.

## **Module Contents**

## **Classes**

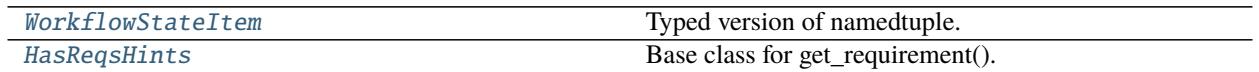

## **Functions**

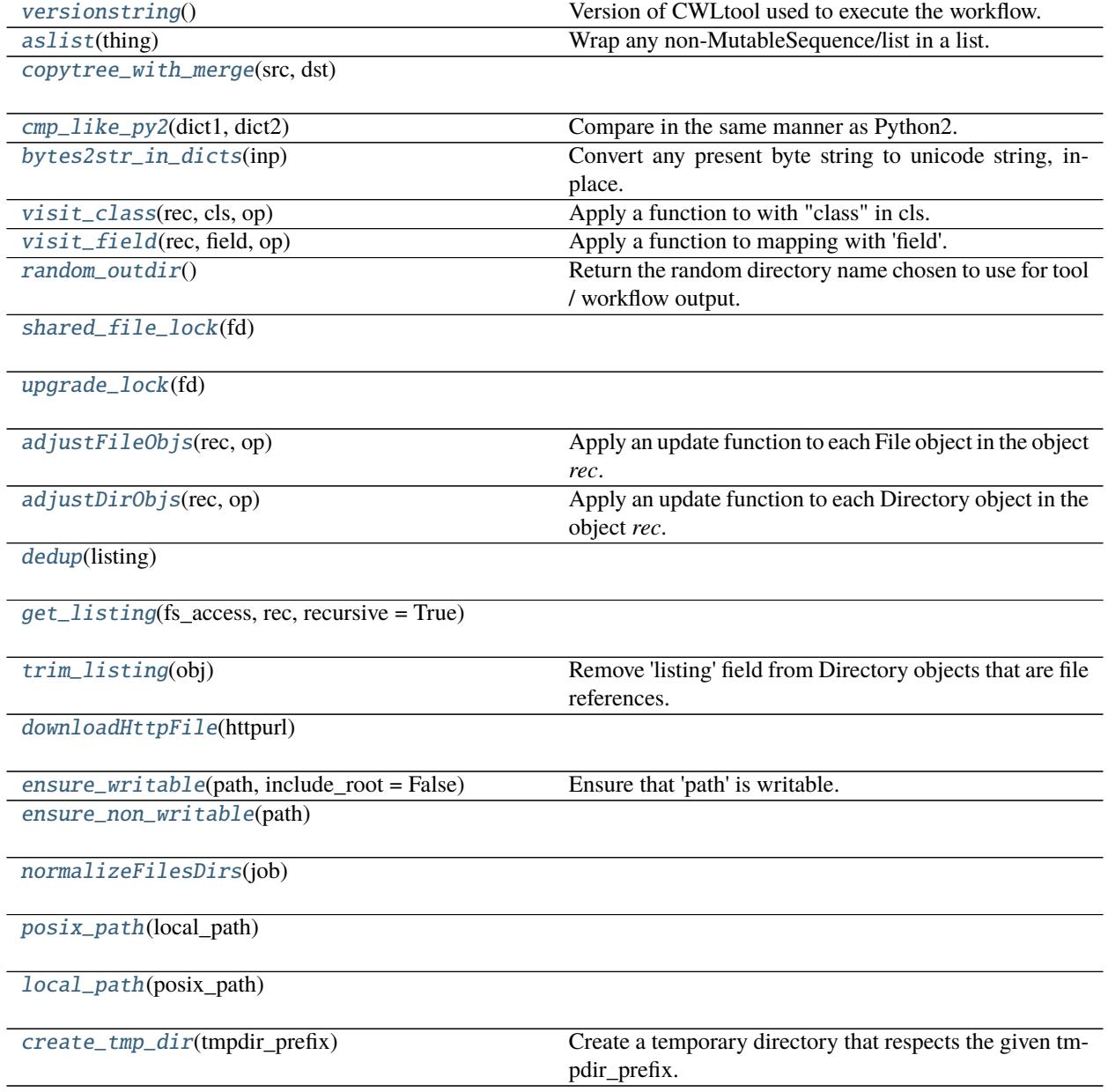

## <span id="page-111-6"></span>**Attributes**

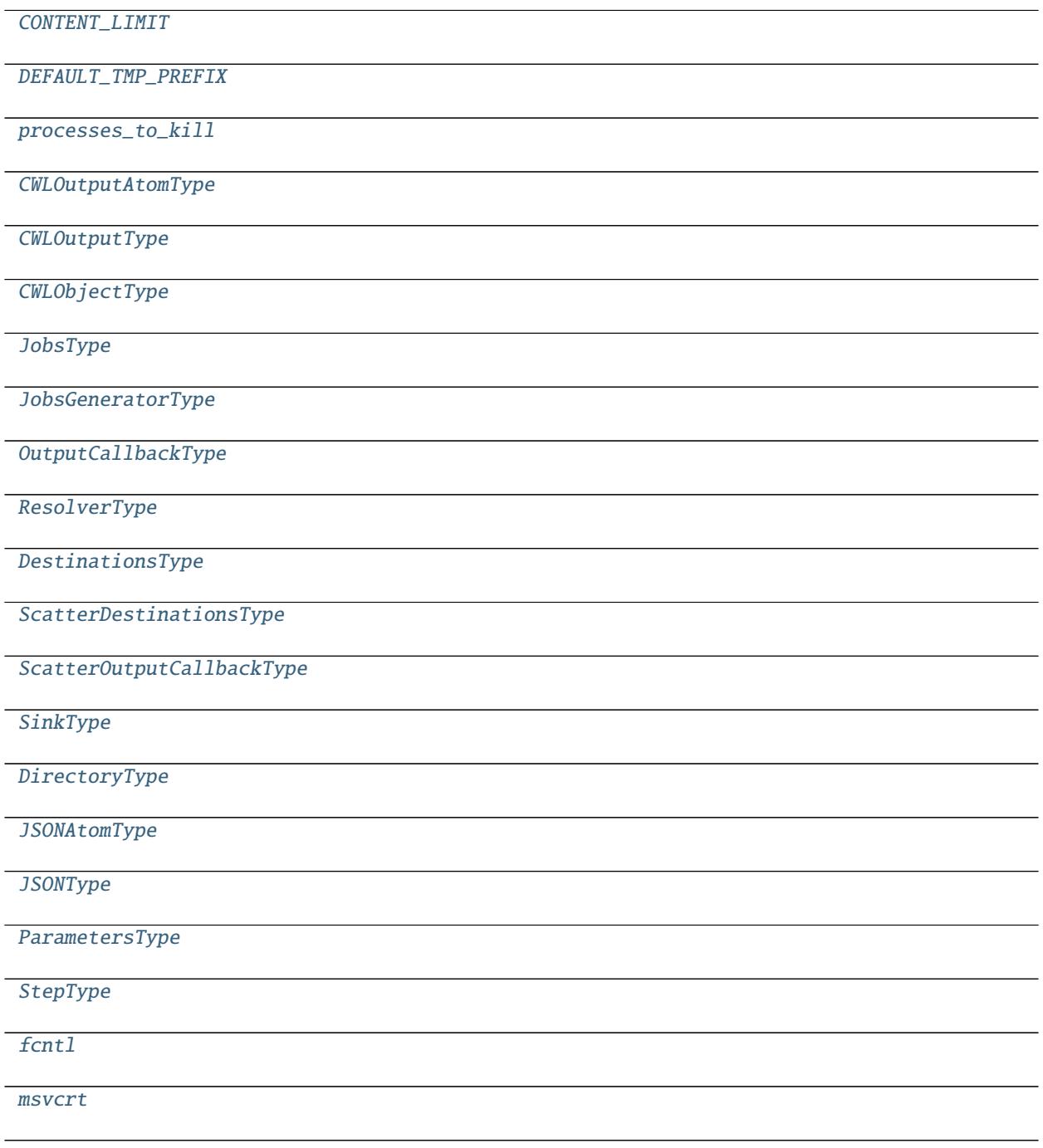

<span id="page-111-0"></span>cwltool.utils.CONTENT\_LIMIT

<span id="page-111-1"></span>cwltool.utils.DEFAULT\_TMP\_PREFIX

<span id="page-111-2"></span>cwltool.utils.processes\_to\_kill :Deque[subprocess.Popen[str]]

<span id="page-111-3"></span>cwltool.utils.CWLOutputAtomType

<span id="page-111-5"></span><span id="page-111-4"></span>cwltool.utils.CWLOutputType

<span id="page-112-12"></span>cwltool.utils.CWLObjectType

- <span id="page-112-1"></span>cwltool.utils.JobsType
- <span id="page-112-2"></span>cwltool.utils.JobsGeneratorType
- <span id="page-112-3"></span>cwltool.utils.OutputCallbackType
- <span id="page-112-4"></span>cwltool.utils.ResolverType
- <span id="page-112-5"></span>cwltool.utils.DestinationsType
- <span id="page-112-6"></span>cwltool.utils.ScatterDestinationsType
- <span id="page-112-7"></span>cwltool.utils.ScatterOutputCallbackType
- <span id="page-112-8"></span>cwltool.utils.SinkType
- <span id="page-112-9"></span>cwltool.utils.DirectoryType
- <span id="page-112-10"></span>cwltool.utils.JSONAtomType
- <span id="page-112-11"></span>cwltool.utils.JSONType
- <span id="page-112-0"></span>class cwltool.utils.WorkflowStateItem Bases: NamedTuple

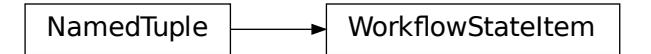

Typed version of namedtuple.

Usage in Python versions  $\ge$  = 3.6:

```
class Employee(NamedTuple):
   name: str
   id: int
```
This is equivalent to:

Employee = collections.namedtuple('Employee', ['name', 'id'])

flowStateItem The resulting class has extra \_\_annotations\_\_ and \_field\_types attributes, giving an ordered dict mapping field names to types. \_\_annotations\_\_ should be preferred, while \_field\_types is kept to maintain pre PEP 526 compatibility. (The field names are in the \_fields attribute, which is part of the namedtuple API.) Alternative equivalent keyword syntax is also accepted:

```
Employee = NamedTuple('Employee', name=str, id=int)
```
In Python versions  $\leq$  3.5 use:

Employee = NamedTuple('Employee', [('name', str), ('id', int)])

```
parameter :CWLObjectType
```

```
value :Optional[CWLOutputType]
```
<span id="page-113-9"></span>success :str

<span id="page-113-7"></span>cwltool.utils.ParametersType

<span id="page-113-8"></span>cwltool.utils.StepType

<span id="page-113-0"></span>cwltool.utils.versionstring() Version of CWLtool used to execute the workflow.

**Return type** str

<span id="page-113-1"></span>cwltool.utils.aslist(*thing*) Wrap any non-MutableSequence/list in a list.

**Parameters** thing (Any) –

**Return type** MutableSequence[Any]

<span id="page-113-2"></span>cwltool.utils.copytree\_with\_merge(*src*, *dst*)

**Parameters**

- $src (str)$  –
- dst  $(str)$  –

**Return type** None

<span id="page-113-3"></span>cwltool.utils.cmp\_like\_py2(*dict1*, *dict2*)

Compare in the same manner as Python2.

Comparision function to be used in sorting as python3 doesn't allow sorting of different types like str() and int(). This function re-creates sorting nature in py2 of heterogeneous list of *int* and *str*

**Parameters**

• dict1 (Dict[str, Any]) -

• dict2 (Dict [str,  $Any$ ]) –

**Return type** int

<span id="page-113-4"></span>cwltool.utils.bytes2str\_in\_dicts(*inp*)

Convert any present byte string to unicode string, inplace.

input is a dict of nested dicts and lists

Parameters inp (Union [MutableMapping[str, Any], MutableSequence[Any], Any]) -

**Return type** Union[str, MutableSequence[Any], MutableMapping[str, Any]]

<span id="page-113-5"></span>cwltool.utils.visit\_class(*rec*, *cls*, *op*) Apply a function to with "class" in cls.

**Parameters**

- rec  $(Any)$  –
- $cls(Iterable[Any]) -$
- op ([Callable](#page-50-0)[Ellipsis, Any]) –

**Return type** None

<span id="page-113-6"></span>cwltool.utils.visit\_field(*rec*, *field*, *op*) Apply a function to mapping with 'field'.

**Parameters**

- <span id="page-114-9"></span>• rec  $(Any)$  –
- field  $(str)$  –
- op ([Callable](#page-50-0)[Ellipsis, Any]) –

**Return type** None

<span id="page-114-0"></span>cwltool.utils.random\_outdir()

Return the random directory name chosen to use for tool / workflow output.

**Return type** str

<span id="page-114-7"></span>cwltool.utils.fcntl :Optional[ModuleType]

<span id="page-114-8"></span>cwltool.utils.msvcrt :Optional[ModuleType]

```
cwltool.utils.shared_file_lock(fd)
```
Parameters fd (IO[Any]) –

**Return type** None

<span id="page-114-2"></span>cwltool.utils.upgrade\_lock(*fd*)

```
Parameters fd (IO[Any]) –
```
**Return type** None

```
cwltool.utils.adjustFileObjs(rec, op)
```
Apply an update function to each File object in the object *rec*.

**Parameters**

- rec  $(Any)$  –
- op (Union[[Callable](#page-50-0)[Ellipsis, Any], functools.partial[Any]]) –

**Return type** None

```
cwltool.utils.adjustDirObjs(rec, op)
```
Apply an update function to each Directory object in the object *rec*.

#### **Parameters**

- rec  $(Any)$  –
- op (Union[[Callable](#page-50-0)[Ellipsis, Any], functools.partial[Any]]) –

**Return type** None

<span id="page-114-5"></span>cwltool.utils.dedup(*listing*)

Parameters listing (List [CWLObjectType]) -

**Return type** List[CWLObjectType]

<span id="page-114-6"></span>cwltool.utils.get\_listing(*fs\_access*, *rec*, *recursive=True*)

**Parameters**

- fs\_access ([cwltool.stdfsaccess.StdFsAccess](#page-101-0)) -
- rec (CWLObjectType) –
- recursive  $(bool)$  –

## <span id="page-115-8"></span>**Return type** None

### <span id="page-115-0"></span>cwltool.utils.trim\_listing(*obj*)

Remove 'listing' field from Directory objects that are file references.

It redundant and potentially expensive to pass fully enumerated Directory objects around if not explicitly needed, so delete the 'listing' field when it is safe to do so.

**Parameters** obj (Dict[str, Any]) –

**Return type** None

<span id="page-115-1"></span>cwltool.utils.downloadHttpFile(*httpurl*)

```
Parameters httpurl (str) –
```
**Return type** str

```
cwltool.utils.ensure_writable(path, include_root=False)
```
Ensure that 'path' is writable.

If 'path' is a directory, then all files and directories under 'path' are made writable, recursively. If 'path' is a file or if 'include\_root' is *True*, then 'path' itself is made writable.

## **Parameters**

• path  $(str)$  –

• include\_root  $(bool)$  –

**Return type** None

<span id="page-115-3"></span>cwltool.utils.ensure\_non\_writable(*path*)

**Parameters** path (str) –

**Return type** None

```
cwltool.utils.normalizeFilesDirs(job)
```

```
Parameters job (Optional[Union[MutableSequence[MutableMapping[str, Any]],
   MutableMapping[str, Any], DirectoryType]]) –
```
**Return type** None

<span id="page-115-5"></span>cwltool.utils.posix\_path(*local\_path*)

**Parameters** local\_path (str) –

**Return type** str

<span id="page-115-6"></span>cwltool.utils.local\_path(*posix\_path*)

**Parameters** posix\_path (str) –

**Return type** str

```
cwltool.utils.create_tmp_dir(tmpdir_prefix)
     Create a temporary directory that respects the given tmpdir_prefix.
```

```
Parameters tmpdir_prefix (str) –
```
## **Return type** str

## <span id="page-116-4"></span><span id="page-116-0"></span>class cwltool.utils.HasReqsHints

Base class for get\_requirement().

get\_requirement(*self*, *feature*)

**Parameters** feature (str) –

**Return type** Tuple[Optional[CWLObjectType], Optional[bool]]

## <span id="page-116-3"></span>cwltool.validate\_js

## **Module Contents**

### **Classes**

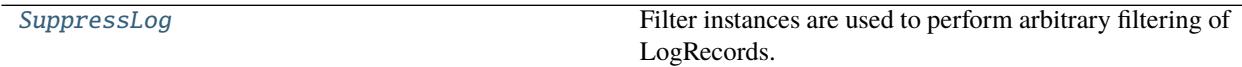

## **Functions**

[is\\_expression](#page-116-2)(tool, schema)

[get\\_expressions](#page-117-0)(tool, schema, source\_line = None)

 $jshint_j s(js_test, globals = None, options = None,$ container\_engine = 'docker') [print\\_js\\_hint\\_messages](#page-117-2)(js\_hint\_messages, source\_line) [validate\\_js\\_expressions](#page-118-0)(tool, schema, jshint\_options = None, container\_engine = 'docker')

## **Attributes**

1SHint 1SReturn

<span id="page-116-2"></span>cwltool.validate\_js.is\_expression(*tool*, *schema*)

## **Parameters**

- tool  $(Any)$  –
- schema (Optional [schema\_salad.avro.schema.Schema]) –

**Return type** bool

```
class cwltool.validate_js.SuppressLog(name)
    Bases: logging.Filter
```
<span id="page-117-4"></span>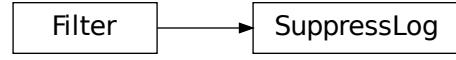

Filter instances are used to perform arbitrary filtering of LogRecords.

Loggers and Handlers can optionally use Filter instances to filter records as desired. The base filter class only allows events which are below a certain point in the logger hierarchy. For example, a filter initialized with "A.B" will allow events logged by loggers "A.B", "A.B.C", "A.B.C.D", "A.B.D" etc. but not "A.BB", "B.A.B" etc. If initialized with the empty string, all events are passed.

```
Parameters self (str) –
```
filter(*self*, *record*)

Determine if the specified record is to be logged.

Is the specified record to be logged? Returns 0 for no, nonzero for yes. If deemed appropriate, the record may be modified in-place.

```
Parameters self (logging.LogRecord) –
```
**Return type** bool

<span id="page-117-0"></span>cwltool.validate\_js.get\_expressions(*tool*, *schema*, *source\_line=None*)

## **Parameters**

- tool (Union[ruamel.yaml.comments.CommentedMap, str, ruamel.yaml. comments.CommentedSeq]) –
- schema (Optional[Union[schema\_salad.avro.schema.Schema, schema\_salad. avro.schema.ArraySchema]]) –
- source\_line (Optional [schema\_salad.sourceline.SourceLine]) –

**Return type** List[Tuple[str, Optional[schema\_salad.sourceline.SourceLine]]]

### <span id="page-117-3"></span>cwltool.validate\_js.JSHintJSReturn

<span id="page-117-1"></span>cwltool.validate\_js.jshint\_js(*js\_text*, *globals=None*, *options=None*, *container\_engine='docker'*)

## **Parameters**

- js\_text  $(str)$  –
- globals (Optional[List[str]]) –
- options (Optional[Dict[str, Union[List[str], str, int]]]) –
- container\_engine  $(str)$  –

**Return type** JSHintJSReturn

<span id="page-117-2"></span>cwltool.validate\_js.print\_js\_hint\_messages(*js\_hint\_messages*, *source\_line*)

### **Parameters**

• is\_hint\_messages  $(List[str]) -$ 

• source\_line (Optional[schema\_salad.sourceline.SourceLine]) –

<span id="page-118-3"></span>**Return type** None

<span id="page-118-0"></span>cwltool.validate\_js.validate\_js\_expressions(*tool*, *schema*, *jshint\_options=None*, *container\_engine='docker'*)

## **Parameters**

- tool (ruamel.yaml.comments.CommentedMap) –
- schema (schema\_salad.avro.schema.Schema) –
- jshint\_options (Optional[Dict[str, Union[List[str], str, int]]]) –
- container\_engine  $(str)$  –

**Return type** None

## <span id="page-118-2"></span>cwltool.workflow

## **Module Contents**

### **Classes**

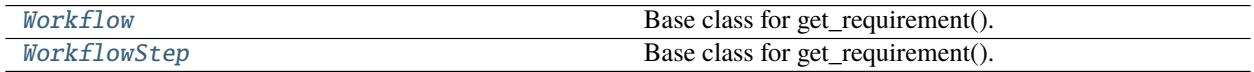

## **Functions**

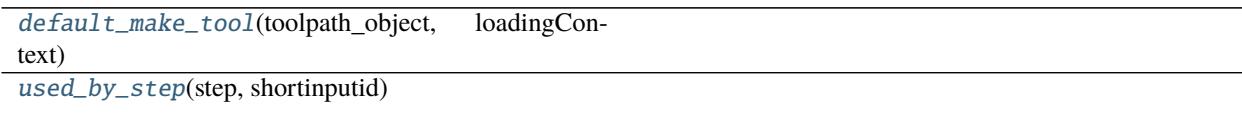

## **Attributes**

[default\\_make\\_tool](#page-118-1)(toolpath\_object, loadingContext)

cwltool.workflow.default\_make\_tool(*toolpath\_object*, *loadingContext*)

## **Parameters**

- toolpath\_object (ruamel.yaml.comments.CommentedMap) –
- loadingContext ([cwltool.context.LoadingContext](#page-33-0)) –

**Return type** *[cwltool.process.Process](#page-78-0)*

```
cwltool.workflow.default_make_tool
```
<span id="page-119-2"></span>**Parameters**

- toolpath\_object (ruamel.yaml.comments.CommentedMap) –
- loadingContext ([cwltool.context.LoadingContext](#page-33-0)) -

**Return type** *[cwltool.process.Process](#page-78-0)*

<span id="page-119-0"></span>class cwltool.workflow.Workflow(*toolpath\_object*, *loadingContext*)

Bases: [cwltool.process.Process](#page-78-0)

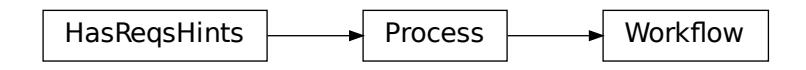

Base class for get\_requirement().

**Parameters**

- toolpath\_object (ruamel.yaml.comments.CommentedMap) -
- loadingContext ([cwltool.context.LoadingContext](#page-33-0)) -

make\_workflow\_step(*self*, *toolpath\_object*, *pos*, *loadingContext*, *parentworkflowProv=None*)

**Parameters**

- toolpath\_object (ruamel.yaml.comments.CommentedMap) –
- pos  $(int)$  –
- loadingContext ([cwltool.context.LoadingContext](#page-33-0)) -
- parentworkflowProv (Optional[[cwltool.provenance\\_profile.](#page-88-0) [ProvenanceProfile](#page-88-0)]) –

**Return type** *[WorkflowStep](#page-120-0)*

job(*self*, *job\_order*, *output\_callbacks*, *runtimeContext*)

## **Parameters**

- job\_order (cwltool.utils.CWLObjectType) –
- output\_callbacks (Optional [cwltool.utils.OutputCallbackType]) –
- runtimeContext ([cwltool.context.RuntimeContext](#page-33-1)) –

**Return type** cwltool.utils.JobsGeneratorType

visit(*self*, *op*)

Norkflow<br>
annl.comments.CommentedM<br>
hntext.LoadingContext, parentw<br>
pos,loadingContext, parentw<br>
yaml.comments.Commente<br>
context.LoadingContext<br>
(Optional [cwlto]<br>
eContext)<br>
s.CWLObjectType) –<br>
and [cwltool.utils.Outpu<br>
c **Parameters op** ([Callable](#page-50-0) [[ruamel.yaml.comments.CommentedMap], None]) – **Return type** None

<span id="page-119-1"></span>cwltool.workflow.used\_by\_step(*step*, *shortinputid*)

<span id="page-120-1"></span>**Parameters**

- step (cwltool.utils.StepType) –
- shortinputid  $(str)$  –

**Return type** bool

<span id="page-120-0"></span>class cwltool.workflow.WorkflowStep(*toolpath\_object*, *pos*, *loadingContext*, *parentworkflowProv=None*) Bases: [cwltool.process.Process](#page-78-0)

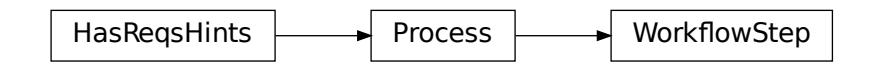

Base class for get\_requirement().

**Parameters**

- toolpath\_object (ruamel.yaml.comments.CommentedMap) –
- pos  $(int)$  –
- loadingContext ([cwltool.context.LoadingContext](#page-33-0)) –
- parentworkflowProv (Optional[[cwltool.provenance\\_profile.](#page-88-0) [ProvenanceProfile](#page-88-0)]) –

receive\_output(*self*, *output\_callback*, *jobout*, *processStatus*)

### **Parameters**

- output\_callback (cwltool.utils.OutputCallbackType) –
- jobout (cwltool.utils.CWLObjectType) –
- processStatus  $(str)$  –

**Return type** None

job(*self*, *job\_order*, *output\_callbacks*, *runtimeContext*) Initialize sub-workflow as a step in the parent profile.

### **Parameters**

- job\_order (cwltool.utils.CWLObjectType) –
- output\_callbacks (Optional[cwltool.utils.OutputCallbackType]) –
- runtimeContext ([cwltool.context.RuntimeContext](#page-33-1)) –

**Return type** cwltool.utils.JobsGeneratorType

visit(*self*, *op*)

```
economients.CommentedMap)<br>
annl.comments.CommentedMap)-<br>
(Optional[cwltool.rg/<br>
ut,processStatus)<br>
l.utils.OutputCallbackType)<br>
ULObjectType)-<br>
eContext)<br>
annl.comments.CommentedMap<br>
el.yaml.comments.CommentedMap<br>
el.yaml.
Callable [[ruamel.yaml.comments.CommentedMap], None]) –
Return type None
```
## <span id="page-121-3"></span><span id="page-121-2"></span>cwltool.workflow\_job

## **Module Contents**

## **Classes**

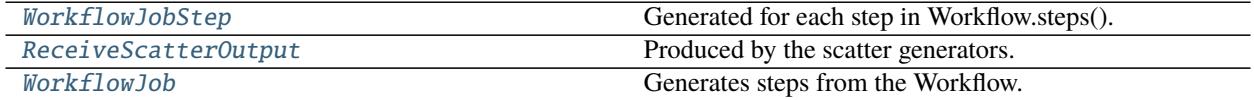

## **Functions**

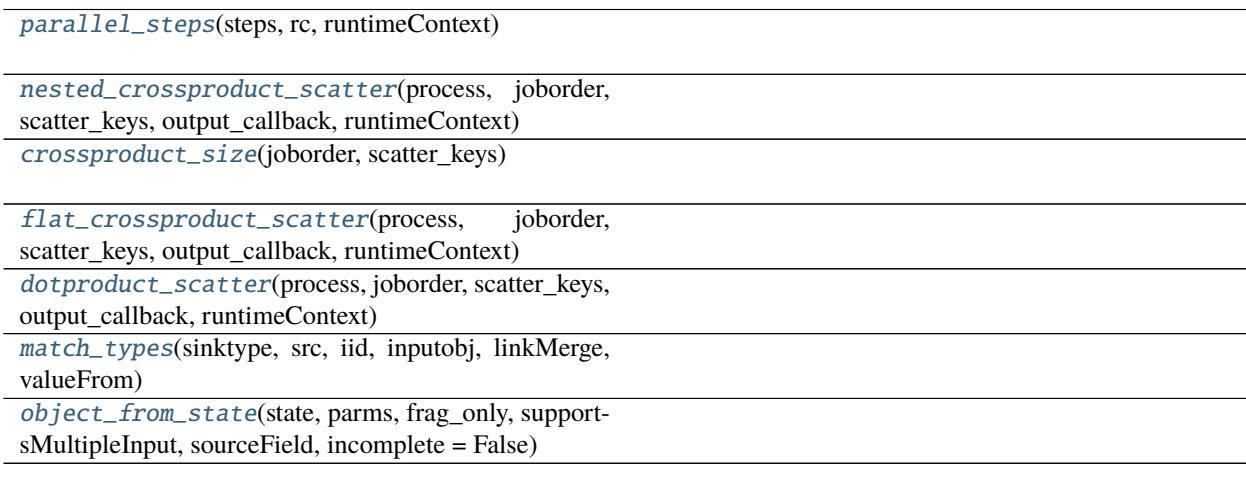

## <span id="page-121-0"></span>class cwltool.workflow\_job.WorkflowJobStep(*step*)

Generated for each step in Workflow.steps().

## Parameters step ([cwltool.workflow.WorkflowStep](#page-120-0))-

job(*self*, *joborder*, *output\_callback*, *runtimeContext*)

### **Parameters**

- joborder (cwltool.utils.CWLObjectType) –
- output\_callback (Optional[cwltool.utils.OutputCallbackType]) –
- runtimeContext ([cwltool.context.RuntimeContext](#page-33-1)) –

**Return type** cwltool.utils.JobsGeneratorType

<span id="page-121-1"></span>class cwltool.workflow\_job.ReceiveScatterOutput(*output\_callback*, *dest*, *total*) Produced by the scatter generators.

#### **Parameters**

- output\_callback (cwltool.utils.ScatterOutputCallbackType) -
- dest (cwltool.utils.ScatterDestinationsType) –
- total  $(int)$  –

#### <span id="page-122-4"></span>receive\_scatter\_output(*self*, *index*, *jobout*, *processStatus*)

#### **Parameters**

- index  $(int)$  –
- jobout (cwltool.utils.CWLObjectType) –
- processStatus  $(str)$  –

## **Return type** None

## setTotal(*self*, *total*, *steps*)

Set the total number of expected outputs along with the steps.

This is necessary to finish the setup.

#### **Parameters**

- total  $(int)$  –
- steps (List[Optional[cwltool.utils.JobsGeneratorType]]) –

### **Return type** None

<span id="page-122-0"></span>cwltool.workflow\_job.parallel\_steps(*steps*, *rc*, *runtimeContext*)

### **Parameters**

- steps (List[Optional[cwltool.utils.JobsGeneratorType]]) –
- rc ([ReceiveScatterOutput](#page-121-1)) -
- runtimeContext ([cwltool.context.RuntimeContext](#page-33-1)) –

**Return type** cwltool.utils.JobsGeneratorType

<span id="page-122-1"></span>cwltool.workflow\_job.nested\_crossproduct\_scatter(*process*, *joborder*, *scatter\_keys*, *output\_callback*, *runtimeContext*)

## **Parameters**

- process ([WorkflowJobStep](#page-121-0)) –
- joborder (cwltool.utils.CWLObjectType) –
- scatter\_keys (MutableSequence[str]) –
- output\_callback (cwltool.utils.ScatterOutputCallbackType) –
- runtimeContext ([cwltool.context.RuntimeContext](#page-33-1)) –

**Return type** cwltool.utils.JobsGeneratorType

<span id="page-122-2"></span>cwltool.workflow\_job.crossproduct\_size(*joborder*, *scatter\_keys*)

## **Parameters**

- joborder (cwltool.utils.CWLObjectType) -
- scatter\_keys (MutableSequence[str]) –

<span id="page-122-3"></span>**Return type** int

<span id="page-123-3"></span>cwltool.workflow\_job.flat\_crossproduct\_scatter(*process*, *joborder*, *scatter\_keys*, *output\_callback*, *runtimeContext*)

#### **Parameters**

- process ([WorkflowJobStep](#page-121-0)) –
- joborder (cwltool.utils.CWLObjectType) -
- scatter\_keys (MutableSequence[str]) –
- output\_callback (cwltool.utils.ScatterOutputCallbackType) –
- runtimeContext ([cwltool.context.RuntimeContext](#page-33-1)) –

**Return type** cwltool.utils.JobsGeneratorType

<span id="page-123-0"></span>cwltool.workflow\_job.dotproduct\_scatter(*process*, *joborder*, *scatter\_keys*, *output\_callback*, *runtimeContext*)

## **Parameters**

- process ([WorkflowJobStep](#page-121-0)) –
- joborder (cwltool.utils.CWLObjectType) –
- scatter\_keys (MutableSequence[str]) –
- output\_callback (cwltool.utils.ScatterOutputCallbackType) –
- runtimeContext ([cwltool.context.RuntimeContext](#page-33-1)) –

**Return type** cwltool.utils.JobsGeneratorType

<span id="page-123-1"></span>cwltool.workflow\_job.match\_types(*sinktype*, *src*, *iid*, *inputobj*, *linkMerge*, *valueFrom*)

### **Parameters**

- sinktype (Optional[cwltool.utils.SinkType]) –
- src ([cwltool.utils.WorkflowStateItem](#page-112-0)) -
- iid  $(str)$  –
- inputobj (cwltool.utils.CWLObjectType) -
- linkMerge (Optional [str]) -
- valueFrom  $(Optional [str]) -$

### **Return type** bool

<span id="page-123-2"></span>cwltool.workflow\_job.object\_from\_state(*state*, *parms*, *frag\_only*, *supportsMultipleInput*, *sourceField*, *incomplete=False*)

### **Parameters**

- state (Dict [str, Optional [[cwltool.utils.WorkflowStateItem](#page-112-0)]]) -
- parms (cwltool.utils.ParametersType) –
- frag\_only  $(bool)$  –
- supportsMultipleInput (bool) –
- sourceField  $(str)$  –

• incomplete  $(bool)$  –

<span id="page-124-1"></span>**Return type** Optional[cwltool.utils.CWLObjectType]

<span id="page-124-0"></span>class cwltool.workflow\_job.WorkflowJob(*workflow*, *runtimeContext*) Generates steps from the Workflow.

**Parameters**

- workflow ([cwltool.workflow.Workflow](#page-119-0))-
- runtimeContext ([cwltool.context.RuntimeContext](#page-33-1)) –

do\_output\_callback(*self*, *final\_output\_callback*)

Parameters final\_output\_callback (cwltool.utils.OutputCallbackType) –

**Return type** None

receive\_output(*self*, *step*, *outputparms*, *final\_output\_callback*, *jobout*, *processStatus*)

#### **Parameters**

- step ([WorkflowJobStep](#page-121-0)) –
- outputparms (List[cwltool.utils.CWLObjectType]) –
- final\_output\_callback (cwltool.utils.OutputCallbackType) –
- jobout (cwltool.utils.CWLObjectType) –
- processStatus  $(str)$  –

**Return type** None

try\_make\_job(*self*, *step*, *final\_output\_callback*, *runtimeContext*)

### **Parameters**

- step ([WorkflowJobStep](#page-121-0)) –
- final\_output\_callback (Optional [cwltool.utils.OutputCallbackType]) –
- runtimeContext ([cwltool.context.RuntimeContext](#page-33-1)) –

**Return type** cwltool.utils.JobsGeneratorType

## run(*self*, *runtimeContext*, *tmpdir\_lock=None*)

Log the start of each workflow.

### **Parameters**

- runtimeContext ([cwltool.context.RuntimeContext](#page-33-1)) –
- tmpdir\_lock (Optional [threading.Lock]) -

#### **Return type** None

job(*self*, *joborder*, *output\_callback*, *runtimeContext*)

#### **Parameters**

- joborder (cwltool.utils.CWLObjectType) –
- output\_callback (Optional [cwltool.utils.OutputCallbackType]) –

• runtimeContext ([cwltool.context.RuntimeContext](#page-33-1)) –

<span id="page-125-0"></span>**Return type** cwltool.utils.JobsGeneratorType

## **Package Contents**

cwltool.\_\_author\_\_ = pamstutz@veritasgenetics.com

cwltool.CWL\_CONTENT\_TYPES = ['text/plain', 'application/json', 'text/vnd.yaml', 'text/yaml', 'text/x-yaml', 'application/x-yaml']

## **CHAPTER**

# **THREE**

# **INDICES AND TABLES**

- genindex
- modindex
- search

## **PYTHON MODULE INDEX**

## $\mathbf C$

cwltool, [9](#page-12-0) cwltool.\_\_main\_\_, [9](#page-12-1) cwltool.argparser, [9](#page-12-2) cwltool.builder, [18](#page-21-0) cwltool.checker, [21](#page-24-0) cwltool.command\_line\_tool, [24](#page-27-0) cwltool.context, [29](#page-32-0) cwltool.cuda, [32](#page-35-0) cwltool.cwlrdf, [32](#page-35-1) cwltool.cwlviewer, [33](#page-36-0) cwltool.docker, [34](#page-37-0) cwltool.docker\_id, [36](#page-39-0) cwltool.env\_to\_stdout, [38](#page-41-0) cwltool.errors, [38](#page-41-1) cwltool.executors, [39](#page-42-0) cwltool.expression, [43](#page-46-0) cwltool.factory, [46](#page-49-0) cwltool.flatten, [47](#page-50-1) cwltool.job, [48](#page-51-0) cwltool.load\_tool, [53](#page-56-0) cwltool.loghandler, [56](#page-59-0) cwltool.main, [57](#page-60-0) cwltool.mpi, [64](#page-67-0) cwltool.mutation, [65](#page-68-0) cwltool.pack, [66](#page-69-0) cwltool.pathmapper, [68](#page-71-0) cwltool.process, [70](#page-73-0) cwltool.procgenerator, [77](#page-80-0) cwltool.provenance, [78](#page-81-0) cwltool.provenance\_constants, [84](#page-87-0) cwltool.provenance\_profile, [85](#page-88-1) cwltool.resolver, [88](#page-91-0) cwltool.run\_job, [89](#page-92-0) cwltool.sandboxjs, [90](#page-93-0) cwltool.secrets, [92](#page-95-0) cwltool.singularity, [93](#page-96-0) cwltool.singularity\_utils, [96](#page-99-0) cwltool.software\_requirements, [96](#page-99-1) cwltool.stdfsaccess, [98](#page-101-1) cwltool.subgraph, [99](#page-102-0) cwltool.task\_queue, [101](#page-104-0)

cwltool.udocker, [102](#page-105-0) cwltool.update, [103](#page-106-0) cwltool.utils, [106](#page-109-0) cwltool.validate\_js, [113](#page-116-3) cwltool.workflow, [115](#page-118-2) cwltool.workflow\_job, [118](#page-121-2)

## **INDEX**

## Symbols

\_\_author\_\_ (*in module cwltool*), [122](#page-125-0) \_\_call\_\_() (*cwltool.argparser.FSAction method*), [11](#page-14-0) \_\_call\_\_() (*cwltool.argparser.FSAppendAction method*), [12](#page-15-0) \_\_call\_\_() (*cwltool.executors.JobExecutor method*), [40](#page-43-0) \_\_call\_\_() (*cwltool.factory.Callable method*), [47](#page-50-2) \_\_citation\_\_ (*in module cwltool.provenance\_constants*), [84](#page-87-1) \_\_contains\_\_() (*cwltool.pathmapper.PathMapper method*), [70](#page-73-1) \_\_iter\_\_() (*cwltool.pathmapper.PathMapper method*), [70](#page-73-1) \_\_repr\_\_() (*cwltool.job.JobBase method*), [49](#page-52-0) \_\_str\_\_() (*cwltool.process.Process method*), [76](#page-79-0) \_\_str\_\_() (*cwltool.provenance.ResearchObject method*), [81](#page-84-0) \_\_str\_\_() (*cwltool.provenance\_profile.ProvenanceProfile* --enable-ga4gh-tool-registry *method*), [85](#page-88-2) --add-ga4gh-tool-registry cwltool command line option, [7](#page-10-0) --basedir cwltool command line option, [4](#page-7-0) --cachedir cwltool command line option, [4](#page-7-0) --cidfile-dir cwltool command line option, [4](#page-7-0) --cidfile-prefix cwltool command line option, [4](#page-7-0) --compute-checksum cwltool command line option, [7](#page-10-0) --copy-outputs cwltool command line option, [5](#page-8-0) --custom-net cwltool command line option, [7](#page-10-0) --debug cwltool command line option, [6](#page-9-0) --default-container cwltool command line option, [7](#page-10-0) --disable-color cwltool command line option, [7](#page-10-0) --disable-ga4gh-tool-registry

cwltool command line option, [7](#page-10-0) --disable-host-provenance cwltool command line option, [5](#page-8-0) --disable-js-validation cwltool command line option, [6](#page-9-0) --disable-pull cwltool command line option, [5](#page-8-0) --disable-user-provenance cwltool command line option, [5](#page-8-0) --doc-cache cwltool command line option, [6](#page-9-0) --enable-color cwltool command line option, [7](#page-10-0) --enable-dev cwltool command line option, [7](#page-10-0) --enable-ext cwltool command line option, [7](#page-10-0) cwltool command line option, [7](#page-10-0) --enable-host-provenance cwltool command line option, [5](#page-8-0) --enable-pull cwltool command line option, [5](#page-8-0) --enable-user-provenance cwltool command line option, [5](#page-8-0) --eval-timeout cwltool command line option, [5](#page-8-0) --force-docker-pull cwltool command line option, [7](#page-10-0) --full-name cwltool command line option, [5](#page-8-0) --help cwltool command line option, [4](#page-7-0) --js-console cwltool command line option, [6](#page-9-0) --js-hint-options-file cwltool command line option, [6](#page-9-0) --leave-container cwltool command line option, [4](#page-7-0) --leave-outputs cwltool command line option, [4](#page-7-0) --leave-tmpdir

cwltool command line option, [4](#page-7-0) --make-template cwltool command line option, [6](#page-9-0) --move-outputs cwltool command line option, [4](#page-7-0) --mpi-config-file cwltool command line option, [8](#page-11-0) --no-compute-checksum cwltool command line option, [7](#page-10-0) --no-container cwltool command line option, [7](#page-10-0) --no-doc-cache cwltool command line option, [6](#page-9-0) --no-match-user cwltool command line option, [7](#page-10-0) --no-read-only cwltool command line option, [8](#page-11-0) --non-strict cwltool command line option, [6](#page-9-0) --on-error cwltool command line option, [7](#page-10-0) --orcid cwltool command line option, [5](#page-8-0) --outdir cwltool command line option, [4](#page-7-0) --overrides cwltool command line option, [8](#page-11-0) --pack cwltool command line option, [5](#page-8-0) --parallel cwltool command line option, [4](#page-7-0) --podman cwltool command line option, [7](#page-10-0) --preserve-entire-environment cwltool command line option, [4](#page-7-0) --preserve-environment cwltool command line option, [4](#page-7-0) --print-deps cwltool command line option, [5](#page-8-0) --print-dot cwltool command line option, [5](#page-8-0) --print-input-deps cwltool command line option, [5](#page-8-0) --print-pre cwltool command line option, [5](#page-8-0) --print-rdf cwltool command line option, [5](#page-8-0) --print-subgraph cwltool command line option, [6](#page-9-0) --print-supported-versions cwltool command line option, [6](#page-9-0) --print-targets cwltool command line option, [6](#page-9-0) --provenance

cwltool command line option, [5](#page-8-0) --quiet cwltool command line option, [6](#page-9-0) --rdf-serializer cwltool command line option, [5](#page-8-0) --relative-deps cwltool command line option, [7](#page-10-0) --relax-path-checks cwltool command line option, [7](#page-10-0) --rm-container cwltool command line option, [4](#page-7-0) --rm-tmpdir cwltool command line option, [4](#page-7-0) --single-process cwltool command line option, [8](#page-11-0) --single-step cwltool command line option, [8](#page-11-0) --singularity cwltool command line option, [7](#page-10-0) --skip-schemas cwltool command line option, [6](#page-9-0) --strict cwltool command line option, [6](#page-9-0) --strict-cpu-limit cwltool command line option, [6](#page-9-0) --strict-memory-limit cwltool command line option, [6](#page-9-0) --target cwltool command line option, [8](#page-11-0) --timestamps cwltool command line option, [6](#page-9-0) --tmp-outdir-prefix cwltool command line option, [4](#page-7-0) --tmpdir-prefix cwltool command line option, [4](#page-7-0) --tool-help cwltool command line option, [7](#page-10-0) --udocker cwltool command line option, [6](#page-9-0) --user-space-docker-cmd cwltool command line option, [6](#page-9-0) --validate cwltool command line option, [5](#page-8-0) --verbose cwltool command line option, [6](#page-9-0) --version cwltool command line option, [5](#page-8-0) -h cwltool command line option, [4](#page-7-0) -t cwltool command line option, [8](#page-11-0)

## A

abspath() (*in module cwltool.stdfsaccess*), [98](#page-101-2)

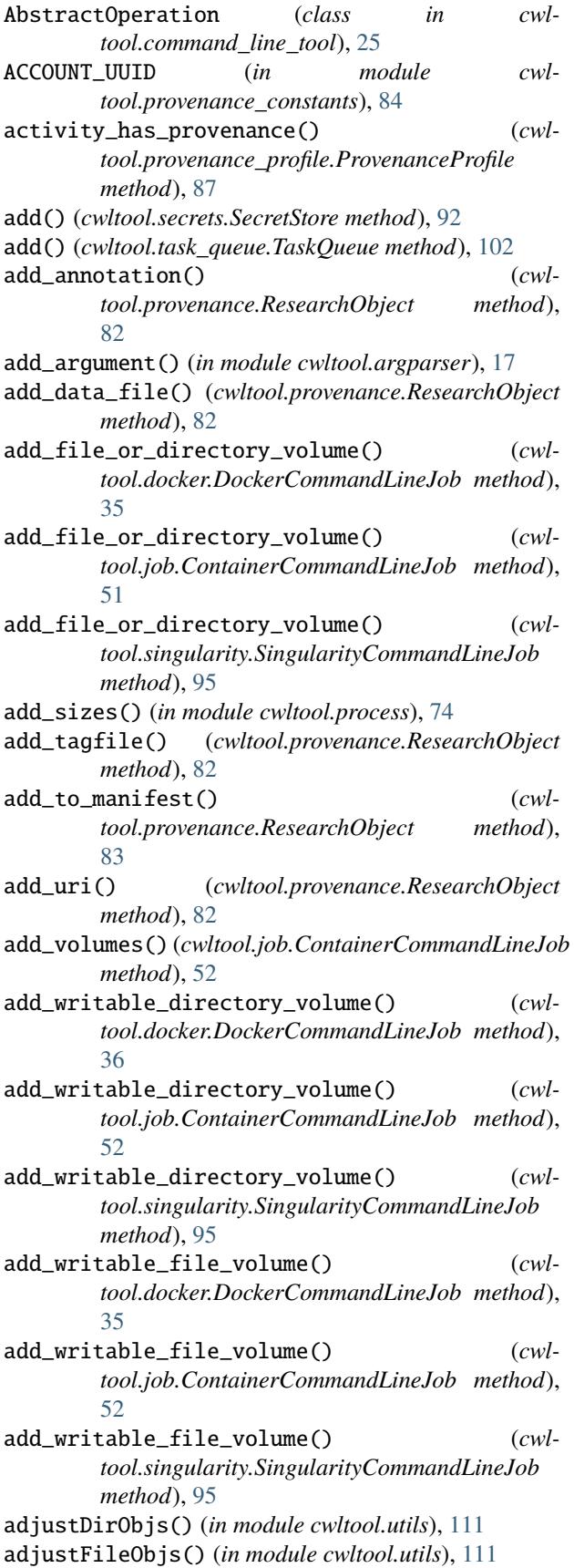

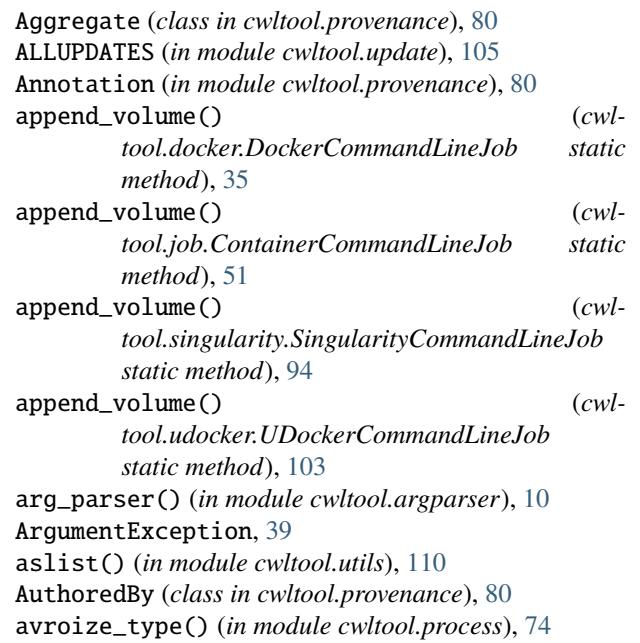

## B

bind\_input() (*cwltool.builder.Builder method*), [20](#page-23-0) boot2docker\_id() (*in module cwltool.docker\_id*), [37](#page-40-0) boot2docker\_running() (*in module cwltool.docker\_id*), [37](#page-40-0) build\_job\_script() (*cwltool.builder.Builder method*), [20](#page-23-0) build\_job\_script() (*cwltool.software\_requirements.DependenciesConfiguration method*), [97](#page-100-0) Builder (*class in cwltool.builder*), [19](#page-22-0) bundledAs (*cwltool.provenance.Aggregate attribute*), [80](#page-83-0) bytes2str\_in\_dicts() (*in module cwltool.utils*), [110](#page-113-9)

## C

Callable (*class in cwltool.factory*), [47](#page-50-2) CallbackJob (*class in cwltool.command\_line\_tool*), [26](#page-29-0) can\_assign\_src\_to\_sink() (*in module cwltool.checker*), [22](#page-25-0) check\_adjust() (*in module cwltool.command\_line\_tool*), [27](#page-30-0) check\_all\_types() (*in module cwltool.checker*), [22](#page-25-0) check\_format() (*in module cwltool.builder*), [19](#page-22-0) check\_js\_threshold\_version() (*in module cwltool.sandboxjs*), [91](#page-94-0) check\_output\_and\_strip() (*in module cwltool.docker\_id*), [37](#page-40-0) check\_types() (*in module cwltool.checker*), [21](#page-24-1) check\_valid\_locations() (*in module cwltool.command\_line\_tool*), [27](#page-30-0) check\_working\_directories() (*in module cwltool.main*), [62](#page-65-0) checkRequirements() (*in module cwltool.process*), [73](#page-76-0)

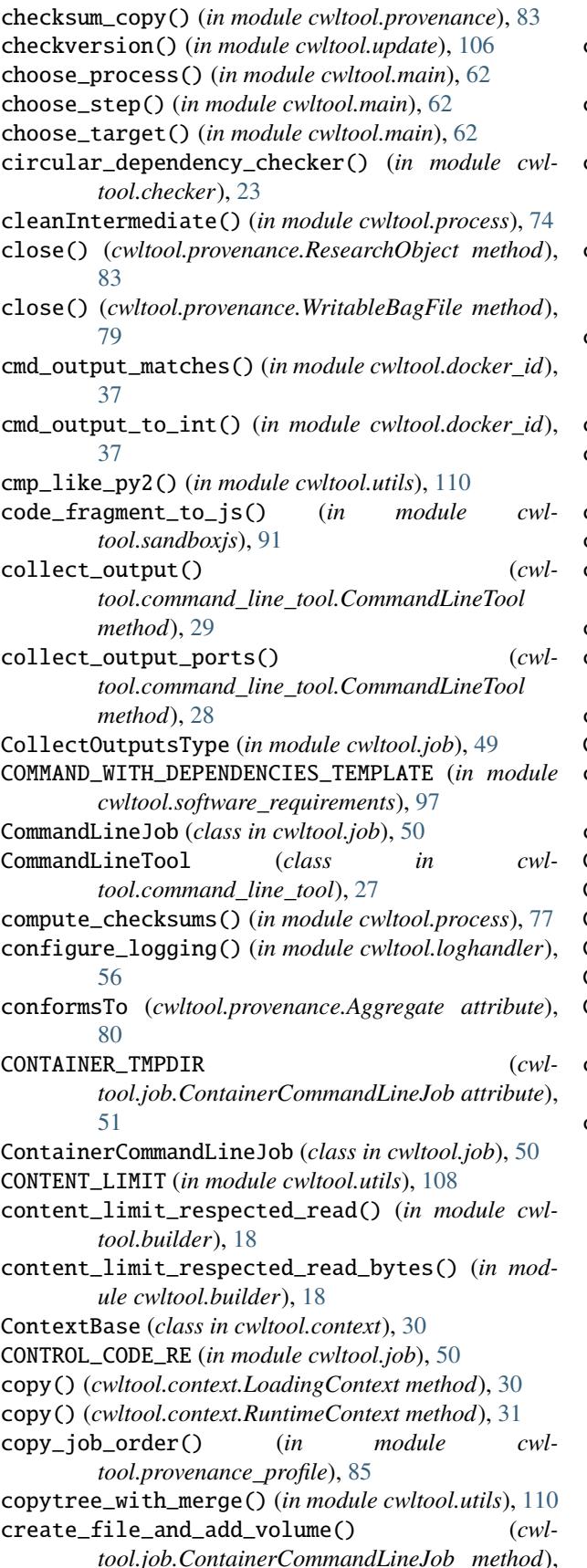

[52](#page-55-0) create\_job() (*cwltool.provenance.ResearchObject method*), [83](#page-86-0) create\_outdir() (*cwltool.context.RuntimeContext method*), [31](#page-34-0) create\_runtime() (*cwltool.docker.DockerCommandLineJob method*), [36](#page-39-1) create\_runtime() (*cwltool.job.ContainerCommandLineJob method*), [51](#page-54-0) create\_runtime() (*cwltool.singularity.SingularityCommandLineJob method*), [95](#page-98-0) create\_tmp\_dir() (*in module cwltool.utils*), [112](#page-115-8) create\_tmpdir() (*cwltool.context.RuntimeContext method*), [31](#page-34-0) createdBy (*cwltool.provenance.Aggregate attribute*), [80](#page-83-0) createdOn (*cwltool.provenance.Aggregate attribute*), [80](#page-83-0) crossproduct\_size() (*in module cwltool.workflow\_job*), [119](#page-122-4) cuda\_check() (*in module cwltool.cuda*), [32](#page-35-2) cuda\_version\_and\_device\_count() (*in module cwltool.cuda*), [32](#page-35-2) custom\_schemas (*in module cwltool.process*), [72](#page-75-0) CWL\_CONTENT\_TYPES (*in module cwltool*), [122](#page-125-0) cwl\_document cwltool command line option, [4](#page-7-0) cwl\_files (*in module cwltool.process*), [72](#page-75-0) CWL\_IANA (*in module cwltool.process*), [76](#page-79-0) CWLObjectType (*in module cwltool.utils*), [108](#page-111-6) CWLOutputAtomType (*in module cwltool.utils*), [108](#page-111-6) CWLOutputType (*in module cwltool.utils*), [108](#page-111-6) CWLPROV (*in module cwltool.provenance\_constants*), [84](#page-87-1) CWLPROV\_VERSION (*in module cwltool.provenance\_constants*), [84](#page-87-1) cwltool module, [9](#page-12-3) cwltool command line option --add-ga4gh-tool-registry, [7](#page-10-0) --basedir, [4](#page-7-0) --cachedir, [4](#page-7-0) --cidfile-dir, [4](#page-7-0) --cidfile-prefix, [4](#page-7-0) --compute-checksum, [7](#page-10-0) --copy-outputs, [5](#page-8-0) --custom-net, [7](#page-10-0)  $-$ -debug,  $6$ --default-container, [7](#page-10-0) --disable-color, [7](#page-10-0) --disable-ga4gh-tool-registry, [7](#page-10-0) --disable-host-provenance, [5](#page-8-0)

--disable-js-validation, [6](#page-9-0)

--disable-pull, [5](#page-8-0)

```
--disable-user-provenance, 5
--doc-cache, 6
--enable-color, 7
--enable-dev, 7
--enable-ext, 7
--enable-ga4gh-tool-registry, 7
--enable-host-provenance, 5
--enable-pull, 5
--enable-user-provenance, 5
--eval-timeout, 5
--force-docker-pull, 7
--full-name, 5-\text{help}4
--js-console, 6
--js-hint-options-file, 6
--leave-container, 4
--leave-outputs, 4
--leave-tmpdir, 4
--make-template, 6
--move-outputs, 4
--mpi-config-file, 8
--no-compute-checksum, 7
--no-container, 7
--no-doc-cache, 6
--no-match-user, 7
--no-read-only, 8
--non-strict, 6
--on-error, 7
5--outdir, 4
--overrides, 8
--pack, 5--parallel, 4
--podman, 7
--preserve-entire-environment, 4
--preserve-environment, 4
--print-deps, 5
--print-dot, 5
--print-input-deps, 5
--print-pre, 5
--print-rdf, 5
--print-subgraph, 6
--print-supported-versions, 6
--print-targets, 6
--provenance, 5
-quiet, 6--rdf-serializer, 5
--relative-deps, 7
--relax-path-checks, 7
--rm-container, 4
--rm-tmpdir, 4
--single-process, 8
--single-step, 8
--singularity, 7
```
--skip-schemas, [6](#page-9-0) --strict, [6](#page-9-0) --strict-cpu-limit, [6](#page-9-0) --strict-memory-limit, [6](#page-9-0) --target, [8](#page-11-0) --timestamps, [6](#page-9-0) --tmp-outdir-prefix, [4](#page-7-0) --tmpdir-prefix, [4](#page-7-0) --tool-help, [7](#page-10-0) --udocker, [6](#page-9-0) --user-space-docker-cmd, [6](#page-9-0) --validate, [5](#page-8-0) --verbose, [6](#page-9-0) --version, [5](#page-8-0) -h, [4](#page-7-0) -t, [8](#page-11-0) cwl\_document, [4](#page-7-0) inputs\_object, [4](#page-7-0) cwltool.\_\_main\_\_ module, [9](#page-12-3) cwltool.argparser module, [9](#page-12-3) cwltool.builder module, [18](#page-21-1) cwltool.checker module, [21](#page-24-1) cwltool.command\_line\_tool module, [24](#page-27-1) cwltool.context module, [29](#page-32-1) cwltool.cuda module, [32](#page-35-2) cwltool.cwlrdf module, [32](#page-35-2) cwltool.cwlviewer module, [33](#page-36-1) cwltool.docker module, [34](#page-37-1) cwltool.docker\_id module, [36](#page-39-1) cwltool.env\_to\_stdout module, [38](#page-41-2) cwltool.errors module, [38](#page-41-2) cwltool.executors module, [39](#page-42-1) cwltool.expression module, [43](#page-46-1) cwltool.factory module, [46](#page-49-1) cwltool.flatten module, [47](#page-50-2) cwltool.job module, [48](#page-51-1)

cwltool.load\_tool module, [53](#page-56-1) cwltool.loghandler module, [56](#page-59-1) cwltool.main module, [57](#page-60-1) cwltool.mpi module, [64](#page-67-1) cwltool.mutation module, [65](#page-68-1) cwltool.pack module, [66](#page-69-1) cwltool.pathmapper module, [68](#page-71-1) cwltool.process module, [70](#page-73-1) cwltool.procgenerator module, [77](#page-80-1) cwltool.provenance module, [78](#page-81-1) cwltool.provenance\_constants module, [84](#page-87-1) cwltool.provenance\_profile module, [85](#page-88-2) cwltool.resolver module, [88](#page-91-1) cwltool.run\_job module, [89](#page-92-1) cwltool.sandboxjs module, [90](#page-93-1) cwltool.secrets module, [92](#page-95-1) cwltool.singularity module, [93](#page-96-1) cwltool.singularity\_utils module, [96](#page-99-2) cwltool.software\_requirements module, [96](#page-99-2) cwltool.stdfsaccess module, [98](#page-101-2) cwltool.subgraph module, [99](#page-102-1) cwltool.task\_queue module, [101](#page-104-1) cwltool.udocker module, [102](#page-105-1) cwltool.update module, [103](#page-106-1) cwltool.utils module, [106](#page-109-1) cwltool.validate\_js module, [113](#page-116-4) cwltool.workflow module, [115](#page-118-3)

cwltool.workflow\_job module, [118](#page-121-3) CWLViewer (*class in cwltool.cwlviewer*), [34](#page-37-1)

## D.

DATA (*in module cwltool.provenance\_constants*), [84](#page-87-1) declare\_artefact() (*cwltool.provenance\_profile.ProvenanceProfile method*), [87](#page-90-0) declare\_directory() (*cwltool.provenance\_profile.ProvenanceProfile method*), [86](#page-89-0) declare\_file() (*cwltool.provenance\_profile.ProvenanceProfile method*), [86](#page-89-0) declare\_node() (*in module cwltool.subgraph*), [100](#page-103-0) declare\_string() (*cwltool.provenance\_profile.ProvenanceProfile method*), [86](#page-89-0) dedup() (*in module cwltool.utils*), [111](#page-114-9) default\_loader() (*in module cwltool.load\_tool*), [54](#page-57-0) default\_make\_tool (*in module cwltool.context*), [30](#page-33-2) default\_make\_tool (*in module cwltool.workflow*), [115](#page-118-3) default\_make\_tool() (*in module cwltool.workflow*), [115](#page-118-3) default\_timeout (*in module cwltool.sandboxjs*), [90](#page-93-1) DEFAULT\_TMP\_PREFIX (*in module cwltool.utils*), [108](#page-111-6) defaultStreamHandler (*in module cwltool.loghandler*), [56](#page-59-1) DependenciesConfiguration (*class in cwltool.software\_requirements*), [97](#page-100-0) deserialize\_env() (*in module cwltool.env\_to\_stdout*), [38](#page-41-2) DestinationsType (*in module cwltool.utils*), [109](#page-112-12) DEVUPDATES (*in module cwltool.update*), [105](#page-108-0) DirectoryAction (*class in cwltool.argparser*), [14](#page-17-0) DirectoryAppendAction (*class in cwltool.argparser*), [16](#page-19-0) DirectoryType (*in module cwltool.utils*), [109](#page-112-12) do\_eval() (*cwltool.builder.Builder method*), [20](#page-23-0) do\_eval() (*in module cwltool.expression*), [45](#page-48-0) do\_output\_callback() (*cwltool.workflow\_job.WorkflowJob method*), [121](#page-124-1) docker\_machine\_id() (*in module cwltool.docker\_id*), [38](#page-41-2) docker\_machine\_name() (*in module cwltool.docker\_id*), [37](#page-40-0) docker\_machine\_running() (*in module cwltool.docker\_id*), [37](#page-40-0) docker monitor() (*cwltool.job.ContainerCommandLineJob method*), [53](#page-56-1) docker\_vm\_id() (*in module cwltool.docker\_id*), [37](#page-40-0)

DockerCommandLineJob (*class in cwltool.docker*), [34](#page-37-1) dot() (*cwltool.cwlviewer.CWLViewer method*), [34](#page-37-1) dot\_with\_parameters() (*in module cwltool.cwlrdf* ), [33](#page-36-1) dot\_without\_parameters() (*in module cwltool.cwlrdf* ), [33](#page-36-1) dotproduct\_scatter() (*in module cwltool.workflow\_job*), [120](#page-123-3) DOWN (*in module cwltool.subgraph*), [100](#page-103-0) downloadHttpFile() (*in module cwltool.utils*), [112](#page-115-8) drain() (*cwltool.task\_queue.TaskQueue method*), [102](#page-105-1) E ENCODING (*in module cwltool.provenance\_constants*), [84](#page-87-1) ensure\_galaxy\_lib\_available() (*in module cwltool.software\_requirements*), [97](#page-100-0) ensure\_non\_writable() (*in module cwltool.utils*), [112](#page-115-8) ensure\_writable() (*in module cwltool.utils*), [112](#page-115-8) eval\_resource() (*in module cwltool.process*), [75](#page-78-1) evalResources() (*cwltool.process.Process method*), [75](#page-78-1) evaluate() (*cwltool.provenance\_profile.ProvenanceProfile* generate\_arg() (*cwltool.builder.Builder method*), [20](#page-23-0) *method*), [85](#page-88-2) evaluator() (*in module cwltool.expression*), [45](#page-48-0) exec\_js\_process() (*in module cwltool.sandboxjs*), [91](#page-94-0) execjs() (*in module cwltool.sandboxjs*), [91](#page-94-0) execute() (*cwltool.executors.JobExecutor method*), [40](#page-43-0) execute() (*cwltool.executors.NoopJobExecutor method*), [42](#page-45-0) exists() (*cwltool.stdfsaccess.StdFsAccess method*), [98](#page-101-2) ExpressionJob (*class in cwltool.command\_line\_tool*), [24](#page-27-1) ExpressionTool (*class in cwltool.command\_line\_tool*), [25](#page-28-0) G

# F

Factory (*class in cwltool.factory*), [47](#page-50-2) fcntl (*in module cwltool.utils*), [111](#page-114-9) fetch\_document() (*in module cwltool.load\_tool*), [54](#page-57-0) FILE\_COUNT\_WARNING (*in module cwltool.process*), [75](#page-78-1) FileAction (*class in cwltool.argparser*), [13](#page-16-0) FileAppendAction (*class in cwltool.argparser*), [15](#page-18-0) files() (*cwltool.pathmapper.PathMapper method*), [69](#page-72-0) fill\_in\_defaults() (*in module cwltool.process*), [74](#page-77-0) filter() (*cwltool.process.LogAsDebugFilter method*), [72](#page-75-0) filter() (*cwltool.validate\_js.SuppressLog method*), [114](#page-117-4) finalize\_prov\_profile() (*cwltool.provenance\_profile.ProvenanceProfile method*), [87](#page-90-0) find\_default\_container() (*in module cwltool.main*), [63](#page-66-0) find\_deps() (*in module cwltool.main*), [60](#page-63-0) find\_ids() (*in module cwltool.pack*), [67](#page-70-0)

find\_run() (*in module cwltool.pack*), [67](#page-70-0) find\_step() (*in module cwltool.subgraph*), [100](#page-103-0) flat\_crossproduct\_scatter() (*in module cwltool.workflow\_job*), [119](#page-122-4) flatten() (*in module cwltool.flatten*), [47](#page-50-2) FOAF (*in module cwltool.provenance\_constants*), [84](#page-87-1) FORCE\_SHELLED\_POPEN (*in module cwltool.job*), [48](#page-51-1) formatSubclassOf() (*in module cwltool.builder*), [18](#page-21-1) formatTime() (*cwltool.main.ProvLogFormatter method*), [61](#page-64-0) FSAction (*class in cwltool.argparser*), [10](#page-13-0) FSAppendAction (*class in cwltool.argparser*), [11](#page-14-0)

ga4gh\_tool\_registries (*in module cwltool.resolver*), [88](#page-91-1) GA4GH\_TRS\_FILES (*in module cwltool.resolver*), [88](#page-91-1) GA4GH\_TRS\_PRIMARY\_DESCRIPTOR (*in module cwl-*

*tool.resolver*), [88](#page-91-1)

gather() (*in module cwltool.cwlrdf* ), [32](#page-35-2) generate\_example\_input() (*in module cwltool.main*),

- [58](#page-61-0) generate\_input\_template() (*in module cwltool.main*), [58](#page-61-0)
- generate\_output\_prov() (*cwltool.provenance\_profile.ProvenanceProfile method*), [87](#page-90-0)

generate\_parser() (*in module cwltool.argparser*), [17](#page-20-0)

- generate\_prov\_doc() (*cwltool.provenance\_profile.ProvenanceProfile method*), [85](#page-88-2)
- generate\_snapshot() (*cwltool.provenance.ResearchObject method*), [82](#page-85-0)

get\_container\_from\_software\_requirements() (*in module cwltool.software\_requirements*), [97](#page-100-0)

get\_default\_args() (*in module cwltool.argparser*), [10](#page-13-0)

get\_dependencies() (*in module cwltool.software\_requirements*), [97](#page-100-0)

- get\_dependency\_tree() (*in module cwltool.checker*), [23](#page-26-0)
- get\_dot\_graph() (*cwltool.cwlviewer.CWLViewer method*), [34](#page-37-1)
- get\_expressions() (*in module cwltool.validate\_js*), [114](#page-117-4)

get\_from\_requirements() (*cwltool.docker.DockerCommandLineJob method*), [35](#page-38-0)

get\_from\_requirements() (*cwltool.job.ContainerCommandLineJob method*), [51](#page-54-0)

get\_from\_requirements() (*cwltool.singularity.SingularityCommandLineJob*

*method*), [94](#page-97-0) get\_image() (*cwltool.docker.DockerCommandLineJob static method*), [35](#page-38-0) get\_image() (*cwltool.singularity.SingularityCommandLineJob static method*), [94](#page-97-0) get\_listing() (*in module cwltool.utils*), [111](#page-114-9) get\_outdir() (*cwltool.context.RuntimeContext method*), [31](#page-34-0) get\_overrides() (*in module cwltool.process*), [74](#page-77-0) get\_process() (*in module cwltool.subgraph*), [101](#page-104-1) get\_requirement() (*cwltool.utils.HasReqsHints method*), [113](#page-116-4) get\_schema() (*in module cwltool.process*), [73](#page-76-0) get\_stagedir() (*cwltool.context.RuntimeContext method*), [31](#page-34-0) get\_step() (*in module cwltool.subgraph*), [101](#page-104-1) get\_step\_id() (*in module cwltool.checker*), [23](#page-26-0) get\_subgraph() (*in module cwltool.subgraph*), [101](#page-104-1) get\_tmpdir() (*cwltool.context.RuntimeContext method*), [31](#page-34-0) get\_version() (*in module cwltool.singularity*), [93](#page-96-1) getdefault() (*in module cwltool.context*), [31](#page-34-0) glob() (*cwltool.stdfsaccess.StdFsAccess method*), [98](#page-101-2) J

## H

handle\_software\_environment() (*in module cwltool.run\_job*), [89](#page-92-1) has\_data\_file() (*cwltool.provenance.ResearchObject method*), [82](#page-85-0) has\_secret() (*cwltool.secrets.SecretStore method*), [92](#page-95-1) Hasher (*in module cwltool.provenance\_constants*), [84](#page-87-1) HasReqsHints (*class in cwltool.utils*), [113](#page-116-4) have\_node\_slim (*in module cwltool.sandboxjs*), [91](#page-94-0)

## I

- identity() (*in module cwltool.update*), [106](#page-109-1)
- import\_embed() (*in module cwltool.pack*), [67](#page-70-0)

in\_flight (*cwltool.task\_queue.TaskQueue attribute*), [102](#page-105-1)

inherit\_reqshints() (*in module cwltool.main*), [62](#page-65-0) init\_job\_order() (*in module cwltool.main*), [59](#page-62-0) INPUT (*in module cwltool.subgraph*), [100](#page-103-0) INPUT\_OBJ\_VOCAB (*in module cwltool.builder*), [18](#page-21-1) inputs\_object

cwltool command line option, [4](#page-7-0) INTERNAL\_VERSION (*in module cwltool.update*), [105](#page-108-0) interpolate() (*in module cwltool.expression*), [45](#page-48-0) is\_conditional\_step() (*in module cwltool.checker*), [23](#page-26-0)

is\_expression() (*in module cwltool.validate\_js*), [113](#page-116-4) is\_version\_2\_6() (*in module cwltool.singularity*), [93](#page-96-1) is\_version\_3\_1\_or\_newer() (*in module cwltool.singularity*), [93](#page-96-1)

is\_version\_3\_4\_or\_newer() (*in module cwltool.singularity*), [93](#page-96-1)

is\_version\_3\_or\_newer() (*in module cwltool.singularity*), [93](#page-96-1)

isdir() (*cwltool.stdfsaccess.StdFsAccess method*), [99](#page-102-1) isfile() (*cwltool.stdfsaccess.StdFsAccess method*), [99](#page-102-1) items() (*cwltool.pathmapper.PathMapper method*), [69](#page-72-0)

JavascriptException, [90](#page-93-1)

- job() (*cwltool.command\_line\_tool.AbstractOperation method*), [26](#page-29-0)
- job() (*cwltool.command\_line\_tool.CommandLineTool method*), [28](#page-31-0)
- job() (*cwltool.command\_line\_tool.ExpressionTool method*), [25](#page-28-0)
- job() (*cwltool.process.Process method*), [76](#page-79-0)
- job() (*cwltool.procgenerator.ProcessGenerator method*), [78](#page-81-1)
- job() (*cwltool.procgenerator.ProcessGeneratorJob method*), [77](#page-80-1)
- job() (*cwltool.workflow.Workflow method*), [116](#page-119-2)
- job() (*cwltool.workflow.WorkflowStep method*), [117](#page-120-1)
- job() (*cwltool.workflow\_job.WorkflowJob method*), [121](#page-124-1)
- job() (*cwltool.workflow\_job.WorkflowJobStep method*), [118](#page-121-3)

JobBase (*class in cwltool.job*), [49](#page-52-0)

- JobExecutor (*class in cwltool.executors*), [40](#page-43-0)
- jobloaderctx (*in module cwltool.load\_tool*), [54](#page-57-0)
- JobsGeneratorType (*in module cwltool.utils*), [109](#page-112-12)

JobsType (*in module cwltool.utils*), [109](#page-112-12)

- join() (*cwltool.stdfsaccess.StdFsAccess method*), [99](#page-102-1)
- join() (*cwltool.task\_queue.TaskQueue method*), [102](#page-105-1)
- jshead() (*in module cwltool.expression*), [44](#page-47-0)
- jshint\_js() (*in module cwltool.validate\_js*), [114](#page-117-4)

JSHintJSReturn (*in module cwltool.validate\_js*), [114](#page-117-4)

- JSONAtomType (*in module cwltool.utils*), [109](#page-112-12)
- JSONType (*in module cwltool.utils*), [109](#page-112-12)

## L

lastpart() (*in module cwltool.cwlrdf* ), [33](#page-36-1) listdir() (*cwltool.stdfsaccess.StdFsAccess method*), [99](#page-102-1) load() (*cwltool.mpi.MpiConfig class method*), [64](#page-67-1) load\_job\_order() (*in module cwltool.main*), [58](#page-61-0) load\_overrides() (*in module cwltool.load\_tool*), [55](#page-58-0) load\_tool() (*in module cwltool.load\_tool*), [55](#page-58-0) loading\_context (*cwltool.factory.Factory attribute*), [47](#page-50-2) LoadingContext (*class in cwltool.context*), [30](#page-33-2) LoadRefType (*in module cwltool.pack*), [67](#page-70-0) local\_path() (*in module cwltool.utils*), [112](#page-115-8) localdata (*in module cwltool.sandboxjs*), [90](#page-93-1) LogAsDebugFilter (*class in cwltool.process*), [72](#page-75-0) LOGS (*in module cwltool.provenance\_constants*), [84](#page-87-1)

## M

MAIN (*in module cwltool.provenance\_constants*), [84](#page-87-1) main() (*in module cwltool.env\_to\_stdout*), [38](#page-41-2) main() (*in module cwltool.main*), [63](#page-66-0) main() (*in module cwltool.run\_job*), [89](#page-92-1) make() (*cwltool.factory.Factory method*), [47](#page-50-2) make\_job\_runner() (*cwltool.command\_line\_tool.CommandLineTool method*), [28](#page-31-0) make\_path\_mapper() (*cwltool.command\_line\_tool.CommandLineTool method*), [28](#page-31-0) make\_relative() (*in module cwltool.main*), [59](#page-62-0) make\_template() (*in module cwltool.main*), [61](#page-64-0) make\_tool() (*in module cwltool.load\_tool*), [55](#page-58-0) make\_tool\_notimpl() (*in module cwltool.context*), [30](#page-33-2) make\_workflow\_step() (*cwltool.workflow.Workflow method*), [116](#page-119-2) mapper() (*cwltool.pathmapper.PathMapper method*), [69](#page-72-0) MapperEnt (*in module cwltool.pathmapper*), [68](#page-71-1) match\_types() (*in module cwltool.workflow\_job*), [120](#page-123-3) mediatype (*cwltool.provenance.Aggregate attribute*), [80](#page-83-0) merge\_flatten\_type() (*in module cwltool.checker*), [22](#page-25-0) mergedirs() (*in module cwltool.process*), [76](#page-79-0) METADATA (*in module cwltool.provenance\_constants*), [84](#page-87-1) minimum\_node\_version\_str (*in module cwltool.sandboxjs*), [91](#page-94-0) missing\_subset() (*in module cwltool.checker*), [22](#page-25-0) module cwltool, [9](#page-12-3) cwltool.\_\_main\_\_, [9](#page-12-3) cwltool.argparser, [9](#page-12-3) cwltool.builder, [18](#page-21-1) cwltool.checker, [21](#page-24-1) cwltool.command\_line\_tool, [24](#page-27-1) cwltool.context, [29](#page-32-1) cwltool.cuda, [32](#page-35-2) cwltool.cwlrdf, [32](#page-35-2) cwltool.cwlviewer, [33](#page-36-1) cwltool.docker, [34](#page-37-1) cwltool.docker\_id, [36](#page-39-1) cwltool.env\_to\_stdout, [38](#page-41-2) cwltool.errors, [38](#page-41-2) cwltool.executors, [39](#page-42-1) cwltool.expression, [43](#page-46-1) cwltool.factory, [46](#page-49-1) cwltool.flatten, [47](#page-50-2) cwltool.job, [48](#page-51-1) cwltool.load\_tool, [53](#page-56-1) cwltool.loghandler, [56](#page-59-1) cwltool.main, [57](#page-60-1) cwltool.mpi, [64](#page-67-1) cwltool.mutation, [65](#page-68-1)

cwltool.pack, [66](#page-69-1) cwltool.pathmapper, [68](#page-71-1) cwltool.process, [70](#page-73-1) cwltool.procgenerator, [77](#page-80-1) cwltool.provenance, [78](#page-81-1) cwltool.provenance\_constants, [84](#page-87-1) cwltool.provenance\_profile, [85](#page-88-2) cwltool.resolver, [88](#page-91-1) cwltool.run\_job, [89](#page-92-1) cwltool.sandboxjs, [90](#page-93-1) cwltool.secrets, [92](#page-95-1) cwltool.singularity, [93](#page-96-1) cwltool.singularity\_utils, [96](#page-99-2) cwltool.software\_requirements, [96](#page-99-2) cwltool.stdfsaccess, [98](#page-101-2) cwltool.subgraph, [99](#page-102-1) cwltool.task\_queue, [101](#page-104-1) cwltool.udocker, [102](#page-105-1) cwltool.update, [103](#page-106-1) cwltool.utils, [106](#page-109-1) cwltool.validate\_js, [113](#page-116-4) cwltool.workflow, [115](#page-118-3) cwltool.workflow\_job, [118](#page-121-3) MpiConfig (*class in cwltool.mpi*), [64](#page-67-1) MpiConfigT (*in module cwltool.mpi*), [64](#page-67-1) MPIRequirementName (*in module cwltool.mpi*), [64](#page-67-1) msvcrt (*in module cwltool.utils*), [111](#page-114-9) MultithreadedJobExecutor (*class in cwltool.executors*), [41](#page-44-0) MutationManager (*class in cwltool.mutation*), [65](#page-68-1) MutationState (*in module cwltool.mutation*), [65](#page-68-1)

## N

name (*cwltool.provenance.AuthoredBy attribute*), [81](#page-84-0) needs\_parsing() (*in module cwltool.expression*), [45](#page-48-0) needs\_shell\_quoting\_re (*in module cwltool.job*), [48](#page-51-1) nestdir() (*in module cwltool.process*), [76](#page-79-0) nested\_crossproduct\_scatter() (*in module cwltool.workflow\_job*), [119](#page-122-4) neverquote() (*in module cwltool.job*), [49](#page-52-0) new\_js\_proc() (*in module cwltool.sandboxjs*), [91](#page-94-0) next\_seg() (*in module cwltool.expression*), [44](#page-47-0) Node (*in module cwltool.subgraph*), [100](#page-103-0) NoopJobExecutor (*class in cwltool.executors*), [42](#page-45-0) normalizeFilesDirs() (*in module cwltool.utils*), [112](#page-115-8)

# O

objclass (*cwltool.argparser.DirectoryAction attribute*), [15](#page-18-0) objclass (*cwltool.argparser.DirectoryAppendAction attribute*), [17](#page-20-0) objclass (*cwltool.argparser.FileAction attribute*), [14](#page-17-0) objclass (*cwltool.argparser.FileAppendAction attribute*), [16](#page-19-0)

objclass (*cwltool.argparser.FSAction attribute*), [11](#page-14-0) objclass (*cwltool.argparser.FSAppendAction attribute*), [12](#page-15-0) object\_from\_state() (*in module cwltool.workflow\_job*), [120](#page-123-3) open() (*cwltool.stdfsaccess.StdFsAccess method*), [98](#page-101-2) open\_log\_file\_for\_activity() (*cwltool.provenance.ResearchObject method*), [81](#page-84-0) orcid (*cwltool.provenance.AuthoredBy attribute*), [81](#page-84-0) ORCID (*in module cwltool.provenance\_constants*), [84](#page-87-1) ORDERED\_VERSIONS (*in module cwltool.update*), [105](#page-108-0) ORE (*in module cwltool.provenance\_constants*), [84](#page-87-1) ORIGINAL\_CWLVERSION (*in module cwltool.update*), [105](#page-108-0) OUTPUT (*in module cwltool.subgraph*), [100](#page-103-0) output\_callback() (*cwltool.executors.JobExecutor method*), [40](#page-43-0) OutputCallbackType (*in module cwltool.utils*), [109](#page-112-12) OutputPortsType (*in module cwltool.command\_line\_tool*), [27](#page-30-0) overrides\_ctx (*in module cwltool.load\_tool*), [54](#page-57-0)

# P

pack() (*in module cwltool.pack*), [67](#page-70-0) packed\_workflow() (*cwltool.provenance.ResearchObject method*), [82](#page-85-0) parallel\_steps() (*in module cwltool.workflow\_job*), [119](#page-122-4) param\_re (*in module cwltool.expression*), [44](#page-47-0) param\_str (*in module cwltool.expression*), [44](#page-47-0) parameter (*cwltool.utils.WorkflowStateItem attribute*), [109](#page-112-12) ParameterOutputWorkflowException, [27](#page-30-0) ParametersType (*in module cwltool.utils*), [110](#page-113-9) pass\_through\_env\_vars() (*cwltool.mpi.MpiConfig method*), [65](#page-68-1) PathCheckingMode (*class in cwltool.command\_line\_tool*), [24](#page-27-1) PathMapper (*class in cwltool.pathmapper*), [68](#page-71-1) posix\_path() (*in module cwltool.utils*), [112](#page-115-8) prepare\_environment() (*cwltool.job.JobBase method*), [49](#page-52-0) print\_js\_hint\_messages() (*in module cwltool.validate\_js*), [114](#page-117-4) print\_pack() (*in module cwltool.main*), [60](#page-63-0) print\_targets() (*in module cwltool.main*), [62](#page-65-0) printdeps() (*in module cwltool.main*), [59](#page-62-0) printdot() (*in module cwltool.cwlrdf* ), [33](#page-36-1) printrdf() (*in module cwltool.cwlrdf* ), [32](#page-35-2) Process (*class in cwltool.process*), [75](#page-78-1) PROCESS\_FINISHED\_STR (*in module cwltool.sandboxjs*), [91](#page-94-0) process\_monitor() (*cwltool.job.JobBase method*), [50](#page-53-0)

processDFS() (*in module cwltool.checker*), [23](#page-26-0) processes\_to\_kill (*in module cwltool.utils*), [108](#page-111-6) ProcessGenerator (*class in cwltool.procgenerator*), [78](#page-81-1) ProcessGeneratorJob (*class in cwltool.procgenerator*), [77](#page-80-1) prospective\_prov() (*cwltool.provenance\_profile.ProvenanceProfile method*), [87](#page-90-0) prov\_deps() (*in module cwltool.main*), [60](#page-63-0) PROVENANCE (*in module cwltool.provenance\_constants*), [84](#page-87-1) ProvenanceProfile (*class in cwltool.provenance\_profile*), [85](#page-88-2) ProvLogFormatter (*class in cwltool.main*), [60](#page-63-0) ProvOut (*in module cwltool.main*), [61](#page-64-0)

# R

random\_outdir() (*in module cwltool.utils*), [111](#page-114-9) readable() (*cwltool.provenance.WritableBagFile method*), [80](#page-83-0) realize\_input\_schema() (*in module cwltool.main*), [58](#page-61-0) realpath() (*cwltool.stdfsaccess.StdFsAccess method*), [99](#page-102-1) receive\_output() (*cwltool.procgenerator.ProcessGeneratorJob method*), [77](#page-80-1)  $(cw l tool.work flow.Work flow Step$ *method*), [117](#page-120-1) receive\_output() (*cwltool.workflow\_job.WorkflowJob method*), [121](#page-124-1) receive\_scatter\_output() (*cwltool.workflow\_job.ReceiveScatterOutput method*), [118](#page-121-3) ReceiveScatterOutput (*class in cwltool.workflow\_job*), [118](#page-121-3) record\_process\_end() (*cwltool.provenance\_profile.ProvenanceProfile method*), [86](#page-89-0) record\_process\_start() (*cwltool.provenance\_profile.ProvenanceProfile method*), [86](#page-89-0) recursive\_resolve\_and\_validate\_document() (*in module cwltool.load\_tool*), [55](#page-58-0) register\_mutation() (*cwltool.mutation.MutationManager method*), [66](#page-69-1) register\_reader() (*cwltool.mutation.MutationManager method*), [65](#page-68-1) RELAXED (*cwltool.command\_line\_tool.PathCheckingMode attribute*), [24](#page-27-1) release\_reader() (*cwltool.mutation.MutationManager method*),

- [65](#page-68-1) relink\_initialworkdir() (*in module cwltool.job*), [48](#page-51-1) relocateOutputs() (*in module cwltool.process*), [73](#page-76-0) remove\_path() (*in module cwltool.command\_line\_tool*), [26](#page-29-0) replace\_refs() (*in module cwltool.pack*), [67](#page-70-0) ResearchObject (*class in cwltool.provenance*), [81](#page-84-0) resolve\_and\_validate\_document() (*in module cwltool.load\_tool*), [54](#page-57-0) resolve\_ga4gh\_tool() (*in module cwltool.resolver*), [88](#page-91-1) resolve\_local() (*in module cwltool.resolver*), [88](#page-91-1) resolve\_overrides() (*in module cwltool.load\_tool*), [55](#page-58-0) resolve\_tool\_uri() (*in module cwltool.load\_tool*), [54](#page-57-0) ResolverType (*in module cwltool.utils*), [109](#page-112-12) result() (*cwltool.procgenerator.ProcessGenerator method*), [78](#page-81-1) retrieve() (*cwltool.secrets.SecretStore method*), [92](#page-95-1) reversemap() (*cwltool.pathmapper.PathMapper method*), [69](#page-72-0) revmap\_file() (*in module cwltool.command\_line\_tool*), [26](#page-29-0) RO (*in module cwltool.provenance\_constants*), [84](#page-87-1) run() (*cwltool.command\_line\_tool.CallbackJob method*), [27](#page-30-0) run() (*cwltool.command\_line\_tool.ExpressionJob method*), [25](#page-28-0) run() (*cwltool.job.CommandLineJob method*), [50](#page-53-0) run() (*cwltool.job.ContainerCommandLineJob method*), [53](#page-56-1) run() (*cwltool.job.JobBase method*), [49](#page-52-0) run() (*cwltool.workflow\_job.WorkflowJob method*), [121](#page-124-1) run() (*in module cwltool.main*), [63](#page-66-0) run\_job() (*cwltool.executors.MultithreadedJobExecutor method*), [41](#page-44-0) run\_jobs() (*cwltool.executors.JobExecutor method*), [40](#page-43-0) run\_jobs() (*cwltool.executors.MultithreadedJobExecutor* shortname() (*in module cwltool.process*), [73](#page-76-0) *method*), [42](#page-45-0) run\_jobs() (*cwltool.executors.NoopJobExecutor method*), [42](#page-45-0) run\_jobs() (*cwltool.executors.SingleJobExecutor method*), [41](#page-44-0) runtime\_context (*cwltool.factory.Factory attribute*), [47](#page-50-2) RuntimeContext (*class in cwltool.context*), [30](#page-33-2) S salad\_files (*in module cwltool.process*), [72](#page-75-0) scandeps() (*in module cwltool.process*), [76](#page-79-0) scanner() (*in module cwltool.expression*), [44](#page-47-0) ScatterDestinationsType (*in module cwltool.utils*), ScatterOutputCallbackType (*in module cwltool.utils*), [109](#page-112-12) SCHEMA (*in module cwltool.provenance\_constants*), [84](#page-87-1) SCHEMA\_ANY (*in module cwltool.process*), [72](#page-75-0) SCHEMA\_CACHE (*in module cwltool.process*), [72](#page-75-0) SCHEMA\_DIR (*in module cwltool.process*), [72](#page-75-0) SCHEMA\_FILE (*in module cwltool.process*), [72](#page-75-0) SecretStore (*class in cwltool.secrets*), [92](#page-95-1) seekable() (*cwltool.provenance.WritableBagFile method*), [79](#page-82-0) seg\_double (*in module cwltool.expression*), [44](#page-47-0) seg\_index (*in module cwltool.expression*), [44](#page-47-0) seg\_single (*in module cwltool.expression*), [44](#page-47-0) seg\_symbol (*in module cwltool.expression*), [44](#page-47-0) segment\_re (*in module cwltool.expression*), [44](#page-47-0) segments (*in module cwltool.expression*), [44](#page-47-0) select\_resources() (*cwltool.executors.MultithreadedJobExecutor method*), [41](#page-44-0) self\_check() (*cwltool.provenance.ResearchObject method*), [81](#page-84-0) set\_env\_vars() (*cwltool.mpi.MpiConfig method*), [65](#page-68-1) set\_generation() (*cwltool.mutation.MutationManager method*), [66](#page-69-1) setTotal() (*cwltool.workflow\_job.ReceiveScatterOutput method*), [119](#page-122-4) setup() (*cwltool.pathmapper.PathMapper method*), [69](#page-72-0) setup\_loadingContext() (*in module cwltool.main*), [61](#page-64-0) setup\_provenance() (*in module cwltool.main*), [61](#page-64-0) setup\_schema() (*in module cwltool.main*), [60](#page-63-0) SHA1 (*in module cwltool.provenance\_constants*), [84](#page-87-1) SHA256 (*in module cwltool.provenance\_constants*), [84](#page-87-1) SHA512 (*in module cwltool.provenance\_constants*), [84](#page-87-1) shared\_file\_lock() (*in module cwltool.utils*), [111](#page-114-9) SHELL\_COMMAND\_TEMPLATE (*in module cwltool.job*), [48](#page-51-1) SingleJobExecutor (*class in cwltool.executors*), [40](#page-43-0) singularity\_supports\_userns() (*in module cwltool.singularity\_utils*), [96](#page-99-2) SingularityCommandLineJob (*class in cwltool.singularity*), [93](#page-96-1) SinkType (*in module cwltool.utils*), [109](#page-112-12) size() (*cwltool.stdfsaccess.StdFsAccess method*), [98](#page-101-2) SNAPSHOT (*in module cwltool.provenance\_constants*), [84](#page-87-1) SOFTWARE\_REQUIREMENTS\_ENABLED (*in module cwltool.software\_requirements*), [97](#page-100-0) SrcSink (*in module cwltool.checker*), [22](#page-25-0) stage\_files() (*in module cwltool.process*), [73](#page-76-0) start\_process() (*cwltool.provenance\_profile.ProvenanceProfile method*), [86](#page-89-0)
	- [109](#page-112-12)

static\_checker() (*in module cwltool.checker*), [22](#page-25-0)

StdFsAccess (*class in cwltool.stdfsaccess*), [98](#page-101-2) STEP (*in module cwltool.subgraph*), [100](#page-103-0) StepType (*in module cwltool.utils*), [110](#page-113-9) store() (*cwltool.secrets.SecretStore method*), [92](#page-95-1) STRICT (*cwltool.command\_line\_tool.PathCheckingMode attribute*), [24](#page-27-1) subgraph\_visit() (*in module cwltool.subgraph*), [100](#page-103-0) substitute() (*in module cwltool.builder*), [18](#page-21-1) SubstitutionError, [44](#page-47-0) success (*cwltool.utils.WorkflowStateItem attribute*), [109](#page-112-12) supported\_cwl\_versions() (*in module cwltool.main*), [60](#page-63-0) supportedProcessRequirements (*in module cwltool.process*), [72](#page-75-0) SuppressLog (*class in cwltool.validate\_js*), [113](#page-116-4)

# T

TaskQueue (*class in cwltool.task\_queue*), [101](#page-104-1) TEXT\_PLAIN (*in module cwltool.provenance\_constants*), [84](#page-87-1) TMPDIR\_LOCK (*in module cwltool.executors*), [40](#page-43-0) tool\_resolver() (*in module cwltool.resolver*), [88](#page-91-1) ToolRequirement (*in module cwltool.software\_requirements*), [97](#page-100-0) tostr() (*cwltool.builder.Builder method*), [20](#page-23-0) trim\_listing() (*in module cwltool.utils*), [112](#page-115-8) truncate() (*cwltool.provenance.WritableBagFile method*), [80](#page-83-0) try\_make\_job() (*cwltool.workflow\_job.WorkflowJob method*), [121](#page-124-1)

# $\cup$

UDockerCommandLineJob (*class in cwltool.udocker*), [102](#page-105-1) uniquename() (*in module cwltool.process*), [76](#page-79-0) unset\_generation() (*cwltool.mutation.MutationManager method*), [66](#page-69-1) UnsupportedRequirement, [39](#page-42-1) UP (*in module cwltool.subgraph*), [100](#page-103-0) update() (*cwltool.pathmapper.PathMapper method*), [70](#page-73-1) update() (*in module cwltool.update*), [106](#page-109-1) updatePathmap() (*cwltool.command\_line\_tool.CommandLineTool method*), [28](#page-31-0) UPDATES (*in module cwltool.update*), [105](#page-108-0) upgrade\_lock() (*in module cwltool.utils*), [111](#page-114-9) uri (*cwltool.provenance.Aggregate attribute*), [80](#page-83-0) uri (*cwltool.provenance.AuthoredBy attribute*), [81](#page-84-0) use\_custom\_schema() (*in module cwltool.process*), [73](#page-76-0) use\_standard\_schema() (*in module cwltool.process*), [72](#page-75-0)

used\_artefacts() (*cwltool.provenance\_profile.ProvenanceProfile method*), [87](#page-90-0) used\_by\_step() (*in module cwltool.workflow*), [116](#page-119-2) user\_provenance() (*cwltool.provenance.ResearchObject method*), [81](#page-84-0) USER\_UUID (*in module cwltool.provenance\_constants*), [84](#page-87-1) UUID (*in module cwltool.provenance\_constants*), [84](#page-87-1)

## V

v1\_0to1\_1() (*in module cwltool.update*), [104](#page-107-0) v1\_1\_0dev1to1\_1() (*in module cwltool.update*), [104](#page-107-0) v1\_1to1\_2() (*in module cwltool.update*), [104](#page-107-0) v1\_2\_0dev1todev2() (*in module cwltool.update*), [104](#page-107-0) v1\_2\_0dev2todev3() (*in module cwltool.update*), [105](#page-108-0) v1\_2\_0dev3todev4() (*in module cwltool.update*), [105](#page-108-0) v1\_2\_0dev4todev5() (*in module cwltool.update*), [105](#page-108-0) v1\_2\_0dev5to1\_2() (*in module cwltool.update*), [105](#page-108-0) validate\_hints() (*cwltool.process.Process method*), [75](#page-78-1) validate\_js\_expressions() (*in module cwltool.validate\_js*), [115](#page-118-3) value (*cwltool.utils.WorkflowStateItem attribute*), [109](#page-112-12) var\_spool\_cwl\_detector() (*in module cwltool.process*), [75](#page-78-1) versionstring() (*in module cwltool.utils*), [110](#page-113-9) visit() (*cwltool.pathmapper.PathMapper method*), [69](#page-72-0) visit() (*cwltool.process.Process method*), [76](#page-79-0) visit() (*cwltool.workflow.Workflow method*), [116](#page-119-2) visit() (*cwltool.workflow.WorkflowStep method*), [117](#page-120-1) visit\_class() (*in module cwltool.utils*), [110](#page-113-9) visit\_field() (*in module cwltool.utils*), [110](#page-113-9) visitlisting() (*cwltool.pathmapper.PathMapper method*), [69](#page-72-0)

## W

wait\_for\_next\_completion() (*cwltool.executors.MultithreadedJobExecutor method*), [42](#page-45-0) WF4EVER (*in module cwltool.provenance\_constants*), [84](#page-87-1) WFDESC (*in module cwltool.provenance\_constants*), [84](#page-87-1) WFPROV (*in module cwltool.provenance\_constants*), [84](#page-87-1) windows\_check() (*in module cwltool.main*), [63](#page-66-0) Workflow (*class in cwltool.workflow*), [116](#page-119-2) WORKFLOW (*in module cwltool.provenance\_constants*), [84](#page-87-1) WorkflowException, [38](#page-41-2) WorkflowJob (*class in cwltool.workflow\_job*), [121](#page-124-1) WorkflowJobStep (*class in cwltool.workflow\_job*), [118](#page-121-3) WorkflowStateItem (*class in cwltool.utils*), [109](#page-112-12) WorkflowStatus, [46](#page-49-1) WorkflowStep (*class in cwltool.workflow*), [117](#page-120-1) WritableBagFile (*class in cwltool.provenance*), [79](#page-82-0)

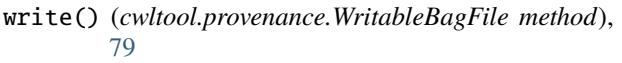

write\_bag\_file() (*cwltool.provenance.ResearchObject method*), [81](#page-84-0)